## **LAPORAN PRAKTIK KERJA LAPANGAN PADA KANTOR PELAYANAN PERBENDAHARAAN NEGARA (KPPN) JAKARTA VII**

**ISNI ZUHRIANI 1704517036**

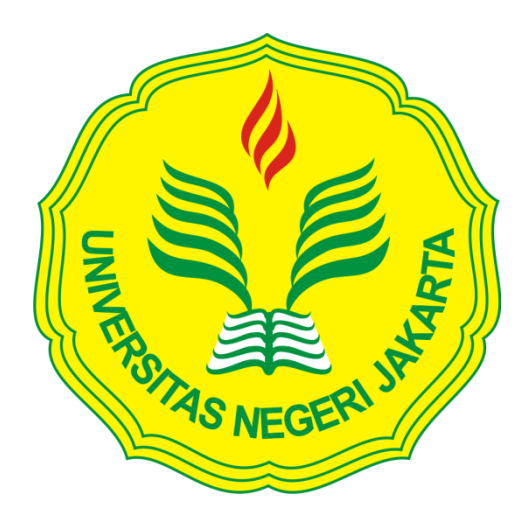

**Laporan Praktik Kerja Lapangan ini ditulis untuk memenuhi salah satu persyaratan mendapatkan Gelar Ahli Madya pada Fakultas Ekonomi Universitas Negeri Jakarta**

**PROGRAM STUDI D3 AKUNTANSI FAKULTAS EKONOMI UNIVERSITAS NEGERI JAKARTA 2019**

## **LEMBAR EKSEKUTIF**

<span id="page-1-0"></span>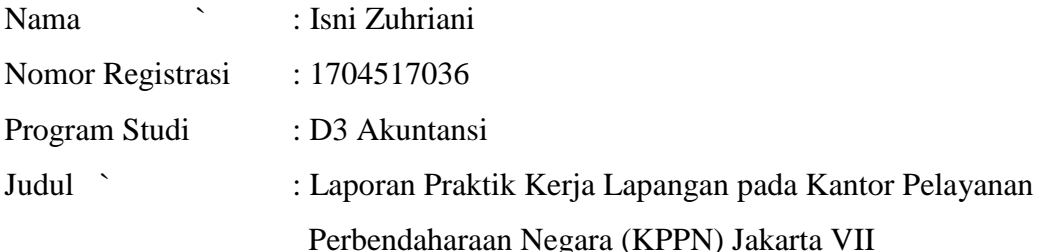

Praktik Kerja Lapangan (PKL) dilaksanakan selama 38 hari kerja pada Kantor Pelayanan Perbendaharaan Negara (KPPN) Jakarta VII, ditempatkan pada Seksi Pencairan Dana dan Verifikasi Akuntansi. Selama melaksanakan PKL, praktikan melakukan beberapa tugas yang berkaitan dengan proses pencairan Anggaran Pendapatan dan Belanja Negara (APBN) yang dilaksanakan oleh mitra kerja KPPN Jakarta VII atau sering disebut Satuan Kerja (satker). Seperti melakukan konversi Surat Perintah Membayar (SPM), melakukan proses perekaman data SPM, melakukan proses persetujuan (*approve*) data SPM, melakukan pengelompokan SPM hingga melakukan rekonsiliasi laporan yang telah dilaporkan oleh satker kepada KPPN Jakarta VII.

Setelah melaksanakan kegiatan PKL di KPPN Jakarta VII, praktikan mendapatkan ilmu dan pengetahuan tentang instansi pemerintahan serta mengetahui situasi kerja pada instansi pemerintah, mengetahui alur dan proses pada KPPN yang bertugas melayani satker dalam proses pencairan dana APBN, melatih ketelitian praktikan dalam melakukan penginputan data, serta dapat belajar mengambil keputusan ketika menghadapi kendala dalam mengerjakan tugas yang diberikan.

*Kata kunci: Surat Perintah Membayar (SPM), Seksi Pencairan Dana, Seksi Verifikasi Akuntansi, Satuan Kerja (satker)*

## <span id="page-2-0"></span>**LEMBAR PENGESAHAN**

Koordinator Program Studi D3 Akuntansi

Fakultas Ekonomi Universitas Negeri Jakarta

Dr. Etty Gurendrawati, SE,M.Si., Ak

NIP. 196803141992032002

Nama Ketua Penguji Tanda Tangan

Enumel

. . . . . . . . . . .

Tanggal

6 Desember 2049

. . . . . . . . . . . . . . . . .

Diah Armeliza, S.E., M.Ak NIP. 197904292005012001

Penguji Ahli

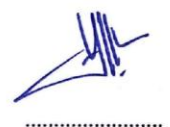

L Desember 2019

.....................

Yunika Murdayanti, S.E., M.Si., M.Ak NIP. 197806212008012011

**Dosen Pembimbing** 

..............

Dr. Etty Gurendrawati, SE,M.Si., Ak NIP. 196803141992032002

11 Desember 2019

## **KATA PENGANTAR**

<span id="page-3-0"></span>Puji syukur praktikan panjatkan atas kehadirat Allah SWT yang telah memberikan rahmat serta karunia-Nya sehingga praktikan dapat menyelesaikan Laporan Praktik Kerja Lapangan (PKL) yang dilaksanakan di Kantor Pelayanan Perbendaharaan Negara (KPPN) Jakarta VII.

Laporan PKL ini disusun dalam rangka memenuhi mata kuliah Praktik Kerja Lapangan (PKL) dengan bobot 2 SKS serta salah satu persyaratan untuk mendapatkan Gelar Ahli Madya pada Program Studi D3 Akuntansi, FE UNJ. Penyusunan laporan PKL ini tidak akan berhasil tanpa do'a, bantuan, serta dukungan dari berbagai pihak. Oleh karena itu, pada kesempatan kali ini praktikan ingin mengucapkan terima kasih, kepada:

- 1. Kedua orang tua dan keluarga, atas do'a serta dukungan yang diberikan baik moril maupun materil
- 2. Prof. Dr. Dedi Purwana ES, M.Bus., selaku Dekan Fakultas Ekonomi Universitas Negeri Jakarta
- 3. Dr. Etty Gurendrawati, S.E., M.Si., Ak., selaku Koordinator Program Studi D3 Akuntansi Fakultas Ekonomi Universitas Negeri Jakarta serta selaku Dosen Pembimbing yang telah memberikan saran dan bimbingan dalam menyusun laporan ini

iii

- 4. Fathurrahman, S.E., selaku Kepala Sub Bagian Umum KPPN Jakarta VII
- 5. Iwan Dwi Kuswoyo, S.E., MBA., selaku Kepala Seksi Pencairan Dana KPPN Jakarta VII
- 6. Setiyono, S.E., selaku Kepala Seksi Verifikasi Akuntansi KPPN Jakarta VII
- 7. Seluruh karyawan KPPN Jakarta VII yang turut membimbing dan membantu selama pelaksanaan PKL
- 8. Para sahabat yang senantiasa memberikan dukungan, motivasi, serta saran dalam penyusunan laporan PKL ini

Praktikan menyadari bahwa dalam pelaksanaan dan penyusunan laporan PKL ini masih terdapat banyak kekurangan. Oleh karena itu, kritik dan saran yang bersifat membangun sangat praktikan harapkan guna penyempurnaan dimasa mendatang. Semoga laporan PKL ini dapat bermanfaat bagi siapa saja yang membacanya.

Jakarta, November 2019

Praktikan

# **DAFTAR ISI**

<span id="page-5-0"></span>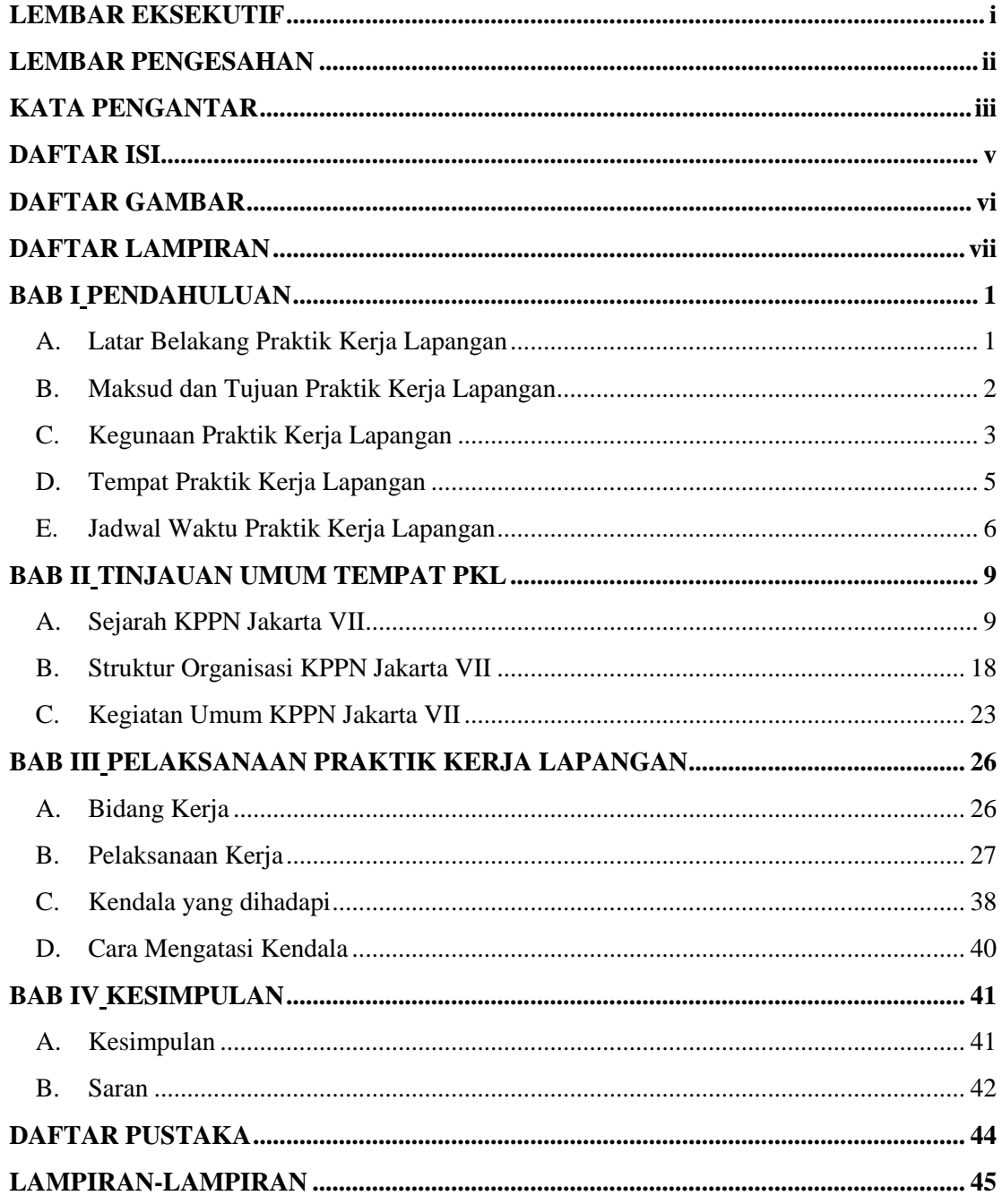

# <span id="page-6-0"></span>**DAFTAR GAMBAR**

[Gambar II.1 Struktur Organisasi KPPN Jakarta VII...................................................19](#page-27-0)

# **DAFTAR LAMPIRAN**

<span id="page-7-0"></span>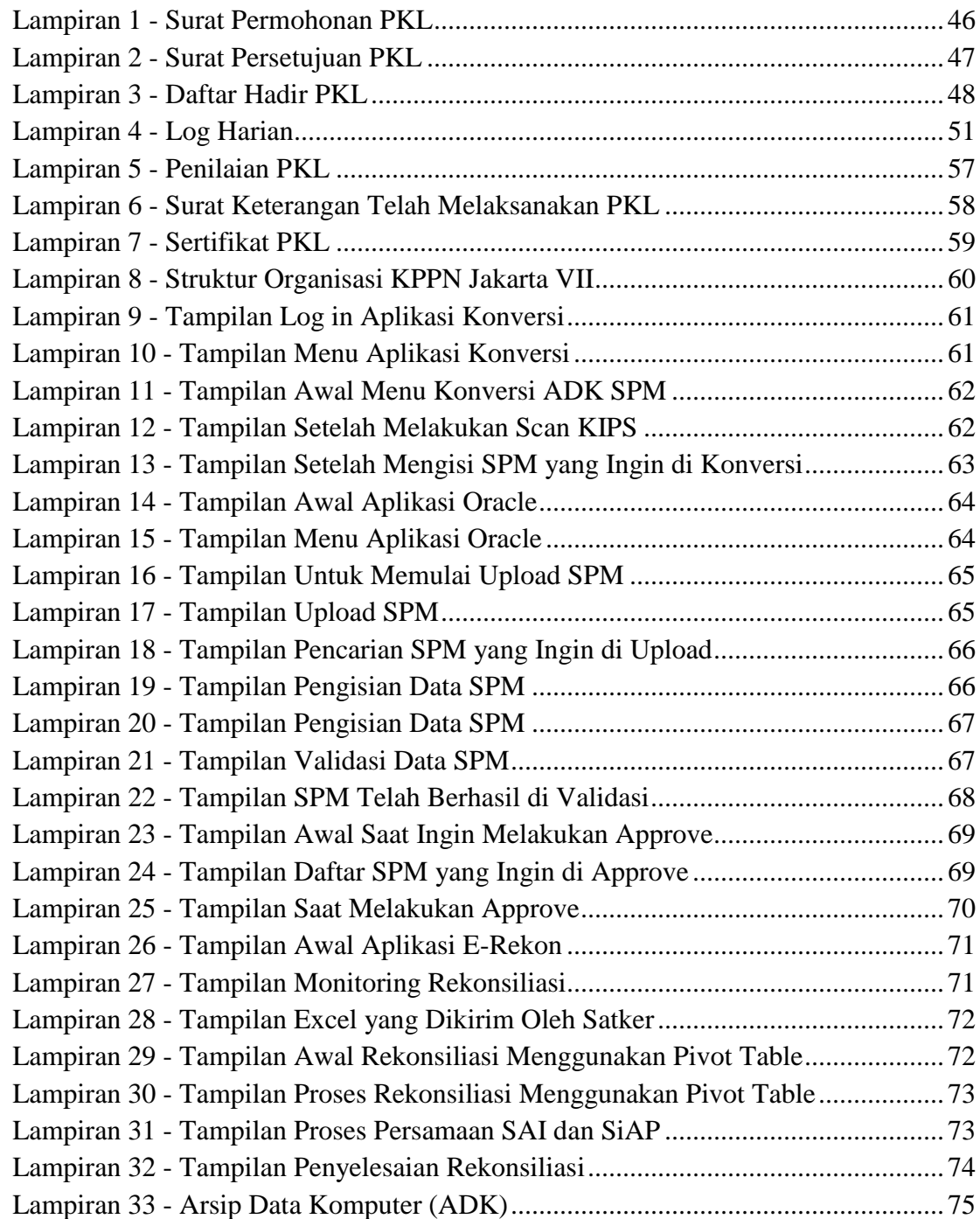

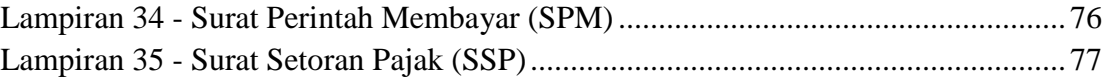

## **BAB I**

## <span id="page-9-1"></span>**PENDAHULUAN**

## <span id="page-9-2"></span><span id="page-9-0"></span>**A. Latar Belakang Praktik Kerja Lapangan**

Dalam era globalisasi ini, dunia kerja menuntut perguruan tinggi untuk meningkatkan sumber daya manusianya sehingga terciptanya lulusan-lulusan berkualitas serta memiliki keahlian yang dapat diandalkan untuk memasuki dunia kerja yang semakin kompetitif. Perkembangan ilmu pengetahuan dan teknologi sudah semakin pesat, setiap perusahaan dituntut untuk dapat mengikuti perkembangan tersebut agar tidak kalah dalam bersaing. Dengan kemajuan teknologi yang semakin canggih, dapat membantu menyelesaikan pekerjaan secara efektif dan efisien. Namun, hal tersebut harus di iringi dengan kemampuan sumber daya manusia yang handal.

Menurut M.T.E Hariandja (2002) sumber daya manusia adalah salah satu faktor yang paling utama pada suatu perusahaan. Maka dari itu, sumber daya manusia sangat di perlukan untuk dikelola dengan baik agar efektifitas dan efisiensi organisasi semakin meningkat baik.

Setiap manusia dituntut untuk dapat memiliki keahlian karena hal tersebut merupakan syarat yang diperlukan untuk memasuki dunia kerja. melalui pendidikan, diharapkan setiap manusia tidak hanya cerdas dalam ilmu teori melainkan juga terampil dalam praktik sebagai bekal untuk bersaing dengan para tenaga kerja lainnya.

Universitas Negeri Jakarta merupakan salah satu perguruan tinggi yang berupaya untuk dapat menghasilkan sumber daya manusia yang mampu bersaing dalam dunia kerja, serta memiliki keahlian dan keterampilan yang dibutuhkan oleh perusahaan. Dalam rangka menciptakan lulusan-lulusan yang berkualitas, upaya yang dilakukan oleh Universitas Negeri Jakarta salah satunya adalah melalui program Praktik Kerja Lapangan (PKL) sebagai salah satu mata kuliah yang wajib ditempuh. Tujuan diadakannya Praktik Kerja Lapangan adalah untuk memberikan pelatihan kerja bagi mahasiswa. Dengan pelatihan kerja tersebut, diharapkan mahasiswa dapat melatih diri untuk menghadapi situasi kerja dan memperoleh gambaran yang lebih komprehensif mengenai dunia kerja yang akan dihadapi. Dengan kata lain, Praktik Kerja Lapangan merupakan suatu bentuk pengaplikasian mengenai kemampuan mahasiswa untuk menerapkan ilmu yang didapat selama masa perkuliahan.

### <span id="page-10-0"></span>**B. Maksud dan Tujuan Praktik Kerja Lapangan**

Adapun maksud dari kegiatan PKL ini adalah sebagai berikut:

- 1. Memenuhi mata kuliah Praktik Kerja Lapangan (PKL) dengan bobot 2 **SKS**
- 2. Memperoleh gambaran yang lebih komprehensif mengenai dunia kerja dan mengaplikasikan ilmu yang telah diperoleh selama masa perkuliahan
- 3. Meningkatkan rasa disiplin, berani dan tanggung jawab guna menciptakan keefektifan dalam bekerja
- 4. Menyesuaikan diri terhadap lingkungan kerja sebagai bentuk persiapan untuk memasuki dunia kerja yang sesungguhnya

Adapun tujuan dari kegiatan PKL ini adalah sebagai berikut:

- 1. Sebagai salah satu persyaratan untuk memperoleh Gelar Ahli Madya pada Program Studi D3 Akuntansi Fakultas Ekonomi Universitas Negeri Jakarta
- 2. Memperoleh wawasan dan pengalaman kerja khususnya pada bidang Akuntansi
- 3. Menggali kemampuan diri dalam bekerja sama dan berkomunikasi guna menumbuhkan sikap berorganisasi dan berinteraksi yang nantinya sangat diperlukan dalam memasuki dunia kerja
- 4. Melatih diri dalam menyikapi dan menyelesaikan permasalahan di dunia kerja serta mengambil keputusan dari permasalahan tersebut

#### <span id="page-11-0"></span>**C. Kegunaan Praktik Kerja Lapangan**

- 1. Bagi praktikan
	- a. Menambah wawasan, pengetahuan, serta pengalaman untuk mempersiapkan diri secara teori maupun praktik
	- b. Mengembangkan keterampilan dan kreativitas praktikan sesuai dengan ilmu yang diperoleh selama masa perkuliahan
- c. Membangun kemampuan bersosialisasi praktikan untuk memasuki dunia kerja yang sesungguhnya
- d. Menciptakan dan menumbuhkan rasa tanggung jawab, profesionalisme, serta kedisiplinan
- 2. Bagi Fakultas Ekonomi Universitas Negeri Jakarta

Mendapatkan umpan balik untuk menyempurnakan kurikulum yang sesuai dengan kebutuhan di lingkungan instansi atau perusahaan dan tuntutan pembangunan pada umumnya. Dengan demikian Fakultas Ekonomi Universitas Negeri Jakarta dapat mewujudkan konsep *link and match* dalam meningkatkan kualitas layanan pada *stakeholders*

- 3. Bagi KPPN Jakarta VII
	- a. Membantu menjalankan kegiatan operasional perusahaan terkait dengan bidang kerja praktikan
	- b. Menjalin kerja sama yang saling menguntungkan dengan Fakultas Ekonomi Universitas Negeri Jakarta, sehingga memungkinkan untuk merekrut mahasiswa lulusan Universitas Negeri Jakarta
	- c. Membantu universitas dalam mempersiapkan lulusan-lulusan yang berkualitas, yang mampu bersaing dalam dunia kerja
	- d. Memberikan saran-saran yang bersifat membangun untuk meningkatkan kualitas KPPN Jakarta VII guna menjadi lebih baik lagi

#### <span id="page-13-0"></span>**D. Tempat Praktik Kerja Lapangan**

Tempat praktikan melaksanakan kegiatan PKL ini adalah Kantor Pelayanan Perbendaharaan Negara (KPPN) Jakarta VII. Selama melaksanakan kegiatan PKL, praktikan ditempatkan di Seksi Pencairan Dana dan Verifikasi Akuntansi.

Adapun profil KPPN Jakarta VII adalah:

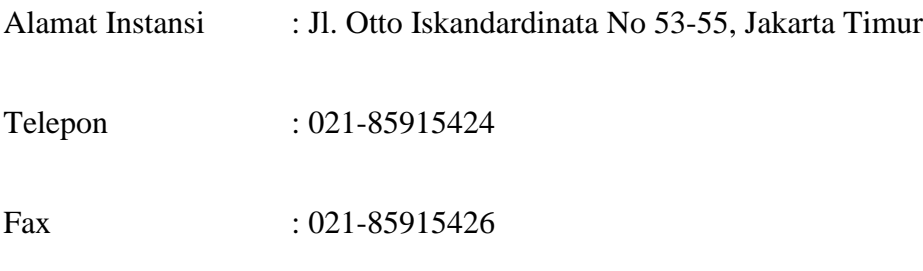

Website : [www.djpbn.kemenkeu.go.id/kppn/jakarta7/id/](http://www.djpbn.kemenkeu.go.id/kppn/jakarta7/id/)

Praktikan memilih KPPN Jakarta VII sebagai tempat PKL karena praktikan tertarik untuk memahami lebih dalam tentang Akuntansi Pemerintah pada KPPN Jakarta VII serta mengetahui dan memahami peran KPPN Jakarta VII sebagai instansi pelayanan perbendaharaan negara di wilayah DKI Jakarta.

#### <span id="page-14-0"></span>**E. Jadwal Waktu Praktik Kerja Lapangan**

Jadwal waktu pelaksanaan kegiatan PKL ini terbagi menjadi 3 tahapan, yaitu:

1. Tahap persiapan

Dalam tahap ini, praktikan melakukan persiapan awal yaitu mengurus segala kebutuhan administrasi. Salah satunya dengan membuat surat permohonan Izin Praktik Kerja Lapangan yang ditujukan kepada KPPN Jakarta VII. Pada bulan Juli 2019, praktikan membuat surat permohonan dengan mendatangi Gedung R Fakultas Ekonomi lalu meminta website untuk men*download* surat pengantar. Setelah itu, mencetak surat pengantar tersebut dan meminta persetujuan kepada Kepala Program Studi (kaprodi) D3 Akuntansi. Kemudian, praktikan mengurus permohonan pelaksanaan kegiatan PKL di Biro Akademik, Kemahasiswaan dan Hubungan Masyarakat (BAKHUM) Kampus A Universitas Negeri Jakarta yang ditujukan ke KPPN Jakarta VII. Praktikan menunggu hingga surat tersebut di proses oleh BAKHUM. Sebelum mengajukan ke KPPN Jakarta VII tepatnya pada bulan Juni 2019, praktikan mencoba mengajukan permohonan dengan melampirkan surat permohonan PKL yang praktikan buat sendiri ke beberapa perusahaan atau instansi lain menggunakan media online yaitu *email*. Beberapa perusahaan atau instansi tersebut ialah KAP Sahat MT & Rekan dan Kantor Jasa Penilaian Publik (KJPP). Namun, terdapat kendala dalam proses pengajuan PKL yaitu tidak adanya jawaban atau konfirmasi atas pengajuan tersebut. Praktikan tetap menunggu kabar persetujuan PKL dari perusahaan atau instansi tersebut hingga akhirnya praktikan memutuskan untuk memberikan surat pengajuan PKL ke KPPN Jakarta VII dan melaksanakan wawancara dengan Kepala Sub Bagian Umum KPPN Jakarta VII. Setelah beberapa hari, pihak KPPN Jakarta VII memberikan surat konfirmasi atau balasan yang memberikan informasi bahwa permohonan praktikan untuk melaksanakan PKL dikantor tersebut disetujui.

2. Tahap Pelaksanaan

Praktikan melaksanakan kegiatan PKL di KPPN Jakarta VII selama 38 hari kerja, dimulai tanggal 8 Juli s.d. 30 Agustus 2019 yang dilaksanakan setiap hari kerja dimulai pukul 7.30 s.d. 16.00 WIB dan waktu istirahat pukul 12.00 s.d. 13.00 WIB.

3. Tahap Pelaporan

Setelah selesai PKL, praktikan menyusun laporan PKL berdasarkan apa yang telah dilaksanakan selama kegiatan PKL di KPPN Jakarta VII. Penyusunan laporan PKL ini merupakan salah satu syarat kelulusan bagi mahasiswa Program Studi D3 Akuntansi Fakultas Ekonomi Universitas Negeri Jakarta. Data-data yang diperlukan untuk menyusun laporan PKL ini praktikan dapatkan selama melaksanakan kegiatan PKL di KPPN Jakarta VII. Penyusunan laporan PKL dimulai dari bulan September 2019 sampai dengan laporan PKL selesai disusun. Selama proses penyusunan,

praktikan melakukan bimbingan dengan dosen pembimbing laporan PKL agar dapat menyusun laporan sesuai dengan ketentuan yang ada di Buku Pedoman Praktik Kerja Lapangan Fakultas Ekonomi Universitas Negeri Jakarta.

## **BAB II**

## **TINJAUAN UMUM TEMPAT PKL**

#### <span id="page-17-2"></span><span id="page-17-1"></span><span id="page-17-0"></span>**A. Sejarah KPPN Jakarta VII**

Kantor Pelayanan Perbendaharaan Negara (KPPN) merupakan Instansi vertikal Direktorat Jenderal Perbendaharaan yang berada dibawah naungan Kementerian Keuangan. KPPN mempunyai tugas melaksanakan kewenangan perbendaharaan dan bendahara umum, penyaluran pembayaran atas beban anggaran, serta penatausahaan penerimaan dan pengeluaran anggaran melalui dan dari kas negara berdasarkan peraturan perundangundangan yang berlaku.

KPPN merupakan suatu kantor yang melaksanakan fungsi pembayaran tagihan kepada negara yang sebenarnya sudah lama dikenal keberadaannya oleh masyarakat, namun telah mengalami perubahan nama sebanyak 4 kali. Pada awal kemerdekaan kantor tersebut bernama *Central Kantoor Comptabiliteit* (CKC). Pada tahun 1965 berubah menjadi Kantor Bendahara Negara (KBN). Lalu, pada 1 April 1975 KBN diubah menjadi Kantor Perbendaharaan Negara (KPN) dan Kantor Kas Negara (KKN) kemudian, pada 12 Juni 1989 KPN dan KKN digabung menjadi Kantor Perbendaharaan dan Kas Negara (KPKN) yang berlaku efektif per 1 April 1990. Pada tanggal 23 Juni 2004 dikeluarkan keputusan Menteri Keuangan RI

No.303/KMK01/2004 tentang perubahan nama KPKN menjadi Kantor Pelayanan Perbendaharaan Negara (KPPN). Perubahan mendasar dari KPKN menjadi KPPN adalah pengalihan fungsi/kewenangan *ordonansering* yaitu melakukan pengujian atas permintaan pembayaran oleh instansi/satuan kerja atau pihak-pihak yang memiliki hak tagihan pada negara beralih kepada pengguna anggaran/kuasa pengguna anggaran. Dengan beralihnya kewenangan *ordonansering* ini, maka KPPN selaku Kuasa Bendahara Umum Negara melaksanakan kewenangan *comptabel* dan diharapkan dapat memberikan pelayanan yang lebih baik kepada masyarakat secara cepat, tepat dan sistematis.

KPPN Jakarta VII terbentuk karena kebutuhan tambahan KPPN di wilayah DKI Jakarta. Kebutuhan tersebut muncul dilatarbelakangi oleh besarnya volume pekerjaan di ibukota, dimana besarnya persentase atas realisasi Anggaran Pendapatan dan Belanja Negara (APBN) mencapai lebih dari 70%. Oleh karena itu, didirikannya KPPN Jakarta VII dengan dasar peraturan Menteri Keuangan Nomor 169/PMK.01/2012 pada tanggal 6 November 2012. Pada tanggal 1 Desember 2013, KPPN Jakarta VII resmi beroperasi dan pada tanggal 27 Februari 2014 KPPN Jakarta VII diresmikan oleh Dirjen Perbendaharaan Bapak Marwanto Harjowiryono. Pengoperasian KPPN Jakarta VII adalah salah satu upaya dalam meningkatan kualitas terhadap kecepatan dan ketepatan proses pencairan dana berdasarkan APBN.

#### **1. Visi dan Misi**

a. Visi

"Menjadi pengelola perbendaharaan negara di daerah yang profesional, modern, transparan dan akuntabel"

- b. Misi
	- 1. Menjamin kelancaran pencairan dana APBN secara tepat sasaran, tepat jumlah dan tepat waktu
	- 2. Mengelola penerimaan negara secara profesional dan akuntabel
	- 3. Mewujudkan pelaporan pertanggungjawaban APBN yang akurat dan tepat waktu
	- 4. Memberikan pelayanan prima kepada *stakeholders*

## **2. Motto, Janji Layanan dan Slogan KPPN Jakarta VII**

Guna melengkapi visi dan misi di atas, KPPN Jakarta VII mempunyai

motto, janji layanan dan slogan sebagai berikut:

a. Motto

"Disiplin dalam Bekerja, Prima dalam Pelayanan"

b. Janji Layanan

"Pelayanan adalah Tekad Kami, Senyum Anda Motivasi Kami"

c. Slogan

"HARUS MAJU"

#### **3. Budaya Kerja KPPN Jakarta VII**

Berikut ini merupakan budaya kerja yang ada dan diterapkan di KPPN Jakarta VII.

a. Satu Hari, Satu Informasi

KPPN Pintar terdapat di setiap *desktop* komputer pegawai KPPN Jakarta VII. Setiap pegawai dapat mengakses semua informasi terbaru terkait peraturan, *update* aplikasi, dan *update* berita mengenai perbendaharaan.

b. Dua Menit Sebelum Jadwal

Budaya ini dicerminkan dalam setiap kegiatan yang diselenggarakan oleh KPPN Jakarta VII seperti Bimtek, Sosialisasi, GKM, dan *morning talk.*

c. Tiga S (3S): Senyum, Sambut, Sapa

KPPN Jakarta VII selalu menerapkan *service excellent* dalam setiap melayani *stakeholder* seperti: *one stop service*, transparan, akuntabel cepat, menggunakan teknologi informasi, bersih dari korupsi, dan layanan *zero cost* (biaya nol) atau tidak memungut biaya dalam pelayanannya.

d. *Plan, Do, Check, Action*

Agenda *morning talk* setiap hari Selasa dan Kamis dilaksanakan di pagi hari sebelum jam pelayanan sebagai media untuk membahas dan meriviu setiap pekerjaan yang telah dilaksanakan dalam sepekan. Kegiatan ini juga sebagai *monitoring*  kedisiplinan pegawai dan ketepatan waktu hadir di kantor.

e. Lima R (5R): Ringkas, Rapih, Resik, Rawat, Rajin

Setiap pegawai dituntut untuk membiasakan diri membersihkan dan merapihkan meja kerja masing-masing sebelum pulang kantor. Dengan menerapkan ringkas, rapih, resik, rawat, dan rajin diharapkan dapat menciptakan lingkungan kerja yang nyaman bagi para pegawai sehingga dapat meningkatkan kinerja pegawai.

#### **4. Nilai-nilai Kementerian Keuangan**

KPPN Jakarta VII merupakan instansi vertikal Direktorat Jenderal Perbendaharaan yang berada dibawah naungan Kementerian Keuangan. Dalam kegiatannya, Kementerian Keuangan memiliki nilai-nilai yang dibuat sebagai standar atau pedoman dalam mencerminkan Kementerian Keuangan. Oleh Karena itu, KPPN Jakarta VII menjunjung tinggi dan menerapkan nilai-nilai tersebut. Nilai-nilai yang dimaksud adalah sebagai berikut:

a. Integritas

Memiliki karakteristik integritas berupa konsistensi antara tindakan dan nilai yang diwujudkan melalui sikap yang jujur dan konsisten, berpikir, berkata, berperilaku dan bertindak dengan baik dan benar, berpegang teguh dengan komitmen serta mematuhi kode etik pegawai dan prinsip-prinsip moral

b. Profesionalisme

Nilai intelektual yang teraktualisasi dalam kecerdasan, kerja keras, kreativitas, bekerja tuntas dan akurat atas dasar kompetensi terbaik selaras dengan standar profesionalitas dalam menyelesaikan tugas dan melayani *stakeholder* dengan penuh tanggung jawab yang mengacu pada komitmen meraih hasil yang terbaik

c. Sinergi

Membangun dan memastikan hubungan kerjasama internal yang produktif serta kemitraan yang harmonis dengan para pemangku

d. Pelayanan

Memberikan layanan yang memenuhi kepuasan pemangku kepentingan yang dilakukan dengan sepenuh hati, transparan, cepat, akurat dan aman

e. Kesempurnaan

Senantiasa melakukan upaya perbaikan di segala bidang untuk menjadi dan memberikan yang terbaik

#### **5. Penghargaan yang Diraih KPPN Jakarta VII**

Berikut ini merupakan penghargaan yang diraih KPPN Jakarta VII selama tahun 2017.

a. *Treasury Management Representative* (TMR) Terbaik Pertama Tahun 2017

Bertugas mendukung pelaksanaan fungsi pembinaan dan bimbingan teknis instansi vertikal Direktorat Jenderal Perbendaharaan

b. *Change Agent* Direktorat Jenderal Perbendaharaan (DJPB) Terbaik 2017

Menjadi pionir sekaligus penggerak perubahan yang dimulai dengan *mind-shifting* terhadap pola kerja dan pengimplementasian nilai-nilai Kementerian Keuangan dan Program Budaya Kementerian Keuangan di lingkungan Direktorat Jenderal Perbendaharaan

## **6. Inovasi dan Prestasi KPPN Jakarta VII**

a. Tim Talent JKT7

Tim Talent JKT7 merupakan kumpulan pegawai dari semua Sub bagian dan Seksi yang ditugaskan untuk menyusun rencana strategis dan sekaligus penyelesaian atas permasalahan pada satuan kerja secara cepat dan tepat. Permasalahan dapat satker sampaikan melalui media komunikasi yang disediakan KPPN Jakarta VII seperti *WhatsApp Group,* SMS, *email* KPPN, dan saluran telepon.

b. *Solution Room*

Sebuah ruang kendali permasalahan yang dihadirkan untuk memberikan solusi yang cepat, tepat dan akurat atas semua kesulitan yang dialami satker dalam pengelolaan keuangan negara, Cara kerja *solution room* ini adalah melalui media komunikasi *WhatsApp Group*, SMS*, email* KPPN, *website* dan saluran telepon. Pertanyaan yang masuk dari satker akan terpampang pada layar monitor di ruangan seksi MSKI untuk selanjutnya dijawab oleh pegawai yang ditugasi sesuai jadwal dengan pengawasan dan bimbingan dari Tim Talent JKT7.

c. Edukasi Satker

KPPN Jakarta VII mempunyai tanggung jawab untuk mengedukasi atau memberikan informasi-informasi bagi satker yang direalisasikan dengan sarana-sarana berikut, yaitu:

1. Buku untuk Semua

KPPN Jakarta VII mengedukasi satker dengan menerbitkan Buku untuk Semua yang terdiri dari Buku Pintar KPPN, Buku Kupas Tuntas Rekonsiliasi, dan Buku Pedoman Mudah Memahami Laporan Keuangan. Dengan buku ini,

KPPN Jakarta VII berharap mampu meningkatkan pengetahuan dan wawasan satker mengenai pengelolaan keuangan.

2. *Pivot Table*

Sejak tahun 2016 proses rekonsiliasi menggunakan aplikasi e-Rekon LK yaitu aplikasi berbasis web yang digunakan untuk mencocokan data antara SiAP (Sistem Akuntansi Pusat) yang dimiliki KPPN dan SAI (Sistem Akuntansi Instansi), serta data penyusunan laporan keuangan tingkat wilayah hingga kementerian/lembaga negara. Untuk memudahkan dan mempercepat proses pengecekan hasil rekonsiliasi dalam bentuk excel tersebut, KPPN Jakarta VII memperkenalkan penggunaan menu pada Microsoft Excel yaitu fasilitas *Pivot Table.*

3. Silablu

Aplikasi yang berbasis excel yang menghasilkan BKU dan Buku Pembantu yang lengkap serta LPJ Bendahara Badan Layanan Umum (BLU) sesuai dengan Peraturan PER-47/P-B/2014 tentang Petunjuk Teknis Penatausahaan, Pembukuan, dan Pertanggung Jawaban Bendahara pada BLU serta verifikasi dana monitoring LPJ Bendahara pada BLU.

#### d. KPPN *Awards*

1. *Employee of The Year*

Dalam rangka meningkatkan kualitas layanan dan sebagai wujud apresiasi yang diberikan KPPN Jakarta VII kepada pegawainya, serta merupakan salah satu upaya KPPN Jakarta VII untuk meningkatkan motivasi pegawainya dalam memberikan pelayanan yang terbaik dan memiliki kinerja yang tinggi.

## 2. Penghargaan untuk Satuan Kerja

Sebagai wujud apresiasi terhadap kinerja satuan kerja dilakukan pemilihan satuan kerja terbaik untuk kategori pagu terbesar dan pagu sedang dengan pemberian kartu prioritas dan plakat.

#### <span id="page-26-0"></span>**B. Struktur Organisasi KPPN Jakarta VII**

Berdasarkan Peraturan Menteri Keuangan Nomor: 262/PMK.01/2016 pada tanggal 30 Desember 2016 tentang Organisasi dan Tata Kerja Instansi Vertikal Direktorat Jenderal Perbendaharaan, Kantor Pelayanan Perbendaharaan Negara (KPPN) terdiri dari 5 tipe yaitu KPPN Tipe A1, KPPN Tipe A2, KPPN Khusus Pinjaman dan Hibah, KPPN Khusus Penerimaan, dan KPPN Khusus Investasi.

KPPN Jakarta VII merupakah salah satu KPPN Tipe A1 yang berada di bawah dan bertanggungjawab kepada Kepala Kantor Wilayah Direktorat Jenderal Perbendaharaan Provinsi DKI Jakarta yang terdiri dari 1 Sub. Bagian Umum, dan 4 seksi: Seksi Bank, Seksi Manajemen Satker dan Kepatuhan Internal (MSKI), Seksi Verifikasi Akuntansi (Vera) dan Seksi Pencairan Dana

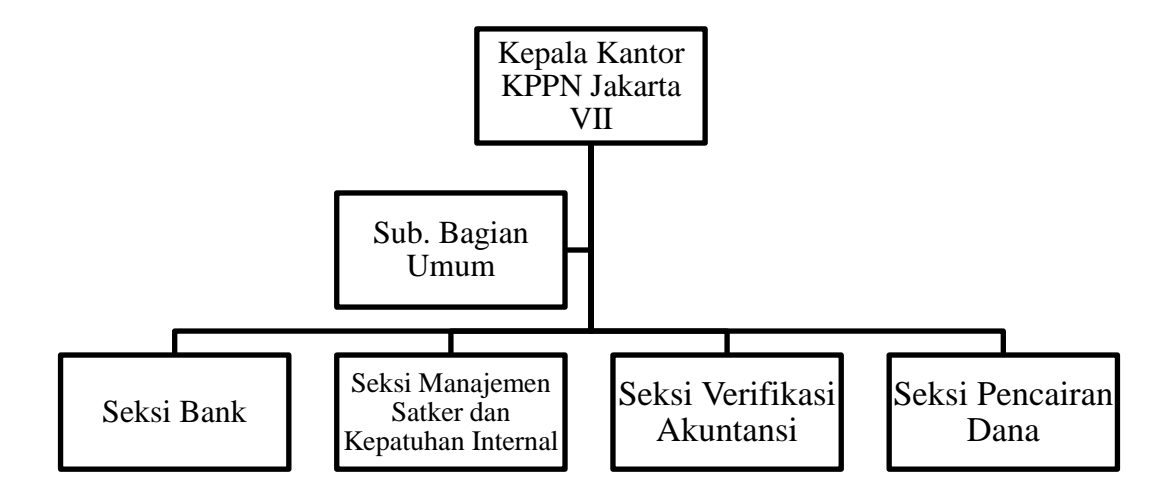

# <span id="page-27-0"></span>**Gambar II.1 Struktur Organisasi KPPN Jakarta VII Sumber: Profil KPPN Jakarta VII (Diolah Oleh Penulis)**

Berikut merupakan tugas dan fungsi dari masing-masing seksi di KPPN Jakarta VII:

- 1. Sub. Bagian Umum
	- a. Melakukan pengelolaan organisasi, kinerja, Sumber Daya Manusia
		- (SDM) dan keuangan
- b. Melakukan penatausahaan akun pengguna (*user*) Sistem Perbendaharaan dan Anggaran Negara (SPAN) dan Sistem Aplikasi Keuangan Tingkat Instansi (SAKTI)
- c. Melakukan penyusunan bahan masukan dan konsep Rencana Strategis, Rencana Kerja, Rencana Kinerja Tahunan (RKT)
- d. Penetapan Kinerja (PK), Laporan Kinerja (LAKIN) Kantor Pelayanan Perbendaharaan Negara (KPPN)
- e. Melakukan urusan tata usaha
- f. Pengelolaan rumah tangga
- g. Melakukan penyusunan dan pelaporan beban kerja
- h. Implementasi budaya organisasi
- i. Melakukan urusan kehumasan dan layanan Keterbukaan Informasi Publik (KIP)
- 2. Seksi Bank
	- a. Melakukan penyelesaian transaksi pencairan dana
	- b. Penerbitan Surat Perintah Pencairan Dana (SP2D)
	- c. Fungsi pengelolaan kas (*cash management*)
	- d. Penerbitan Daftar Tagihan
	- e. Pengelolaan rekening pemerintah
	- f. Penatausahaan penerimaan negara
	- g. Penyelesaian retur
- h. Pengujian permintaan pengembalian penerimaan negara
- i. Konfirmasi dan koreksi data transaksi penerimaan
- j. Fungsi layanan bantuan (*helpdesk*) penerimaan negara
- k. Monitoring dan evaluasi bank pos persepsi
- l. Pengelolaan dokumen sumber dan analisis data Penerimaan Pihak Ketiga (PPK)
- m.Pembinaan dan pelaksanaan monitoring dan evaluasi Penerimaan Negara Bukan Pajak (PNBP)
- n. Supervisi implementasi sistem pengelolaan kas (*Cash Management System*) pada rekening bendahara
- o. Monitoring dan evaluasi kredit program.
- 3. Seksi Manajemen Satker dan Kepatuhan Internal (MSKI)
	- a. Melakukan pembinaan dan bimbingan teknis pengelolaan perbendaharaan
	- b. Supervisi teknis Sistem Perbendaharaan dan Anggaran Negara (SPAN) dan Sistem Aplikasi Keuangan Tingkat Instansi (SAKTI)
	- c. Asistensi teknologi informasi dan komunikasi eksternal
	- d. Melakukan penyelenggaraan fungsi manajemen hubungan pengguna layanan (*customer relationship management*)
	- e. Melakukan pelaksanaan tugas Pembina Pengelola Perbendaharaan (*treasury management representative*)
- f. Pengelolaan layanan perbendaharaan dan rencana penarikan dana
- g. Melakukan pemantauan pengendalian internal, pengelolaan risiko, pengaduan, kepatuhan terhadap kode etik dan disiplin serta tindak lanjut hasil pemeriksaan
- h. Melakukan perumusan rekomendasi perbaikan proses bisnis
- i. Koordinasi penyelenggaraan manajemen mutu layanan
- j. Fasilitasi sertifikasi bendahara
- k. Fasilitasi kerjasama dengan pemerintah daerah dan pihak lainnya
- l. Monitoring penerimaan dana transfer
- m.Koordinasi pemberian keterangan saksi/ahli keuangan negara
- n. Pelaksanaan program Wilayah Bebas dari Korupsi/Wilayah Birokrasi Bersih Melayani (WBK/WBBM)
- 4. Seksi Verifikasi Akuntansi (Vera)
	- a. Melakukan verifikasi dokumen pembayaran
	- b. Rekonsiliasi data laporan keuangan
	- c. Penyusunan Laporan Keuangan Kuasa Bendahara Umum Negara (BUN) tingkat Unit Akuntansi Kuasa Bendahara Umum Negara (UAKBUN)-Daerah
	- d. Pelaporan realisasi dan analisis kinerja anggaran
	- e. Pembinaan pertanggungjawaban bendahara
	- f. Rekonsiliasi data rekening pemerintah
- g. Penyusunan laporan saldo rekening pemerintah
- h. Pencatatan pengesahan hibah langsung dalam bentuk barang
- i. Penerbitan dokumen pengembalian penerimaan
- 5. Seksi Pencairan Dana
	- a. Melakukan pengujian resume tagihan dan Surat Perintah Membayar (SPM)
	- b. Pengujian Surat Perintah Pengesahan Pendapatan dan Belanja Badan Layanan Umum (SP3B-BLU)
	- c. Penerbitan Surat Tanggapan Koreksi
	- d. Melakukan pengelolaan data kontrak, data pemasok (*supplier*), dan belanja pegawai satuan kerja
	- e. Melakukan pengesahan hibah langsung dalam bentuk uang
	- f. Melakukan monitoring dan evaluasi penyerapan anggaran satuan kerja

#### <span id="page-31-0"></span>**C. Kegiatan Umum KPPN Jakarta VII**

Secara umum kegiatan yang dilakukan pada KPPN Jakarta VII sebagai kuasa Bendahara Umum Negara (BUN) adalah mencairkan dana yang berasal dari APBN kepada satuan-satuan kerja yang memiliki Daftar Isian Pelaksanaan Anggaran (DIPA) di wilayah DKI Jakarta. Kegiatan lainnya yang dilakukan oleh KPPN adalah melakukan verifikasi pembayaran, rekonsiliasi laporan akuntansi, penyusunan Laporan Keuangan tingkat Kuasa BUN, pelaporan realisasi dan analisis kinerja anggaran serta analisis data statistik laporan keuangan.

KPPN Jakarta VII sebagai KPPN Tipe A1 menyelenggarakan fungsi:

- 1. Pengujian terhadap Surat Perintah Membayar (SPM) berdasarkan peraturan perundang-undangan
- 2. Penerbitan Surat Perintah Pencairan Dana (SP2D) dari kas negara atas nama Menteri Keuangan selaku Bendahara Umum Negara (BUN)
- 3. Penyaluran pembiayaan atas beban APBN
- 4. Penatausahaan penerimaan dan pengeluaran negara melalui dan dari kas negara
- 5. Penyusunan laporan pelaksanaan APBN
- 6. Pelaksanaan verifikasi transaksi keuangan dan akuntansi serta pertanggungjawaban bendahara
- 7. Pembinaan dan pelaksanaan monitoring dan evaluasi Penerimaan Negara Bukan Pajak (PNBP)
- 8. Pelaksanaan tugas kepatuhan internal
- 9. Pelaksanaan manajemen mutu layanan
- 10. Pelaksanaan manajemen hubungan pengguna layanan (*Customer Relationship Management*)
- 11. Pelaksanaan tugas dan penyusunan laporan Pembina Pengelola Perbendaharaan (T*reasury Management Representative*)
- 12. Pelaksanaan dukungan penyelenggaraan sertifikasi bendahara
- 13. Pengelolaan rencana penarikan dana
- 14. Pengelolaan rekening pemerintah
- 15. Pelaksanaan fasilitas kerjasama ekonomi dana keuangan daerah
- 16. Pelaksanaan layanan bantuan (*helpdesk*) penerimaan negara
- 17. Pelaksanaan sistem akuntabilitas dan kinerja
- 18. Pelaksanaan monitoring dan evaluasi Kredit Program
- 19. Pelaksanaan Kehumasan dan layanan Keterbukaan Informasi Publik (KIP)
- 20. Pelaksanaan administrasi KPPN.

Dalam melaksanakan kegiatan operasionalnya KPPN Jakarta VII memiliki beberapa mitra atau yang biasa disebut dengan *stakeholder* atas dana APBN. *Stakeholder* ini terdiri dari kementerian/lembaga negara dan atau instansi yang juga disebut sebagai Satuan Kerja (Satker). KPPN Jakarta VII mendapat tugas untuk memberikan pelayanan optimal kepada 14 kementerian Negara/Lembaga yang meliputi 260 satuan kerja. KPPN Jakarta VII juga memberikan pelayanan kepada Kementerian/Lembaga dengan persentase pengalokasian dana APBN terbesar seperti: Kementerian Kesehatan (Kemenkes), Kementerian Sosial (Kemensos), dan Dewan Perwakilan Rakyat (DPR).

## **BAB III**

## <span id="page-34-1"></span><span id="page-34-0"></span>**PELAKSANAAN PRAKTIK KERJA LAPANGAN**

#### <span id="page-34-2"></span>**A. Bidang Kerja**

Praktikan melaksanakan kegiatan Praktik Kerja Lapangan (PKL) di Kantor Pelayanan Perbendaharaan Negara (KPPN) Jakarta VII selama 38 hari kerja. Selama melaksanakan kegiatan PKL, praktikan ditempatkan di Seksi Pencairan Dana dan Seksi Verifikasi Akuntansi (Vera) yang masing-masing dipimpin oleh Kepala Seksi yaitu Bapak Iwan Kuswoyo dan Bapak Setiyono.

Seksi Pencairan Dana bertugas melayani satuan kerja (satker) mulai dari proses pendaftaran tagihan sampai dengan persetujuan proses pencairan dana yang nantinya akan diselesaikan oleh seksi bank. Seksi Verifikasi Akuntansi bertugas melakukan verifikasi laporan pertanggungjawaban yang diberikan oleh satker, melakukan rekonsiliasi data laporan keuangan hingga penyusunan laporan keuangan Bendahara Umum Negara (BUN). Selama melaksankan kegiatan PKL, praktikan dibimbing oleh Bapak Iwan Kuswoyo. Namun, dalam melaksanakan tugas yang diberikan praktikan dibantu oleh Bapak Rodjali & Bapak Rinto selaku staf dari seksi Pencairan Dana dan Ibu Novi & Bapak Anton selaku staf dari seksi Verifikasi Akuntansi.

Pada saat melaksanakan kegiatan PKL, pekerjaan yang praktikan lakukan antara lain sebagai berikut:

- 1. Pencairan Dana
	- a. Melakukan konversi Surat Perintah Membayar (SPM) yang diberikan oleh Satuan Kerja (satker) kedalam bentuk ADK (Arsip Data Komputer) melalui aplikasi konversi
	- b. Meng*upload* ADK berisi SPM yang telah di konversi ke dalam aplikasi SPAN
	- c. Melakukan proses persetujuan (*approve*) ADK yang telah di *upload* kedalam aplikasi SPAN
- 2. Verifikasi Akuntansi
	- a. Melakukan rekonsiliasi data laporan keuangan melalui aplikasi e-Rekon LK

## <span id="page-35-0"></span>**B. Pelaksanaan Kerja**

- **1. Seksi Pencairan Dana**
	- **a. Melakukan konversi Surat Perintah Membayar (SPM) yang diberikan oleh Satuan Kerja (satker) kedalam bentuk ADK (Arsip Data Komputer) melalui aplikasi konversi**

Menurut Menteri Keuangan Republik Indonesia (2005:PMK06-134) Surat Perintah Membayar (SPM) adalah dokumen yang diterbitkan atau digunakan oleh Pengguna Anggaran atau Kuasa Pengguna Anggaran untuk mencairkan alokasi dana yang sumber
dananya dari Daftar Isian Pelaksanaan Anggaran (DIPA). KPPN sebagai kuasa Bendahara Umum Negara (BUN) bertugas untuk mencairkan dana yang berasal dari APBN kepada satker yang memiliki DIPA. Tahap awal dari proses pengajuan pencairan dana tersebut adalah konversi SPM ke dalam bentuk ADK. Setiap satker yang ingin mengajukan SPM harus mendatangi *Front Office* KPPN dengan membawa 2 lembar SPM serta dokumen pendukung berupa Surat Setoran Pajak (SSP) sebanyak 5 lembar dan Arsip Data Komputer (ADK). Adapun langkah-langkah yang praktikan lakukan dalam mengkonversi SPM adalah sebagai berikut:

- 1. Praktikan memastikan bahwa komputer sudah tersambung dengan koneksi internet guna mendukung kelancaran proses konversi
- 2. Membuka aplikasi konversi yang terdapat pada PC
- **3.** Melakukan *log in* pada aplikasi konversi dengan menggunakan *username* milik staf seksi Pencairan Dana **(Terdapat pada lampiran 9)**
- 4. Setelah *log in* selesai, praktikan meminta Kartu Identitas Petugas Satker (KIPS), *flashdisk* yang berisi ADK, dan *hardcopy* beserta dokumen pendukungnya
- **5.** Praktikan memilih menu "*File*" kemudian menu "Konversi" yang terdapat 2 pilihan menu yaitu Konversi ADK SPM dan Konversi ADK Kontrak. Lalu, pilih menu yang sesuai dengan data yang

diberikan oleh satker. Data yang diterima oleh praktikan merupakan SPM, maka praktikan memilih menu "Konversi ADK SPM"

# **(Terdapat pada lampiran 10)**

- **6.** Akan muncul tampilan awal yang harus diisi dengan data SPM yang diajukan. Lalu praktikan melakukan *scan barcode* yang terdapat pada KIPS untuk memeriksa kesesuaian identitas petugas satker pada aplikasi konversi **(Terdapat pada lampiran 11)**
- 7. Praktikan melakukan penginputan data dengan mengambil *softcopy* SPM pada *flashdisk* yang telah diberikan oleh petugas. Praktikan meng*input* data SPM dengan menekan pilihan "ADK SPM" **(Terdapat pada lampiran 12)**
- **8.** Akan muncul data-data SPM yang terdapat pada *flashdisk*, lalu pilih *softcopy* SPM yang sesuai dengan *hardcopy* SPM. Cocokan tanggal dan nomor SPM yang tertera pada bagian atas SPM
- 9. Setelah memilih *softcopy* SPM yang akan di konversi, akan muncul rincian SPM pada tampilan konversi. Praktikan wajib memeriksa kesesuaian tanda tangan yang terdapat pada *hardcopy* SPM dengan *specimen* tanda tangan yang terdapat pada aplikasi konversi

## **(Terdapat pada lampiran 13)**

10. Apabila tanda tangan tersebut sudah sesuai, selanjutnya praktikan melakukan *scan barcode* pada *hardcopy* SPM untuk memastikan kesesuaian antara *hardcopy* SPM dengan *softcopy* SPM yang telah di*input*

- 11. Setelah proses *scan* selesai, akan muncul daftar rincian SPM yang diajukan. Jika *hardcopy* dan *softcopy* telah sesuai maka terdapat centang berwarna hijau. Jika tidak, maka terdapat silang berwarna merah. Kemudian, praktikan memberikan tanda ceklis pada seluruh daftar SPM yang telah sesuai
- 12. Praktikan melakukan proses konversi SPM dengan memilih menu "*convert*"
- 13. Akan muncul tampilan dokumen ADK yang berisi kode satker, nama satker, jumlah SPM, tanggal SPM dan nama *supplier*. Praktikan akan mencetak hasil konversi ADK SPM sebanyak 2 rangkap.

Setelah proses konversi selesai, praktikan memberikan 1 rangkap hasil konversi ADK SPM kepada petugas satker sebagai tanda terima. Lalu, mengambil 1 rangkap hasil konversi tersebut untuk KPPN sebagai lampiran yang akan digabungkan dengan SPM beserta dokumen pendukungnya. Setelah itu, SPM yang telah dikonversi akan diberikan ke *Middle Office* untuk proses selanjutnya.

# **b. Meng***upload* **ADK berisi SPM yang telah dikonversi kedalam aplikasi SPAN**

Tahap ini merupakan tahap lanjutan dari proses pencairan dana, SPM yang telah dikonversi pada *Front Office* akan dilanjutkan untuk di*upload* pada *Middle Office* menggunakan aplikasi SPAN guna melakukan validasi atas SPM. Berikut ini langkah-langkah yang praktikan lakukan dalam meng*upload* SPM:

- 1. Praktikan memastikan bahwa komputer sudah tersambung dengan koneksi internet guna mendukung kelancaran proses *upload*
- 2. Membuka aplikasi SPAN yang terdapat pada PC
- 3. Melakukan *log in* pada aplikasi SPAN menggunakan *username*  milik staf seksi Pencairan Dana **(Terdapat pada lampiran 14)**
- **4.** Setelah berhasil *log in*, akan muncul tampilan awal aplikasi SPAN. Kemudian klik menu "182 PM UNGGAH RT" lalu akan muncul pilihan submenu, kemudian klik "SPAN Resume Tagihan & SPM" **(Terdapat pada lampiran 15)**
- **5.** Akan muncul tampilan verifikasi untuk memulai aplikasi, kemudian klik "*Run*" lalu akan muncul tampilan baru untuk mengunggah data resume tagihan. Pada tampilan ini, praktikan harus mengunggah data dari *file* ADK yang telah dikonversi **(Terdapat pada lampiran 16)**
- **6.** Klik "Unggah Data Resume Tagihan" setelah itu akan muncul tampilan pencarian data untuk mengambil data SPM yang ingin di*upload*. Lalu klik "*Browse*" yang terdapat pada samping kolom **(Terdapat pada lampiran 17)**
- **7.** Praktikan mencari data SPM yang sesuai dengan *hardcopy* SPM yang ingin di*upload*. Kemudian, praktikan memilih data tersebut

## **(Terdapat pada lampiran 18)**

- 8. Setelah selesai melakukan pencarian data SPM, maka tampilannya akan kembali pada awal tampilan pencarian. Namun sudah terisi dengan data yang sudah praktikan pilih sebelumnya. Kemudian klik menu "*Upload*"
- 9. Akan muncul rincian detail mengenai SPM yang akan di*upload*. Rincian tersebut menunjukan data Nomor Resume Tagihan, Tipe Tagihan, Nomor *Supplier*, Nama *Supplier*, NPWP, Kode Pos, Tipe *Supplier*, KPPN, Kelompok Bayar, Tanggal GL, Tanggal Termin dan *Email*. Selain rincian tersebut, akan muncul jumlah uang yang ingin dicairkan **(Terdapat pada lampiran 19)**
- **10.** Praktikan diharuskan untuk menginput kolom Nomor *Supplier* yang terdiri dari beberapa kategori yaitu tipe *supplier* 01 dan 03. Masingmasing merupakan kode nomor *supplier* untuk SPM Bendahara dan SPM Para pegawai serta praktikan diharuskan untuk meng*input* kolom Kelompok Bayar sesuai dengan data SPM yang sudah ada.

Setelah selesai meng*input*, kemudian klik pilihan "Simpan Data" **(Terdapat pada lampiran 20)**

- 11. Akan muncul tampilan resume tagihan yang menunjukan Nomor Resume Tagihan, Tanggal, Mata Uang dan Jumlah Akan Dibayar. Pada tahap ini, praktikan diharuskan untuk melakukan validasi pada data SPM sebelum melakukan proses *upload*. Kemudian praktikan menekan klik pada pilihan "Pengecekan"
- 12. Setelah dilakukan pengecekan dan data resume tagihan tersebut dinyatakan valid, maka akan dilakukan proses unggah dengan menekan klik pada pilihan "Proses Unggah" **(Terdapat pada lampiran 21)**
- 13. Setelah proses unggah dilakukan, maka data resume tagihan tersebut telah di*upload* ke aplikasi SPAN untuk dilakukan proses selanjutnya **(Terdapat pada lampiran 22)**
- 14. Praktikan harus memberikan paraf serta tanggal dan waktu selesainya proses *upload* pada *hardcopy* SPM. Hal ini dilakukan guna mempermudah pengecekan apabila terdapat data SPM yang belum ter*upload*

Setelah selesai, praktikan memberikan *hardcopy* SPM yang telah di *upload* kepada petugas yang melakukan proses persetujuan

# **c. Melakukan proses persetujuan (***approve***) ADK yang telah di***upload* **kedalam aplikasi SPAN**

Setelah ADK SPM selesai di*upload*, maka tahap selanjutnya adalah persetujuan (*approve*) data SPM tersebut. SPM yang diberikan oleh petugas validasi akan diproses untuk disetujui. Proses ini dilakukan untuk memverifikasi jumlah nilai yang tertera di ADK SPM sesuai dengan *hardcopy* SPM. Berikut langkah-langkah yang praktikan lakukan dalam menyetujui (*approve*) SPM:

- 1. Praktikan memastikan bahwa komputer sudah tersambung dengan koneksi internet guna mendukung kelancaran proses penyetujuan (*approve*)
- 2. Membuka aplikasi SPAN yang terdapat pada PC
- 3. Melakukan *log in* pada aplikasi SPAN menggunakan *username* milik staf seksi Pencairan Dana
- 4. Setelah berhasil *log in*, akan muncul tampilan awal aplikasi SPAN. Kemudian klik menu "Daftar Penuh" untuk menampilkan seluruh SPM yang telah di*upload* sebelumnya
- 5. Akan muncul daftar SPM yang telah di*upload*. Cari data SPM sesuai dengan *hardcopy* SPM yang telah diparaf oleh petugas validasi pada proses sebelumnya **(Terdapat pada lampiran 23)**
- 6. Pilih SPM berdasarkan kode satker dan nomor SPM dengan memberikan tanda centang pada kotak yang terdapat disebelah kode satker dan nomor SPM **(Terdapat pada lampiran 24)**
- 7. Praktikan menekan menu "Buka" untuk melihat rincian SPM yang dipilih untuk disetujui (*approve*). Pada tahap ini, praktikan harus teliti dalam menyesuaikan SPM yang telah dibuka dengan *hardcopy* SPMnya. Praktikan harus mencocokan data mengenai kode satker, nomor SPM dan nominal yang akan dibayar
- 8. Apabila data yang tertera telah sesuai dengan *hardcopy* SPMnya, lalu praktikan menekan pilihan "Menyetujui" **(Terdapat pada lampiran 25)**
- 9. Setelah selesai menyetujui, praktikan diharuskan untuk memberikan paraf serta tanggal dan waktu selesainya proses penyetujuan (*approve*) pada *hardcopy* SPM. Hal ini dilakukan guna mempermudah pengecekan apabila terdapat data SPM yang belum di*approve*
- 10. Lakukan proses ini secara berulang-ulang kepada setiap SPM sampai selesai

Setelah proses persetujuan selesai, SPM beserta dokumen pendukungnya akan dipisahkan. 1 lembar SPM dan 2 lembar SSP

disimpan untuk arsip KPPN serta 1 lembar SPM dan 3 lembar SSP akan dikembalikan kepada satker.

#### **2. Seksi Verifikasi dan Akuntansi (Vera)**

# **a. Melakukan rekonsiliasi data laporan keuangan melalui aplikasi e-Rekon LK**

Proses rekonsiliasi dilakukan dengan aplikasi e-Rekon LK yang berbasis web. Rekonsiliasi dapat dilakukan secara mandiri oleh petugas satker cukup meng*upload* ADK berupa excel yang berisi pagu belanja ke aplikasi e-Rekon LK. Selanjutnya, aplikasi e-Rekon LK akan melakukan analisa data transaksi keuangan dengan membandingkan antara data SAI (Sistem Akuntansi Instansi) dengan SiAP (Sistem Akuntansi Pusat). Berikut ini langkah-langkah yang praktikan lakukan dalam merekonsiliasi data laporan keuangan melalui aplikasi e-Rekon LK:

- 1. Praktikan memastikan bahwa komputer sudah tersambung dengan koneksi internet guna mendukung kelancaran proses rekonsiliasi
- 2. mengakses web e-Rekon LK di laman [http://e-rekon](http://e-rekon-lk.djpb.kemenkeu.go.id/)[lk.djpb.kemenkeu.go.id](http://e-rekon-lk.djpb.kemenkeu.go.id/)
- 3. Melakukan *log in* menggunakan *username* milik staf seksi Verifikasi Akuntansi
- 4. Pilih menu Proses Rekon di kiri atas **(Terdapat pada lampiran 26)**
- 5. Pilih menu Rekon Bulanan, kemudian muncul tampilan Monitoring Rekonsiliasi. Lalu pilih menu Analisis Hasil Rekon pada kolom SAI dan pilih menu *All* pada kolom BMN dan Pesan **(Terdapat pada lampiran 27)**
- 6. Akan muncul data-data satker yang akan di rekonsiliasi. Kemudian *download* dan buka *file* excel yang terdapat di pojok kanan pada kolom Action **(Terdapat pada lampiran 28)**
- 7. Arahkan kursor untuk men-*select* semua kolom pada tabel Sheet Rekap SEMUA setelah *file* excel terbuka
- 8. Klik menu Insert, kemudian pilih menu *Pivot Table* **(Terdapat pada lampiran 29)**
- 9. Centang kolom KDSDCP, KDPROGRAM, KDGIAT, KDOUTPUT, KDPERK, SiAP, SAI, dan Selisih **(Terdapat pada lampiran 30)**
- **10.** Bandingkan perbedaan angka yang ada. Catat yang masih terdapat perbedaan pada saldo SiAP dan SAI. Abaikan bila tidak ada perbedaan saldo pada SiAP dan SAI **(Terdapat pada lampiran 31)**
- 11. Lakukan hal yang sama pada sheet Belanja BEDA dan Pagu Belanja BEDA
- 12. Kembali lagi ke aplikasi e-Rekon, kirim pesan pada satker mengenai dokumen yang masih memiliki perbedaan pada saldo SiAP dan SAI

13. Buka Monitoring Rekonsiliasi, lalu klik tanda centang yang terdapat pada kolom Action jika data telah terekonsiliasi. Kemudian akan muncul rincian keterangan data yang di rekonsiliasi lalu klik "Kirim" dan pilih tanda silang apabila data belum sesuai dengan hasil rekonsiliasi, kemudian kirim *message* ke satker beritahu bahwa masih terdapat perbedaan pada bagian kolom selisih **(Terdapat pada lampiran 32)**

Setelah proses rekonsiliasi selesai, kedua belah pihak (Kepala Seksi Verifikasi Akuntansi dan Kuasa Pengguna Anggaran) akan menandatangani Berita Acara Rekonsiliasi sebagai bukti bahwa SAI dan SiAP sudah tidak ada perbedaan.

#### **C. Kendala yang dihadapi**

Selama melaksanakan PKL di KPPN Jakarta VII, praktikan dihadapi dengan berbagai macam permasalahan dalam melaksanakan tugas yang diberikan oleh pembimbing praktikan selama kegiatan PKL, masalah yang dihadapi adalah:

1. Kurangnya pengetahuan mengenai dokumen-dokumen pemerintah khususnya dokumen pemerintah pada KPPN

Praktikan sempat merasa kesulitan ketika melayani satker yang mengantar dan mengambil dokumen dikarenakan kurangnya pengetahuan praktikan dengan dokumen-dokumen pemerintah pada KPPN Jakarta VII.

Karena ketidaktahuan tersebut, membuat keterhambatan dalam melaksanakan tugas yang diberikan sehingga memperlambat kinerja praktikan.

2. Banyaknya sistem aplikasi keuangan yang belum pernah digunakan sebelumnya

Selama melaksanakan kegiatan PKL, praktikan menggunakan aplikasi berbasis akuntansi pemerintahan yang belum pernah praktikan gunakan sebelumnya selama masa perkuliahan. Pada saat perkuliahan, praktikan hanya mempelajari aplikasi akuntansi yang lebih di khususkan untuk akuntansi sektor non publik. Sehingga banyak hal yang praktikan tidak ketahui pada aplikasi berbasis akuntansi pemerintahan misalnya menumenu yang terdapat pada aplikasi dan memperlambat kinerja praktikan dalam mengoperasikan aplikasi tersebut.

3. Banyaknya tahapan yang harus dilakukan dalam melaksanakan pekerjaan yang diberikan

Dalam melaksanakan pekerjaan yang diberikan, praktikan cukup merasa kesulitan dalam memahami dan menghafalkan tahapan yang harus dilakukan untuk mengerjakan tugas tersebut. Sehingga memakan banyak waktu untuk proses pengerjaannya. Selain itu, dalam melaksanakan tahapan demi tahapan diperlukan ketelitian dan konsentrasi penuh agar tidak terjadi kesalahan yang tidak diinginkan.

#### **D. Cara Mengatasi Kendala**

Berikut ini merupakan hal-hal yang praktikan lakukan untuk mengatasi kendala yang terjadi selama melaksanakan PKL:

- 1. Praktikan mencari tahu terlebih dahulu dokumen-dokumen yang digunakan KPPN Jakarta VII dengan bertanya secara detail kepada pembimbing maupun para pegawai KPPN Jakarta VII mengenai jenisjenis dan kegunaan dokumen-dokumen tersebut.
- 2. Praktikan mencari informasi melalui internet mengenai aplikasi-aplikasi yang digunakan KPPN Jakarta VII. Selain itu, praktikan membaca buku pedoman KPPN Jakarta VII untuk mengetahui fungsi-fungsi aplikasi tersebut. Jika terdapat hal-hal yang masih kurang dipahami, maka praktikan akan langsung bertanya kepada para pegawai KPPN Jakarta VII.
- 3. Praktikan berusaha untuk memperhatikan ketika pegawai KPPN Jakarta VII sedang mengoperasikan aplikasi yang digunakan dan bertanya secara detail menu-menu didalamnya dengan mencatat setiap tahapan demi tahapan yang akan dilakukan dalam proses pengerjaan serta membaca buku Standar Operasional Prosedur (SOP) KPPN Jakarta VII

## **BAB IV**

## **KESIMPULAN**

### **A. Kesimpulan**

Kegiatan Praktik Kerja Lapangan yang dilakukan di KPPN Jakarta VII selama 38 hari kerja memberikan banyak pelajaran dan pengalaman bagi praktikan dalam mempersiapkan diri untuk memasuki dunia kerja. Berikut ini praktikan simpulkan beberapa hal yang praktikan dapatkan selama melaksanakan kegiatan PKL di KPPN Jakarta VII:

- 1. Praktikan dapat memperoleh wawasan dan pengalaman kerja pada Instansi pemerintah
- 2. Praktikan mendapatkan pengetahuan ilmu akuntansi pemerintahan mengenai sistem aplikasi akuntansi yang digunakan lembaga negara dalam melakukan pencairan dana APBN
- 3. Praktikan dilatih untuk memiliki rasa tanggung jawab, profesionalisme, serta kedisiplinan dalam menyelesaikan tugas yang diberikan
- 4. Praktikan dapat mengetahui prosedur dan alur pencairan dana pada KPPN Jakarta VII, mulai dari proses pengajuan SPM, proses validasi SPM, hingga proses menyetujui SPM yang diajukan oleh satker
- 5. Praktikan dapat mengetahui bagaimana cara merekonsiliasi laporan keuangan menggunakan aplikasi e-Rekon LK

#### **B. Saran**

1. Bagi Praktikan

Berikut merupakan saran bagi praktikan yang akan melaksanakan kegiatan Praktik Kerja Lapangan:

- a. Mempersiapkan diri untuk melaksanakan kegiatan PKL dalam hal pengetahuan maupun keterampilan
- b. Melakukan pencarian tempat pelaksanaan kegiatan PKL dan proses pengajuan PKL minimal 3 bulan sebelum pelaksanaan
- c. Membaca buku panduan atau Standar Operasional Prosedur (SOP) yang berhubungan dengan pekerjaan yang akan dilakukan
- d. Aktif dalam bertanya dan berkomunikasi dengan para pegawai guna mempermudah praktikan dalam menggali informasi tentang perusahan dimana kegiatan PKL dilaksanakan
- 2. Bagi Fakultas Ekonomi Universitas Negeri Jakarta
	- a. Membina kerjasama dengan perusahaan atau instansi untuk mempermudah mahasiswa dalam mencari tempat pelaksanaan kegiatan PKL
	- b. Memberikan rekomendasi kepada mahasiswa terkait tempat pelaksanaan kegiatan PKL
- 3. Bagi KPPN Jakarta VII
	- a. Membina kerjasama dengan Fakultas Ekonomi Universitas Negeri Jakarta untuk menerima mahasiswa dalam melaksanakan kegiatan PKL
	- b. Memberikan arahan yang jelas kepada mahasiswa yang sedang melaksanakan kegiatan PKL mengenai pekerjaan yang akan diberikan
	- c. Menjaga dan meningkatkan pelayanan yang diberikan kepada *stakeholders*

# **DAFTAR PUSTAKA**

Tim Penyusun FE UNJ. 2012. *Pedoman Praktik Kerja Lapangan*. Jakarta: Fakultas Ekonomi Universitas Negeri Jakarta.

KPPN Jakarta VII. 2018. *Buku Profil KPPN Jakarta VII*. Jakarta: KPPN Jakarta VII.

Sumber dari internet:

<http://www.djpb.kemenkeu.go.id/kppn/jakarta7/id/> (diakses tanggal 16 Oktober 2019)

<https://djpb.kemenkeu.go.id/portal/> (diakses pada tanggal 28 November 2019)

<https://materibelajar.co.id/sumber-daya-manusia/> (diakses tanggal 5 Desember 2019)

# **LAMPIRAN-LAMPIRAN**

#### **Lampiran 1 - Surat Permohonan PKL**

KEMENTERIAN RISET, TEKNOLOGI, DAN PENDIDIKAN TINGGI UNIVERSITAS NEGERI JAKARTA BIRO AKADEMIK KEMAHASISWAAN DAN HUBUNGAN MASYARAKAT  $\label{eq:Kampus} \mbox{Kampus Universitas Negeri Jakarta}$  <br/>Jl. Rawamangun Muka, Gedung Administrasi lt. 1, Jakarta 13220 Telp: (021) 4759081, (021) 4893668, email: bakhum.<br/>akademik@unj.ac.id Nomor: 8941/UN39.12/KM/2019 02 Juli 2019  $\label{eq:1} \text{Lamp. : 1 lembar}$ Hal : Permohonan Izin Praktek Kerja Lapangan Kelompok Kepada Yth.<br>Kepala KPPN Jakarta VII Jl. Otista Raya No. 53-55, Jakarta Timur Sehubungan dengan adanya tugas salah satu mata kuliah, dengan ini kami mohon kesediaan Bapak/Ibu<br>untuk dapat menerima mahasiswa Universitas Negeri Jakarta : Program Studi : Akuntansi  ${\bf Fakultas}$ : Ekonomi Jenjang  $:D3$ : 2 (Isni Zuhriani, dkk) Daftar nama terlampir Sebanyak . 2 (isin Zumiani, ukki Karia Karia keraja Lapangan " pada tanggal 08<br>3 (isin "Praktik Kerja Lapangan " pada tanggal 08<br>Juli 2019 sampai dengan tanggal 30 Agustus 2019. Dalam Rangka No. Telp/Hp  $.087874868574$  $\!$ Atas perhatian dan kerja samanya disampaikan terima kasih. Kepala Biro Akademik, Kemahasiswaan dan Hubungan Masyarakat Woro Sasmoyo, SH. NIP. 19630403 198510 2 001  $Tembusan:$ 1. Dekan Fakultas Ekonomi 2. Koordinator Program Studi Akuntansi  $\boxed{\underline{\mathbf{x}}}$ 

#### **Lampiran 2 - Surat Persetujuan PKL**

KEMENTERIAN KEUANGAN REPUBLIK INDONESIA **NEW PROVIDER AL PERBENDAHARAAN<br>DIREKTORAT JENDERAL PERBENDAHARAAN<br>KANTOR WILAYAH DIREKTORAT JENDERAL PERBENDAHARAAN<br>PROVINSI DKI JAKARTA** KANTOR PELAYANAN PERBENDAHARAAN NEGARA JANARY PERSENTATION PROFILE THE SANDARDING THE SANDARD TO ISKANDARD THE SAND THE SAND THE SAND THE SAND THE STUDY OF STUDY WAS STUDY THAN A SAND THE STUDY OF STUDY WAS A SAND A MANUSCRIPT OF THE STUDY OF STUDY WAS A SAND A 8 Juli 2019 : S-2196 / WPB.12/KP.07/2019 Nomor Sifat : Segera Lampiran : -<br>: Permohonan Izin Praktek Kerja Lapangan Hal Yth. Kepala Biro Akademik, Kemahasiswaan dan Hubungan Masyarakat UNJ<br>Jl. Rawamangun Muka,Gedung Administrasi Lt.1 **Jakarta** Sehubungan dengan surat Kepala Biro Akademik, Kemahasiswaan dan Hubungan Masyarakat UNJ nomor 8941/UN39.12/KM/2019 tanggal 02 Juli 2019 perihal Permohonan Izin Praktek Kerja Lapangan di Kantor Pelayanan Perbendaharaan Negara Jakarta VII, dengan izin Praktek Kerja Lapangan di Kantor Persyanan Persebut dapat disetujui untuk atas nama sebagaimana terlampir untuk tanggal 08 Juli 2019 s.d. 30 Agustus 2019. Demikian kami sampaikan, atas perhatiannya diucapkan terima kasih. **KGANR**  $\zeta$ S <u>aberterima kasih anda telah mendukung pelayanan kami dengan tidak memberikan</u><br>Kanada neludas taman kami anun ken

# **Lampiran 3 - Daftar Hadir PKL**

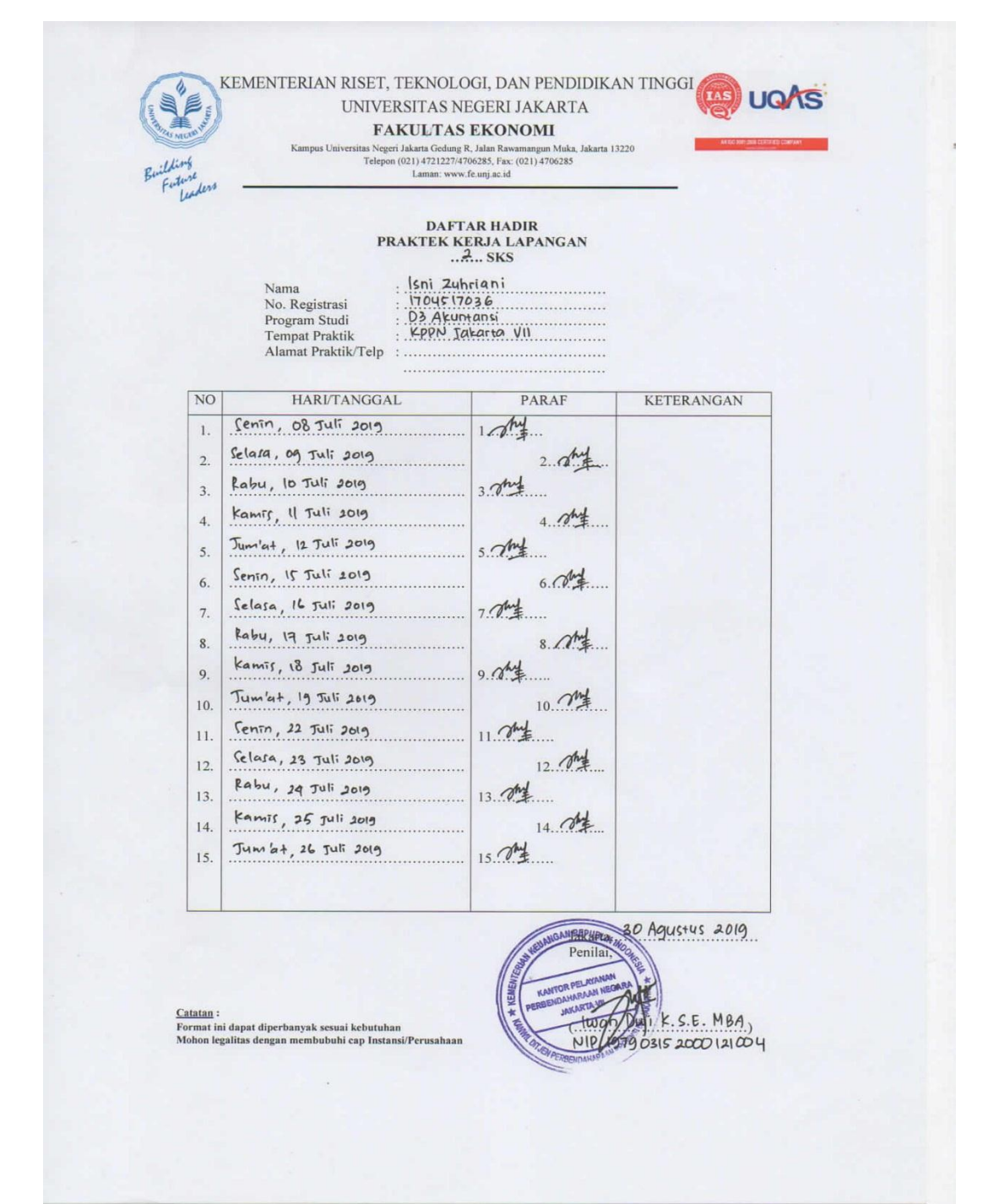

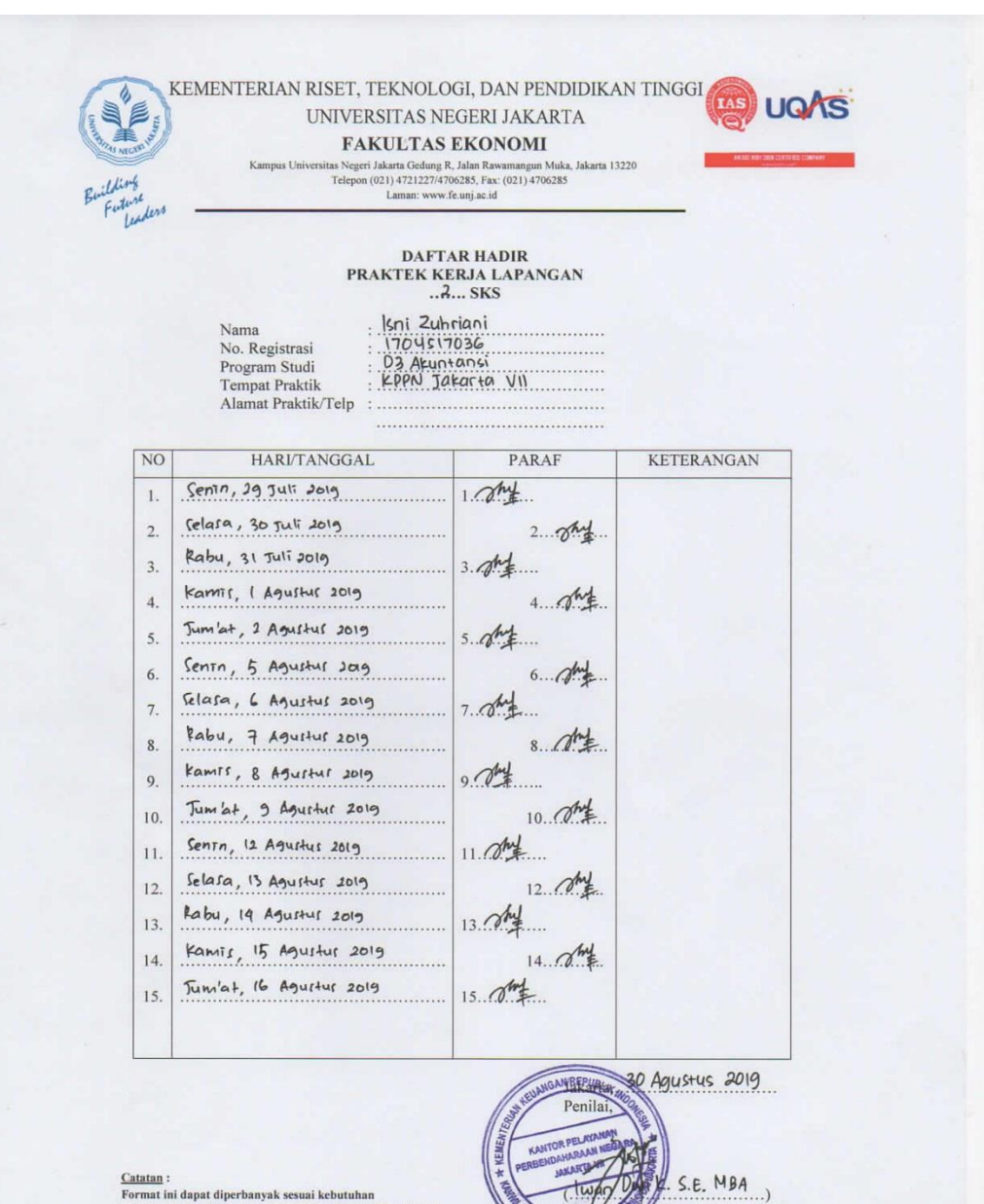

Mohon legalitas dengan membubuhi cap Instansi/Perusahaan

 $\frac{1}{2}$ . S.E. MBA  $\overline{w}$ 3152000121004 **NIP** 

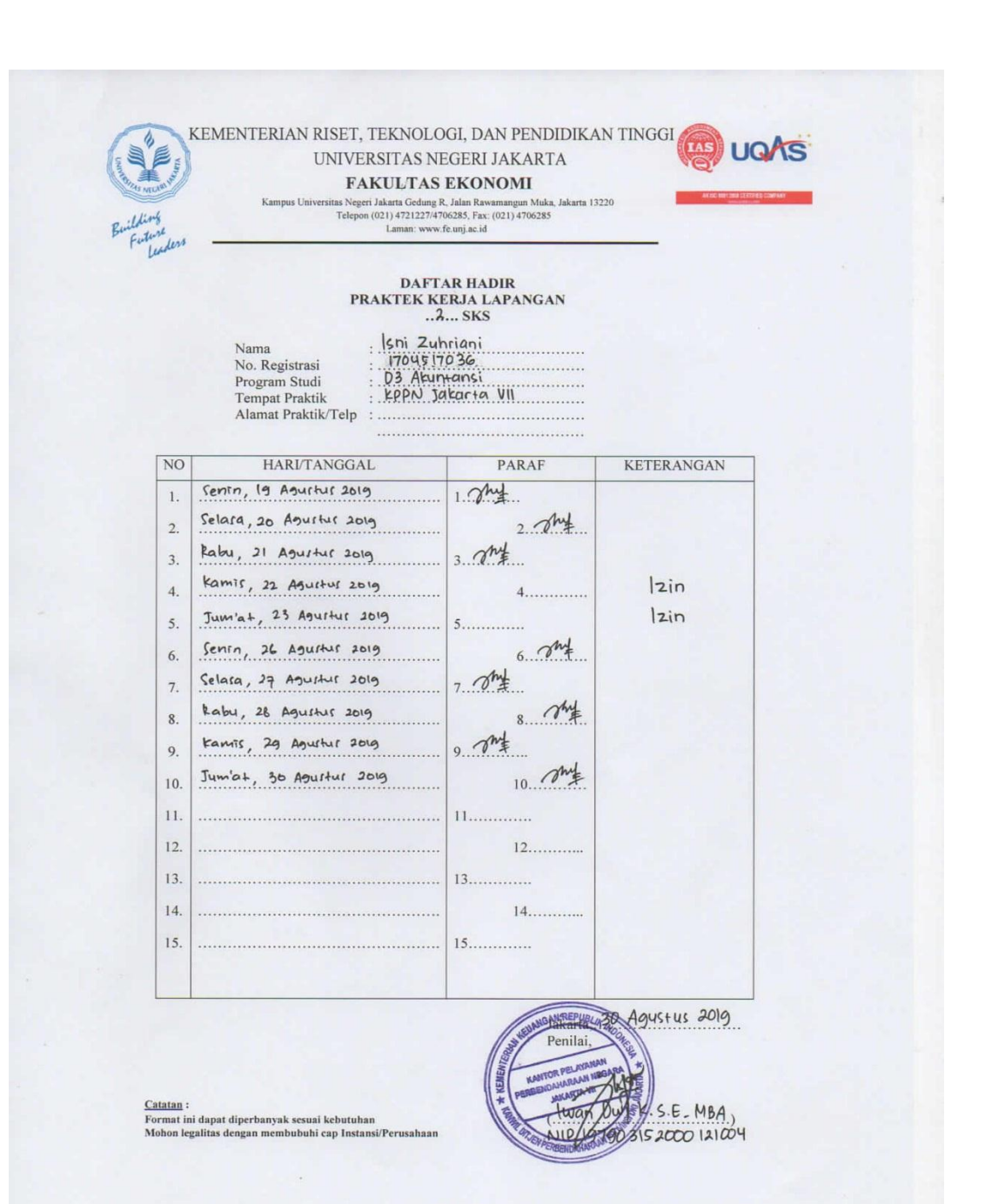

# **Lampiran 4 - Log Harian**

 $\tilde{\mathcal{L}}$ 

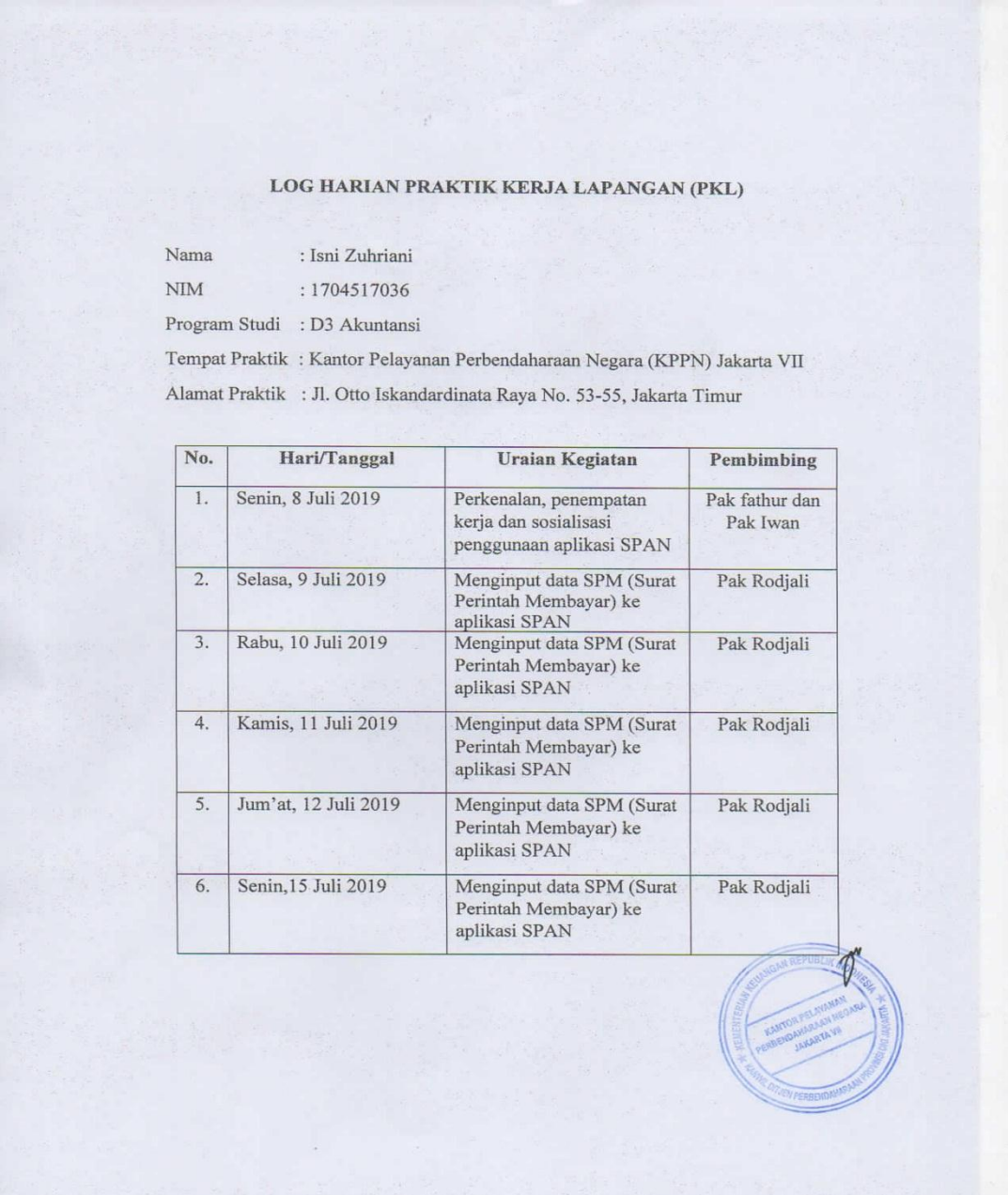

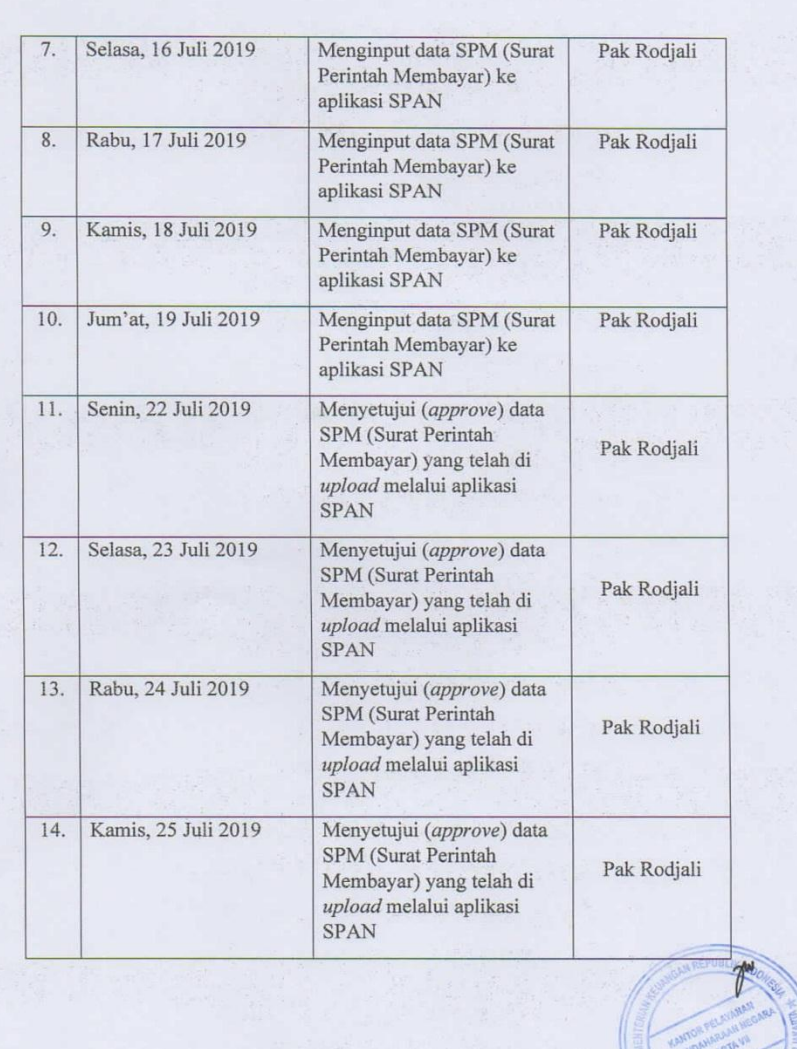

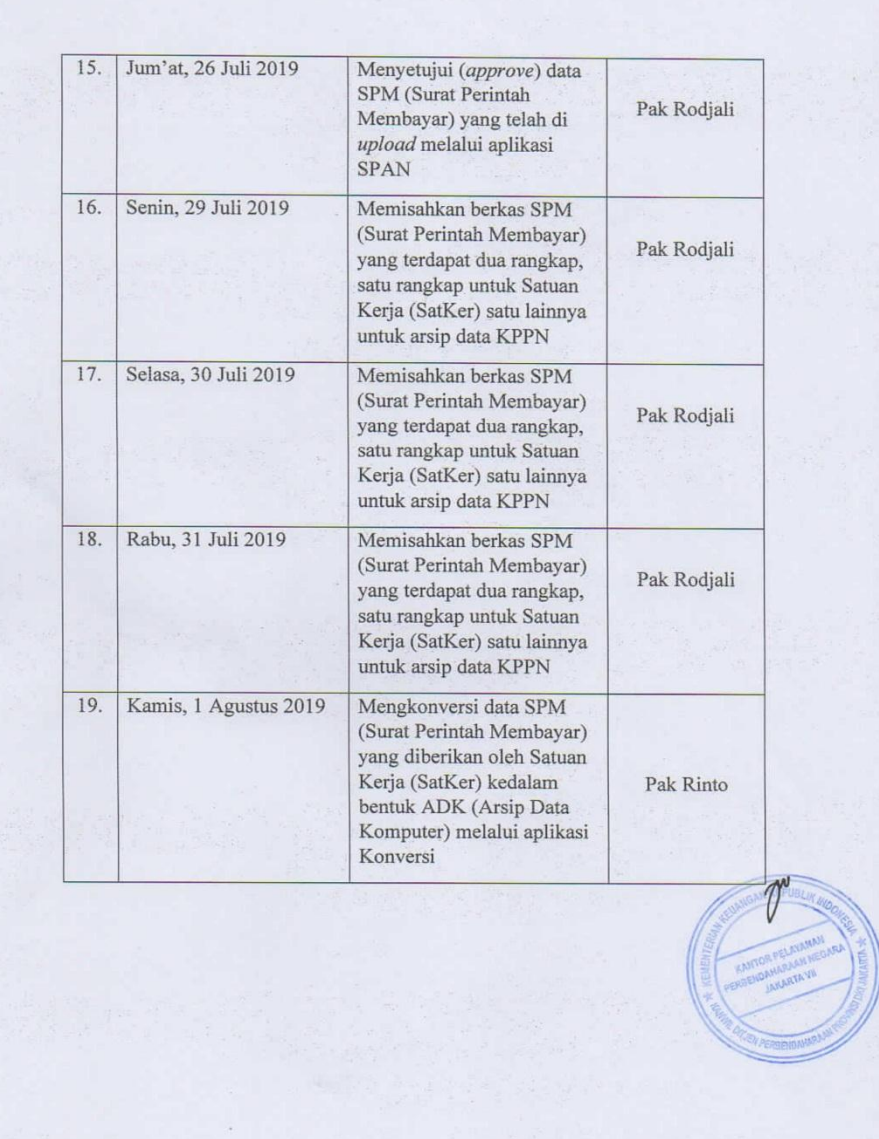

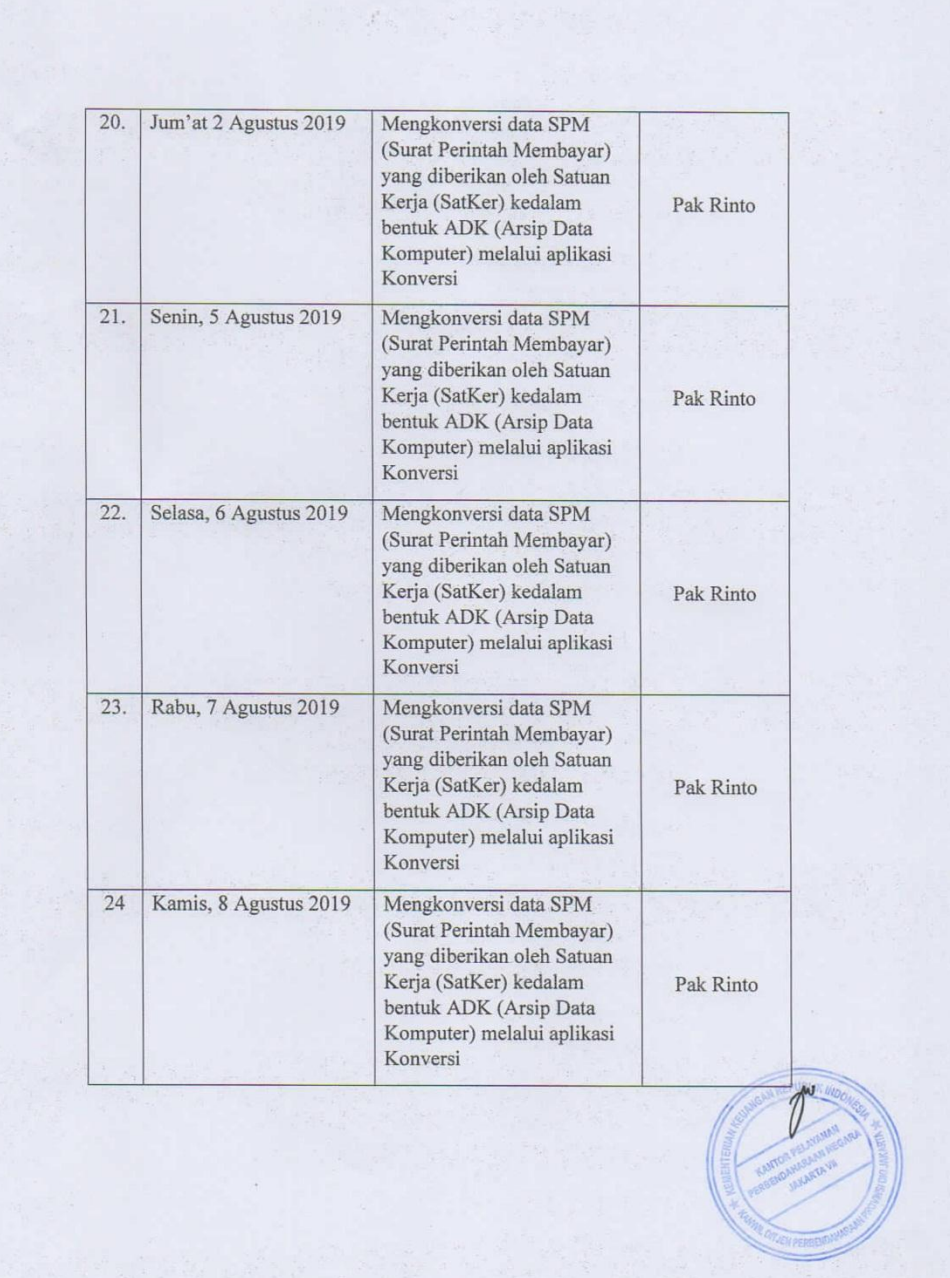

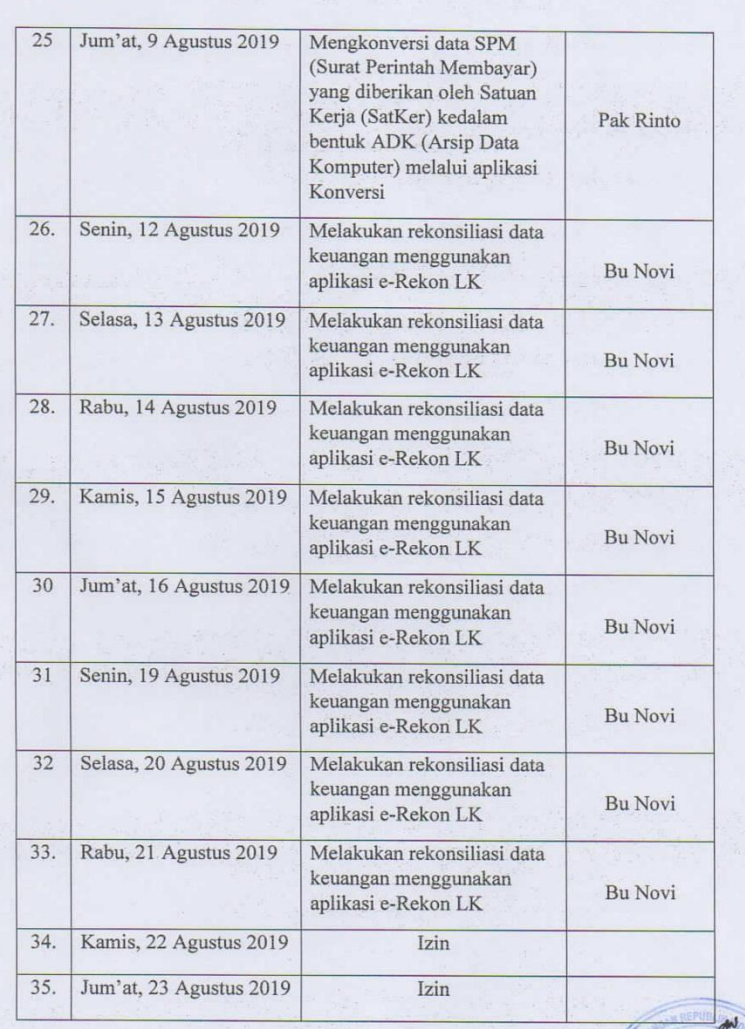

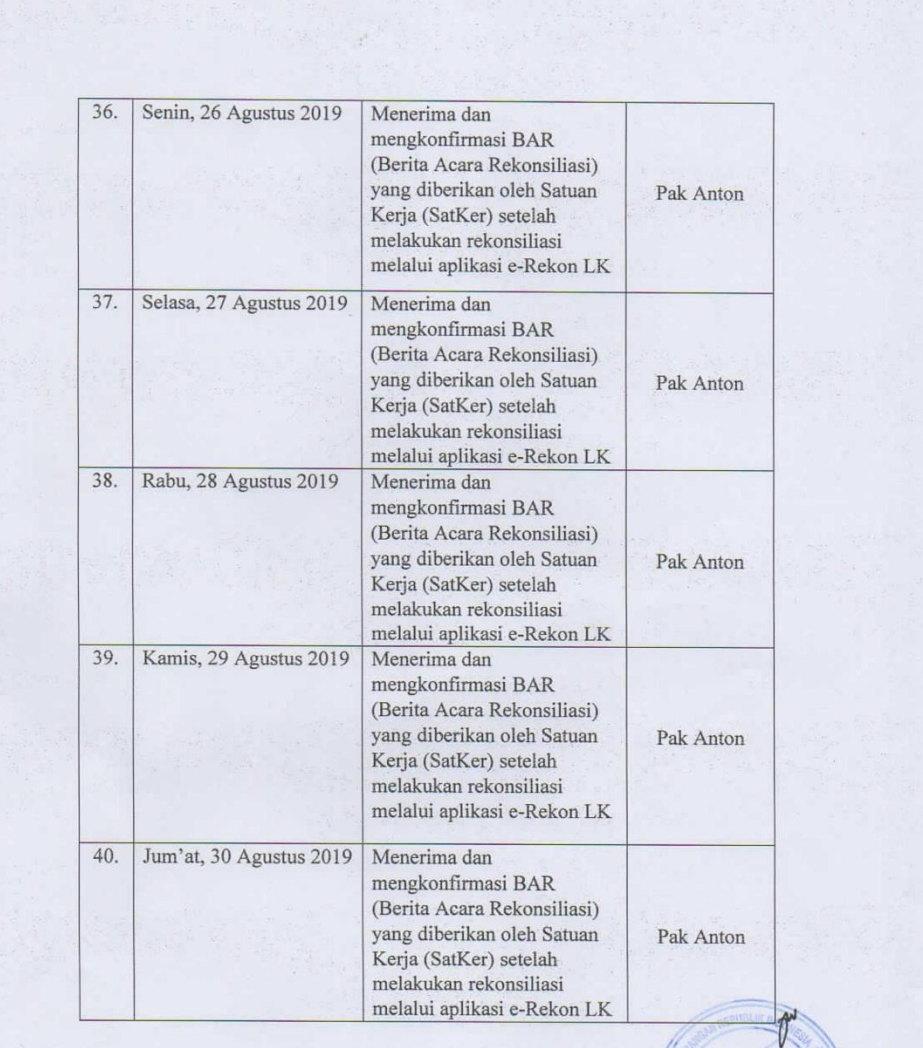

#### **Lampiran 5 - Penilaian PKL**

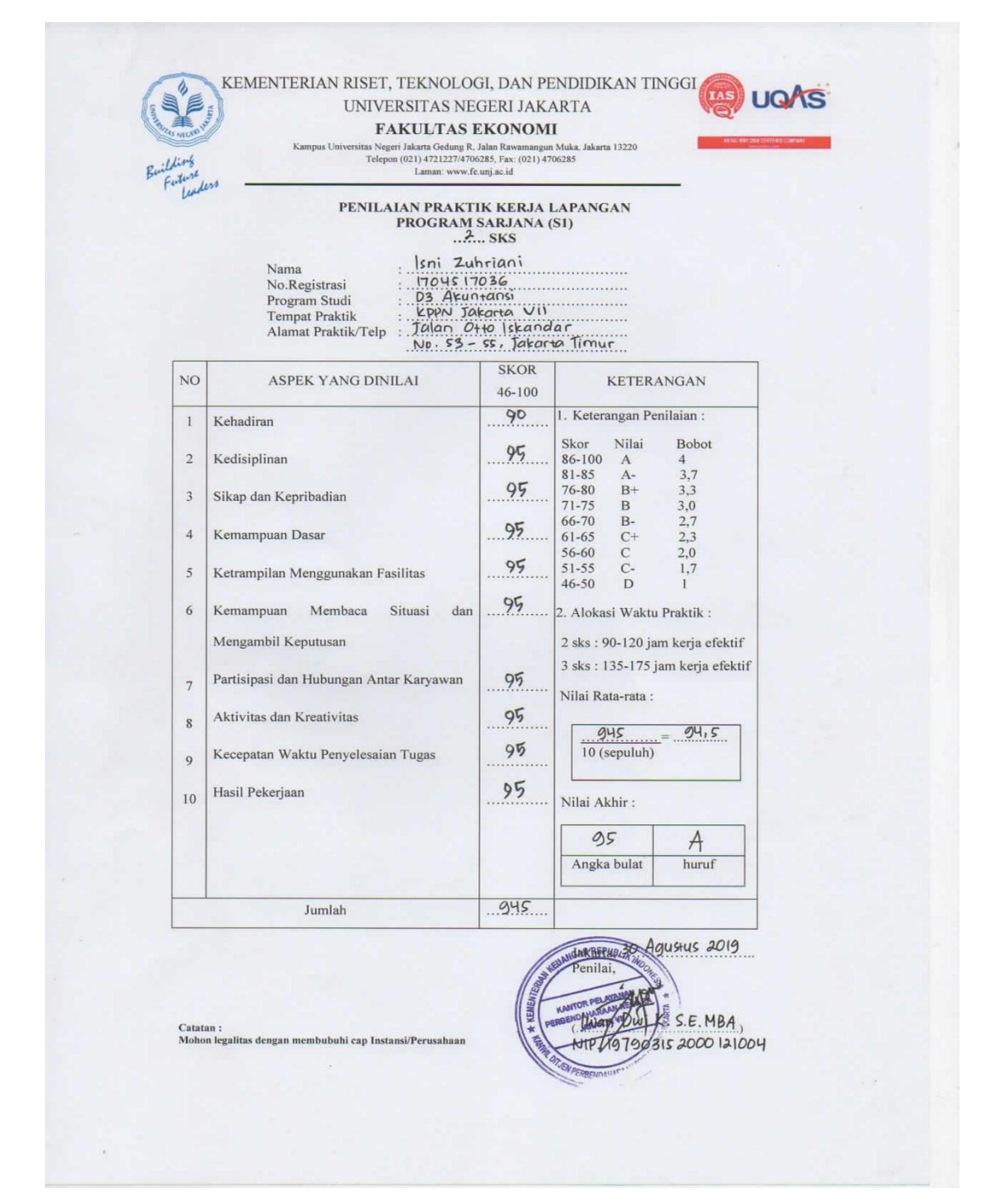

#### **Lampiran 6 - Surat Keterangan Telah Melaksanakan PKL**

**KEMENTERIAN KEUANGAN REPUBLIK INDONESIA** DIREKTORAT JENDERAL PERBENDAHARAAN KANTOR WILAYAH DIREKTORAT JENDERAL PERBENDAHARAAN PROVINSI DKI JAKARTA KANTOR PELAYANAN PERBENDAHARAAN NEGARA **JAKARTA VII** JALAH OTTO ISKANDARDINATA NO. 53-85 JATINEGARA JAKARTA TIMUR 13330<br>TELEPON-(021) 85915424, 85915425: FAXIMILE (021) 85915426<br>SITUS: http://www.djpbn.hemerkeu.go.kd/tpgn/jakarta/Ad/ Nomor : S-5098/WPB.12/KP.07/2019 28 Oktober 2019 Sifat Segera Hal : Keterangan Telah Selesai Melaksanakan PKL Yth, Kepala Biro Akademik, Kemahasiswaan, dan Hubungan Masyarakat<br>Universitas Negeri Jakarta Universitas Negeri Jakarta Jakarta Timur Sehubungan dengan surat Saudara nomor 8941/UN39.12/KM/2019 tanggal 2 Juli 2019 perihal Permohonan Izin Praktek Kerja Lapangan Kelompok untuk mahasiswa atas nama Allisa Amalia Shabrina dan Isni Zuhriani di Kantor Pelayanan Perbendaharaan Negara Jakarta VII pada tangggal 8 Juli 2019 s.d. 30 Agustus 2019, dengan ini diberitahukan bahwa Praktek Kerja Lapangan tersebut telah selesai dilaksanakan. Demikian disampaikan, atas perhatiannnya diucapkan terima kasih. INIGAN REPUR<del>ED A</del>la Kantor, **MEPALA** *NANTOR PELAY* **MARK WEINER (M)**<br>ANARA WEINER GIONO<br>MARK WEINER TO 630211 198310 1 001 **BENGAHARAAN NED** 

**Lampiran 7 - Sertifikat PKL**

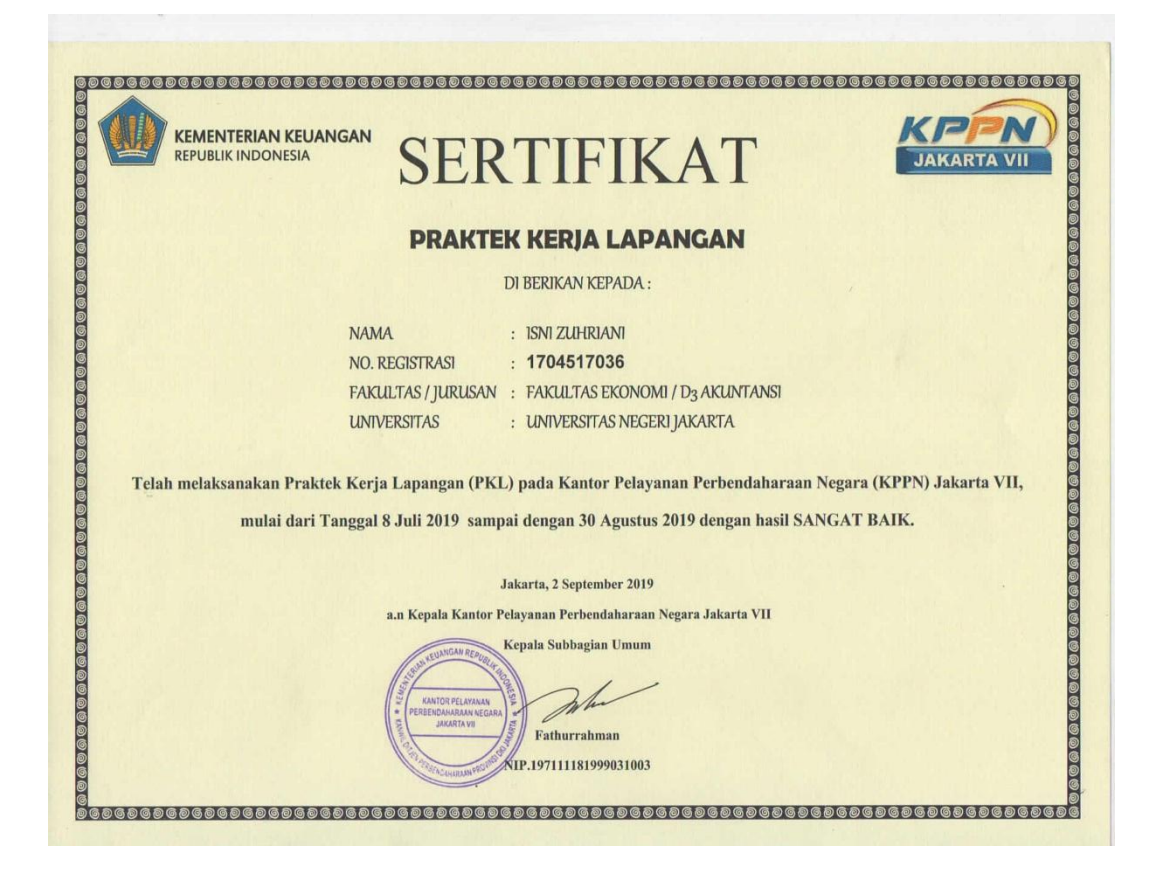

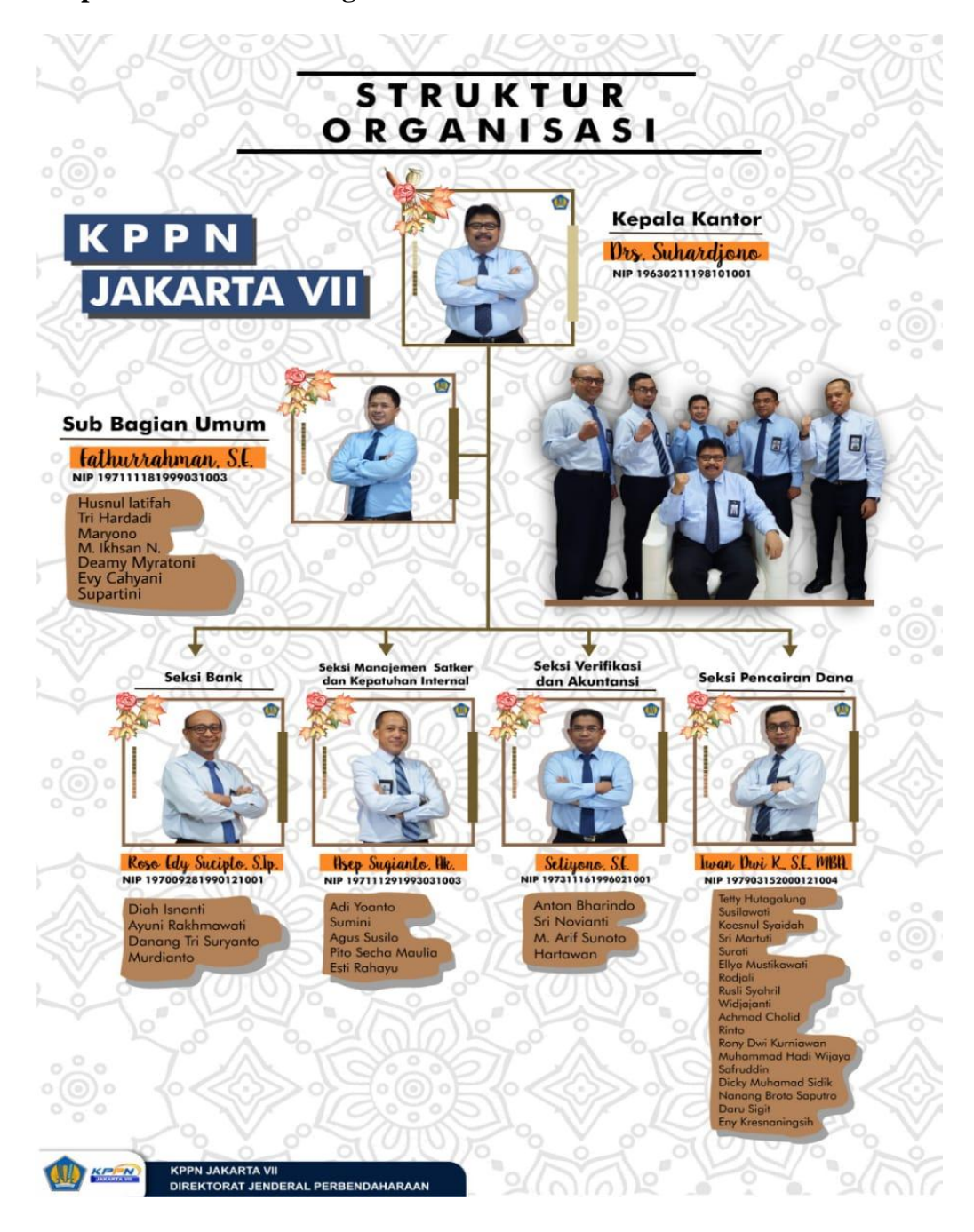

#### **Lampiran 8 - Struktur Organisasi KPPN Jakarta VII**

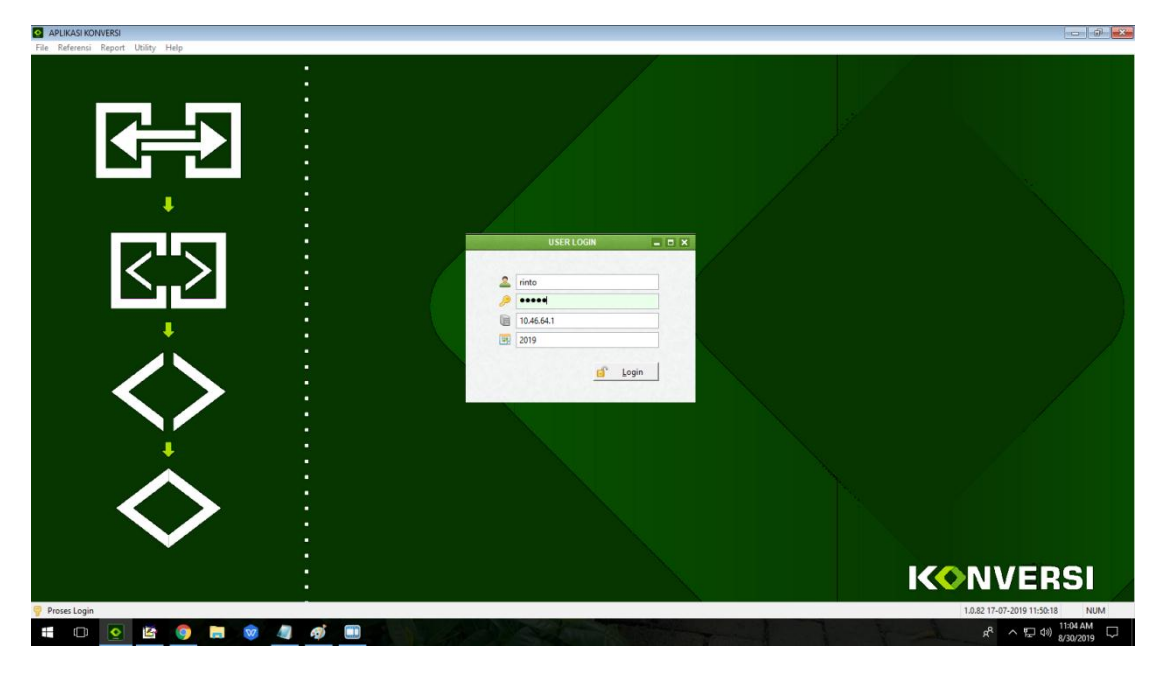

**Lampiran 9 - Tampilan** *Log in* **Aplikasi Konversi**

**Lampiran 10 - Tampilan Menu Aplikasi Konversi**

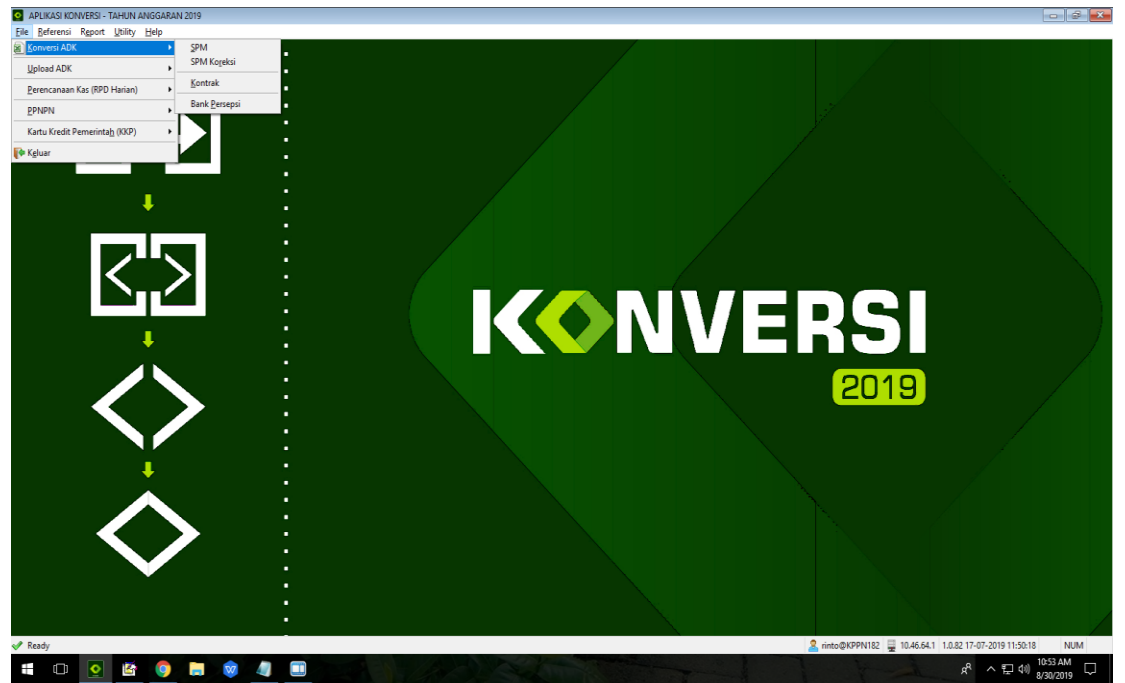

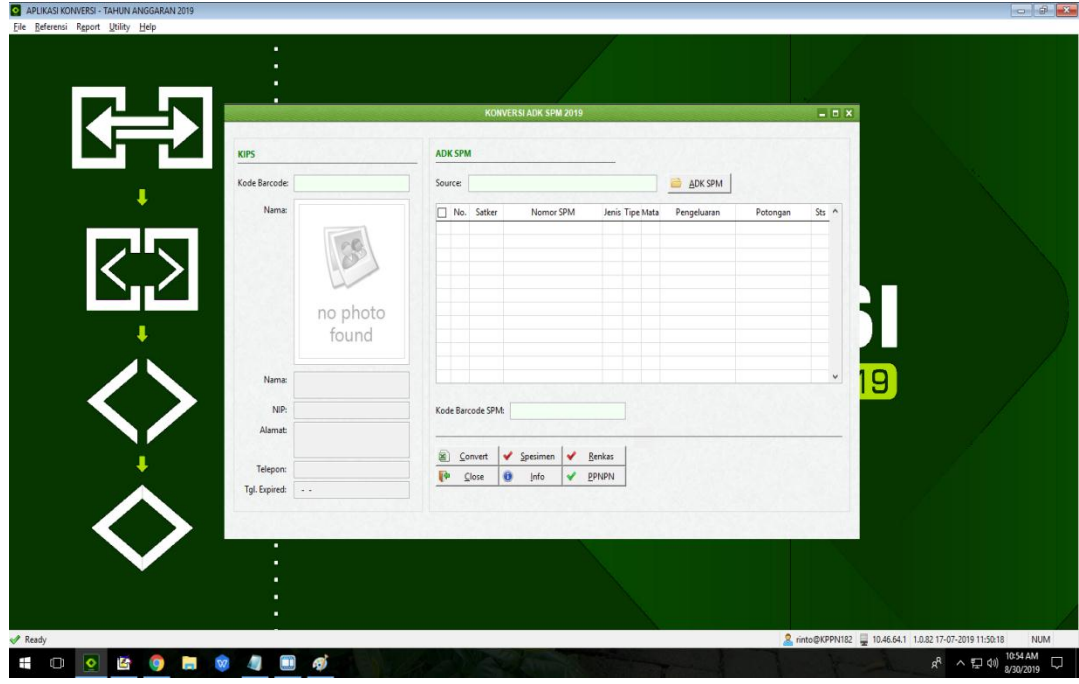

**Lampiran 11 - Tampilan Awal Menu Konversi ADK SPM**

**Lampiran 12 - Tampilan Setelah Melakukan** *Scan* **KIPS**

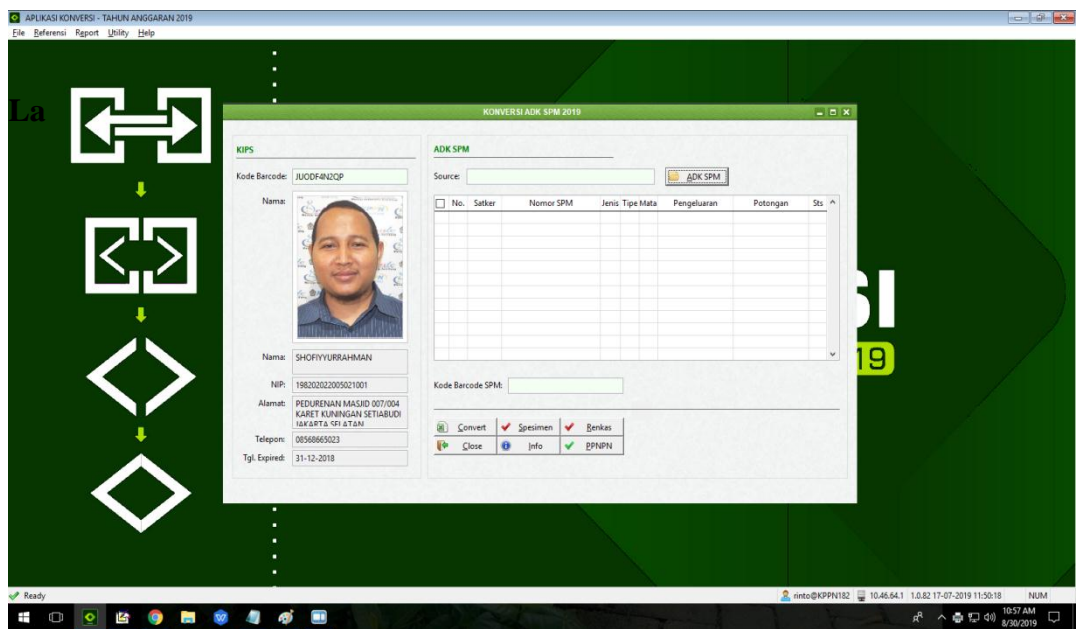

**The Lating Contract of the State** 

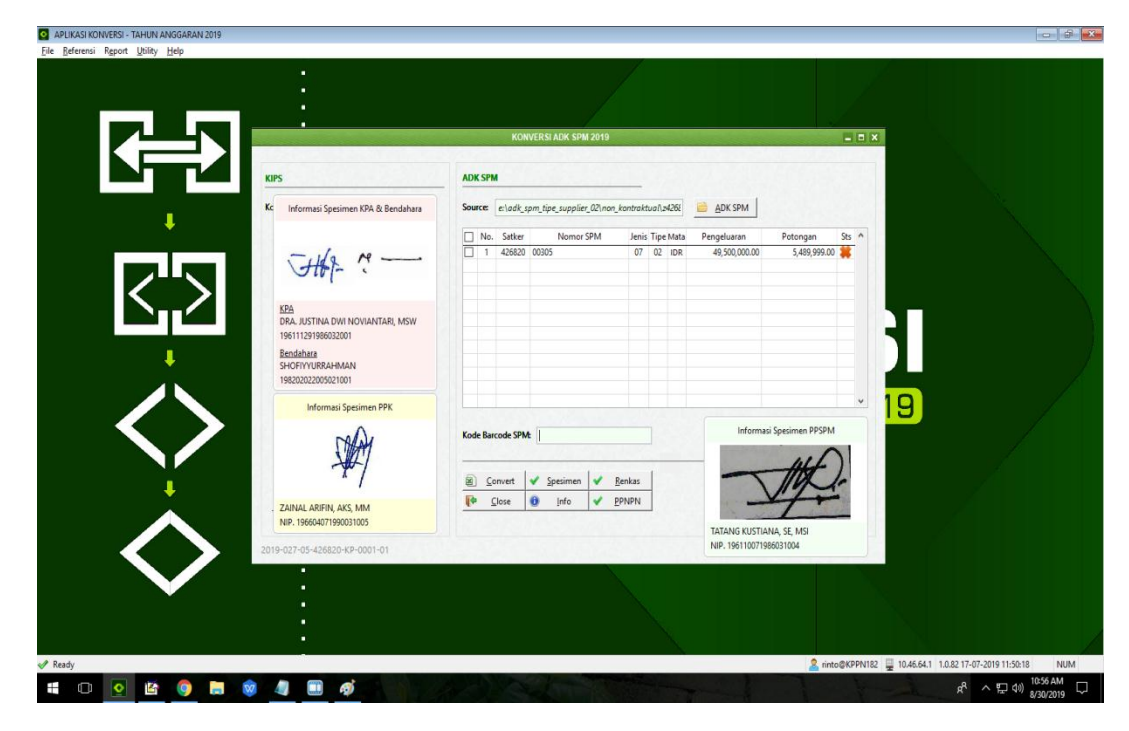

# **Lampiran 13 - Tampilan Setelah Mengisi SPM yang Ingin di Konversi**
## **Lampiran 14 - Tampilan Awal Aplikasi Oracle**

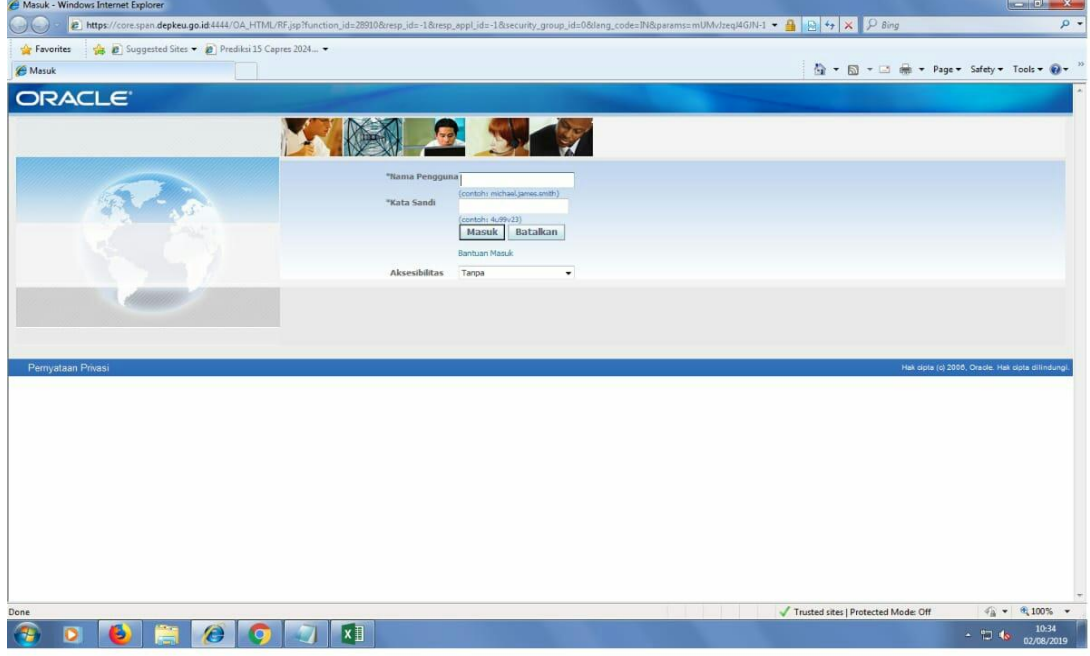

## **Lampiran 15 - Tampilan Menu Aplikasi Oracle**

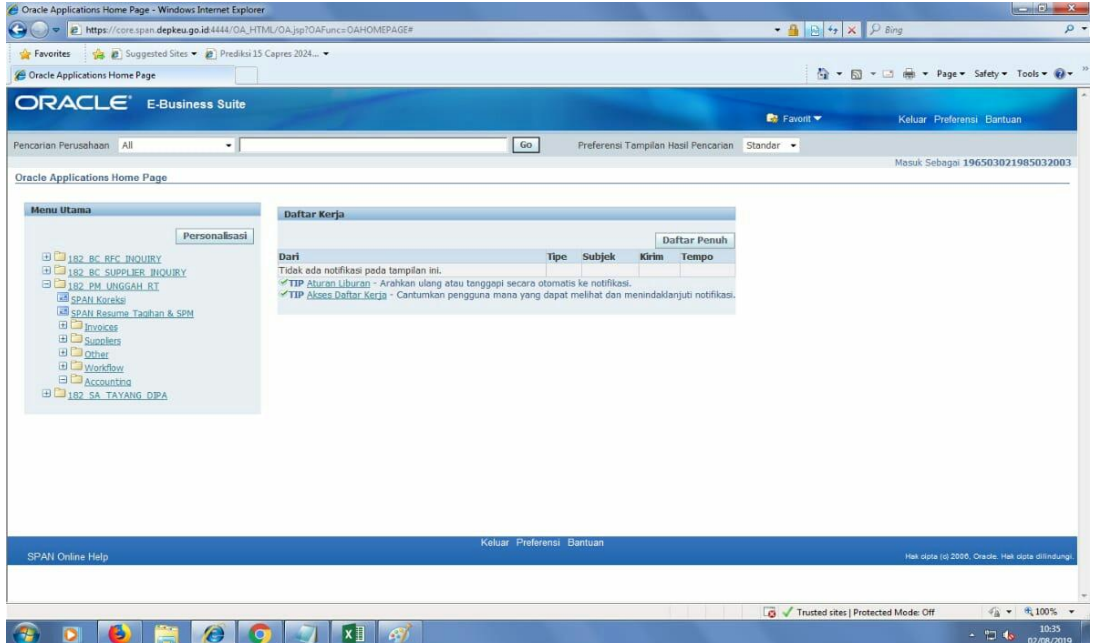

## **Lampiran 16 - Tampilan Untuk Memulai** *Upload* **SPM**

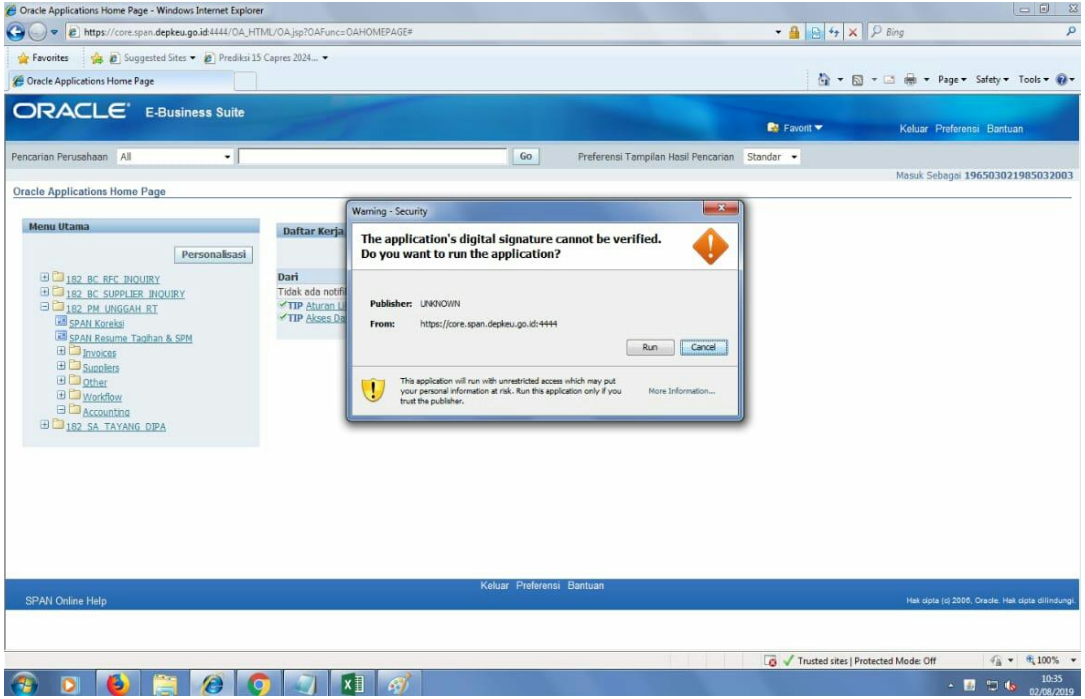

# **Lampiran 17 - Tampilan** *Upload* **SPM**

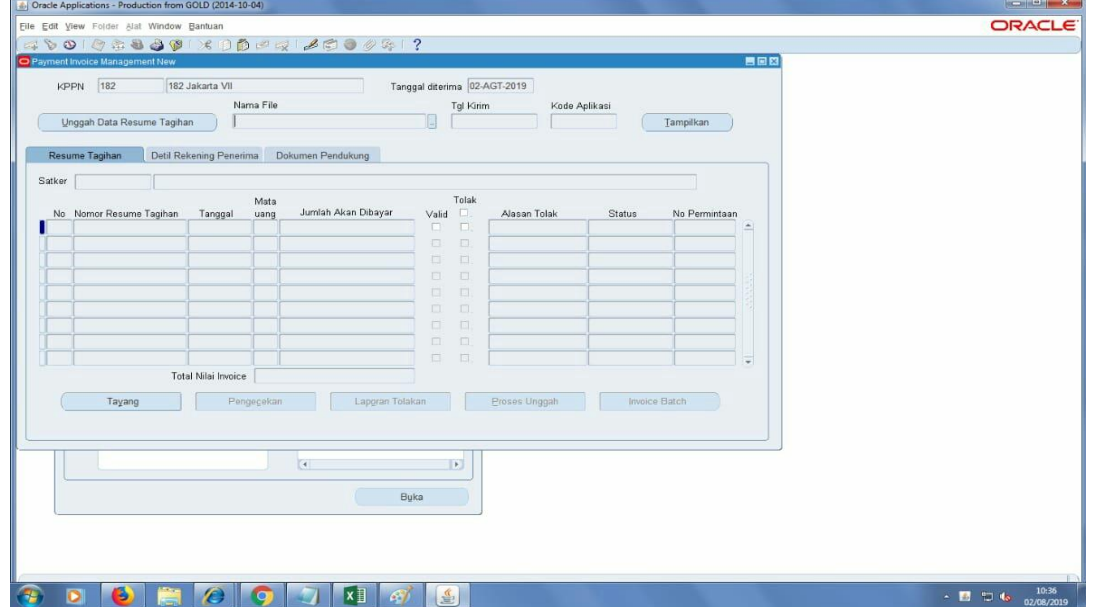

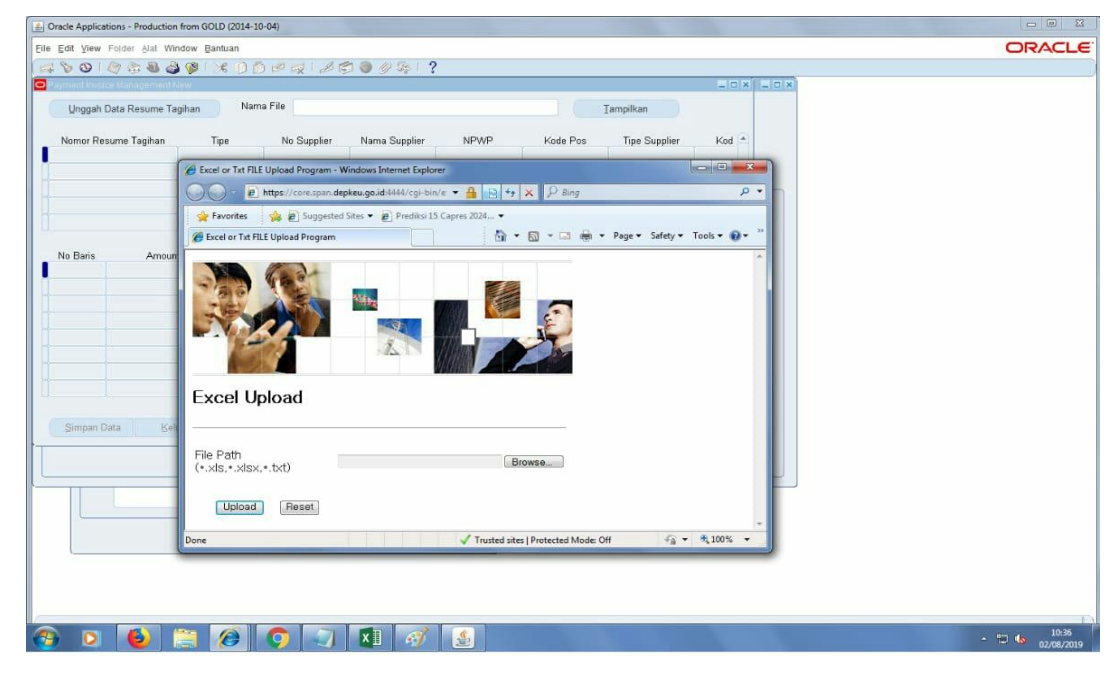

**Lampiran 18 - Tampilan Pencarian SPM yang Ingin di** *Upload*

**Lampiran 19 - Tampilan Pengisian Data SPM**

|                                  |                            |                              | 400 0 4 3 3 9 1 8 0 0 0 1 2 3 3 4 7     |           |               |                                 |          |        |                      |                  |        |                          |  |
|----------------------------------|----------------------------|------------------------------|-----------------------------------------|-----------|---------------|---------------------------------|----------|--------|----------------------|------------------|--------|--------------------------|--|
| O Payment Invoice Management New |                            |                              |                                         |           |               |                                 |          |        |                      |                  |        | ■国図 星日文                  |  |
|                                  | Unggah Data Resume Tagihan |                              | Nama File PMRT18245093820190731009.xlsx |           |               |                                 |          |        | Tampilkan            |                  |        |                          |  |
|                                  |                            |                              |                                         |           |               |                                 |          |        |                      |                  |        |                          |  |
| 20892T/450938/2019               | Nomor Resume Tagihan       | Tipe<br>STANDARD             | No Supplier                             | $-450938$ | Nama Supplier | NPWP<br>004573184061000         | Kode Pos |        | <b>Tipe Supplier</b> | $Kod \triangleq$ |        |                          |  |
| 20894T/450938/2019               |                            | STANDARD                     |                                         | 450938    |               | 004573184061000                 |          |        |                      |                  |        |                          |  |
| 20895T/450938/2019               |                            | STANDARD                     |                                         | 450938    |               | 004573184061000                 |          |        |                      |                  |        |                          |  |
| 20896T/450938/2019               |                            | STANDARD                     |                                         | 450938    |               | 004573184061000                 |          |        |                      |                  |        |                          |  |
| 20897T/450938/2019               |                            | STANDARD                     |                                         | 450938    |               | 004573184061000                 |          |        |                      |                  |        |                          |  |
|                                  |                            |                              | $[4]$ (2005)                            |           |               |                                 |          |        |                      | $\rightarrow$    | ٠      |                          |  |
| No Baris                         | Amount                     |                              | Nomor CAN                               | Namar PO  | PO Baris      | PO Termin PO Distribusi         |          | Satker |                      | <b>KPPN</b>      | $\sim$ | $\sim$                   |  |
|                                  |                            | 37.621.700.00                |                                         |           |               |                                 |          | 450938 | 182                  |                  |        |                          |  |
|                                  |                            |                              |                                         |           |               |                                 |          |        |                      |                  |        |                          |  |
|                                  |                            |                              |                                         |           |               |                                 |          |        |                      |                  |        |                          |  |
|                                  |                            |                              |                                         |           |               |                                 |          |        |                      |                  |        |                          |  |
|                                  |                            |                              |                                         |           |               |                                 |          |        |                      |                  |        |                          |  |
|                                  |                            |                              |                                         |           |               |                                 |          |        |                      |                  |        |                          |  |
|                                  |                            |                              |                                         |           |               |                                 |          |        |                      |                  |        |                          |  |
|                                  |                            |                              |                                         |           |               |                                 |          |        |                      |                  |        | $\overline{\phantom{a}}$ |  |
|                                  |                            | $\left\lceil 4 \right\rceil$ | underschie.                             |           |               |                                 |          |        |                      | $ F  =$          |        |                          |  |
| Simpan Data                      |                            | Keluar                       |                                         |           |               |                                 |          |        |                      |                  |        |                          |  |
|                                  |                            |                              |                                         |           |               |                                 |          |        |                      |                  |        |                          |  |
|                                  |                            |                              |                                         |           |               |                                 |          |        |                      |                  |        |                          |  |
|                                  |                            |                              |                                         |           |               |                                 |          |        |                      |                  |        |                          |  |
|                                  |                            |                              |                                         | $\vert$   |               | $\left\vert \cdot\right\rangle$ |          |        |                      |                  |        |                          |  |
|                                  |                            |                              |                                         |           |               |                                 |          |        |                      |                  |        |                          |  |
|                                  |                            |                              |                                         |           | Buka          |                                 |          |        |                      |                  |        |                          |  |
|                                  |                            |                              |                                         |           |               |                                 |          |        |                      |                  |        |                          |  |
|                                  |                            |                              |                                         |           |               |                                 |          |        |                      |                  |        |                          |  |
|                                  |                            |                              |                                         |           |               |                                 |          |        |                      |                  |        |                          |  |
|                                  |                            |                              |                                         |           |               |                                 |          |        |                      |                  |        |                          |  |

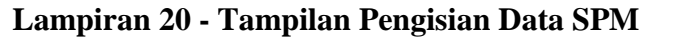

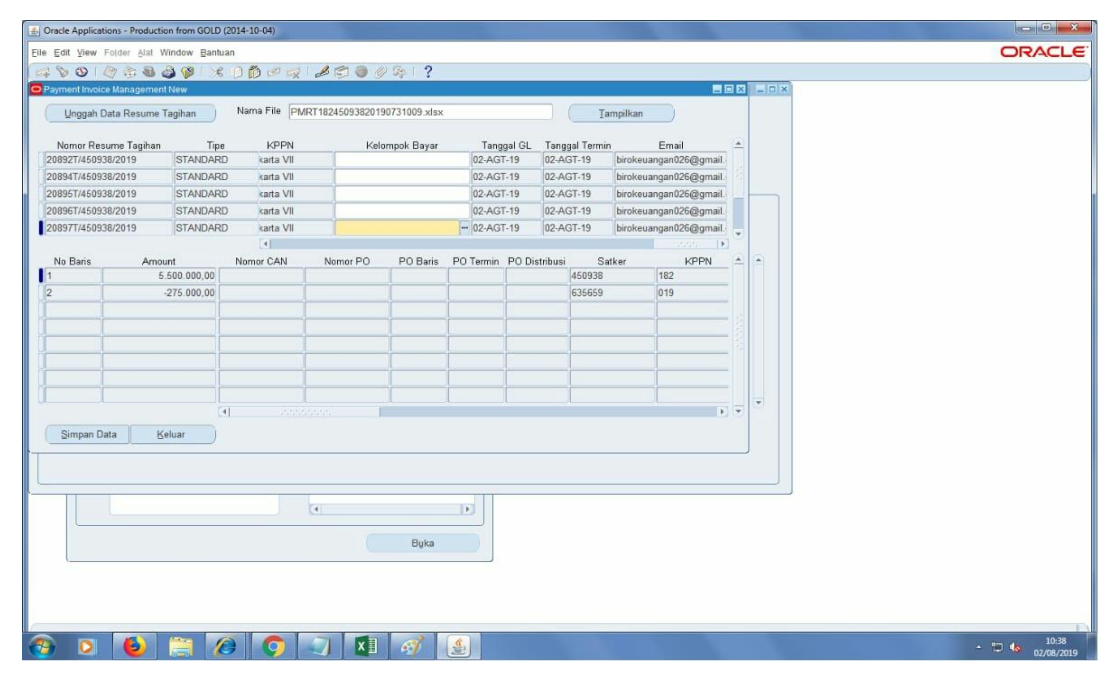

**Lampiran 21 - Tampilan Validasi Data SPM**

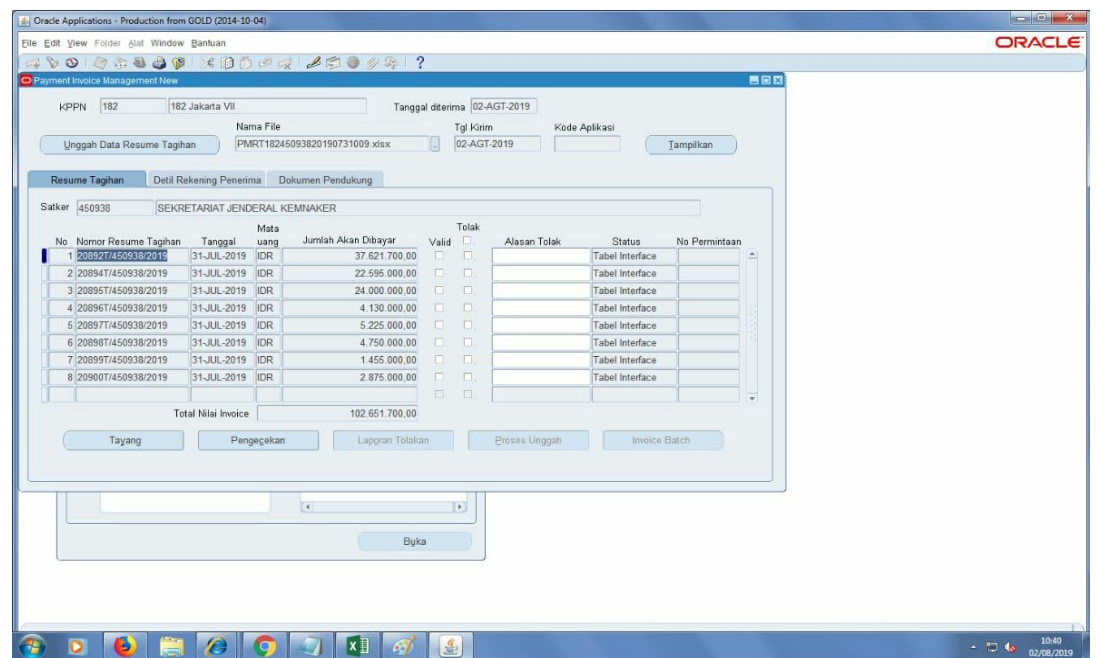

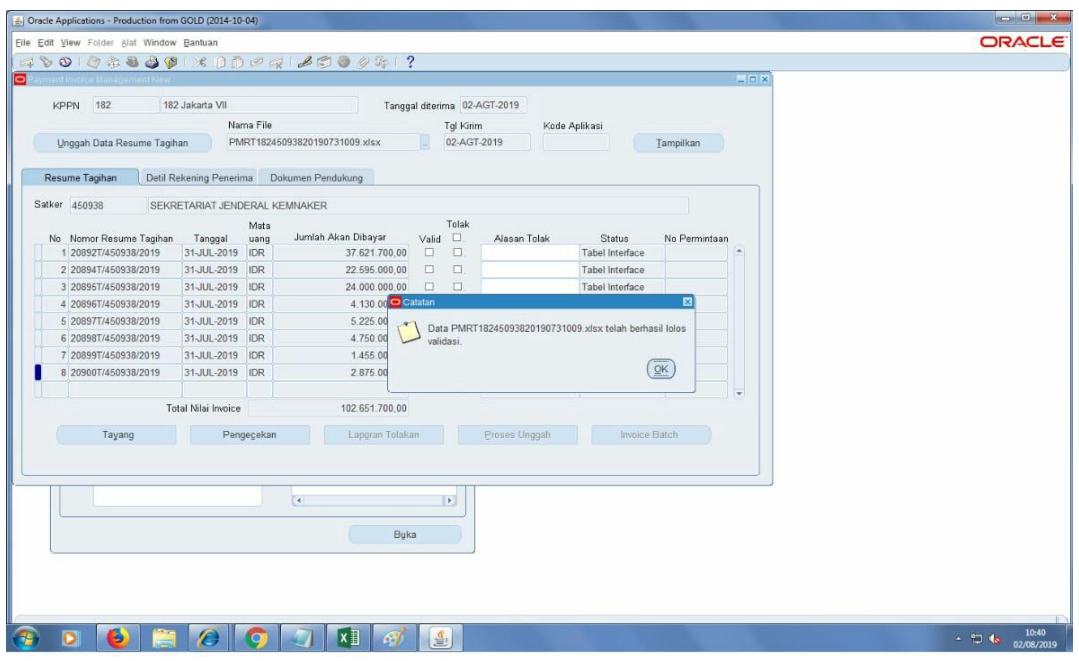

**Lampiran 22 - Tampilan SPM Telah Berhasil di Validasi**

**Lampiran 23 - Tampilan Awal Saat Ingin Melakukan** *Approve*

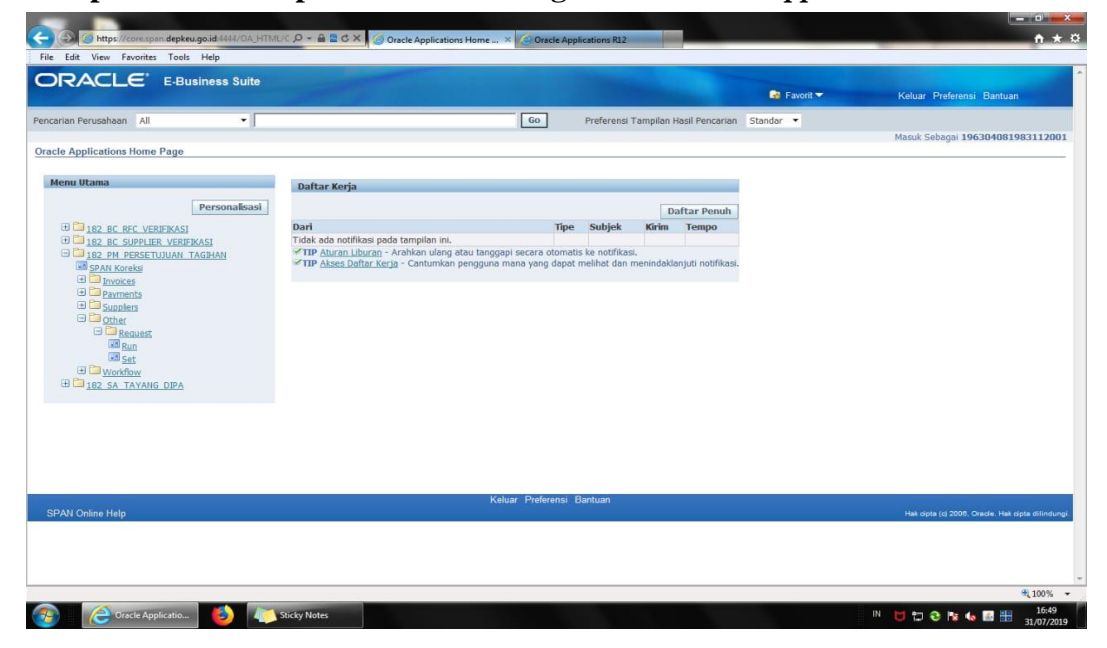

**Lampiran 24 - Tampilan Daftar SPM yang Ingin di** *Approve*

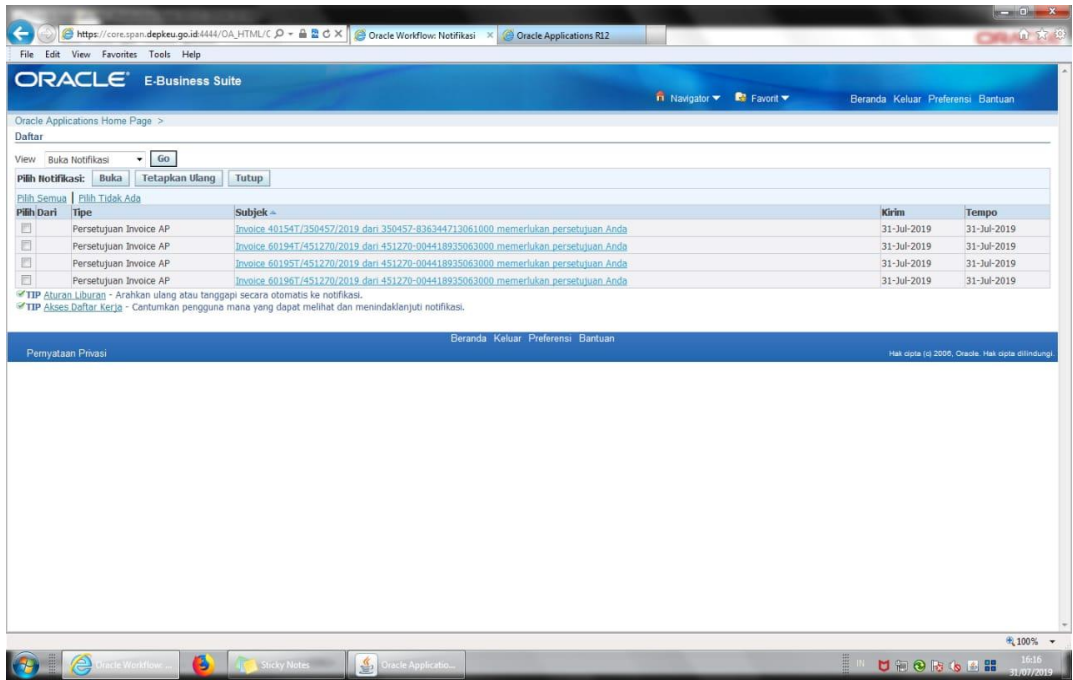

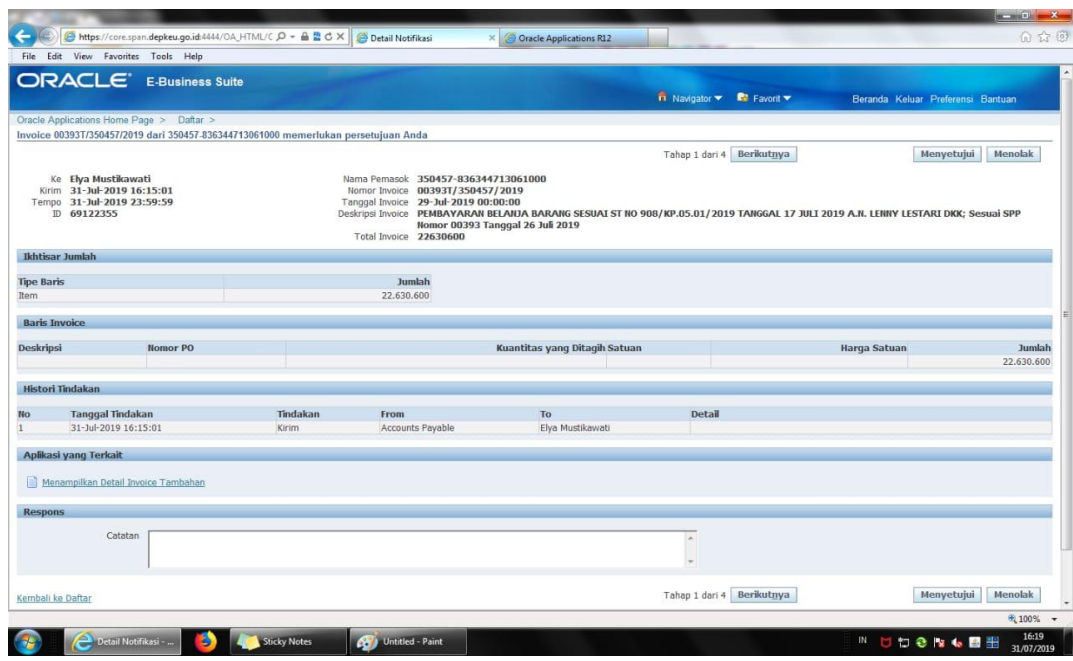

## **Lampiran 25 - Tampilan Saat Melakukan** *Approve*

#### **Lampiran 26 - Tampilan Awal Aplikasi E-Rekon**

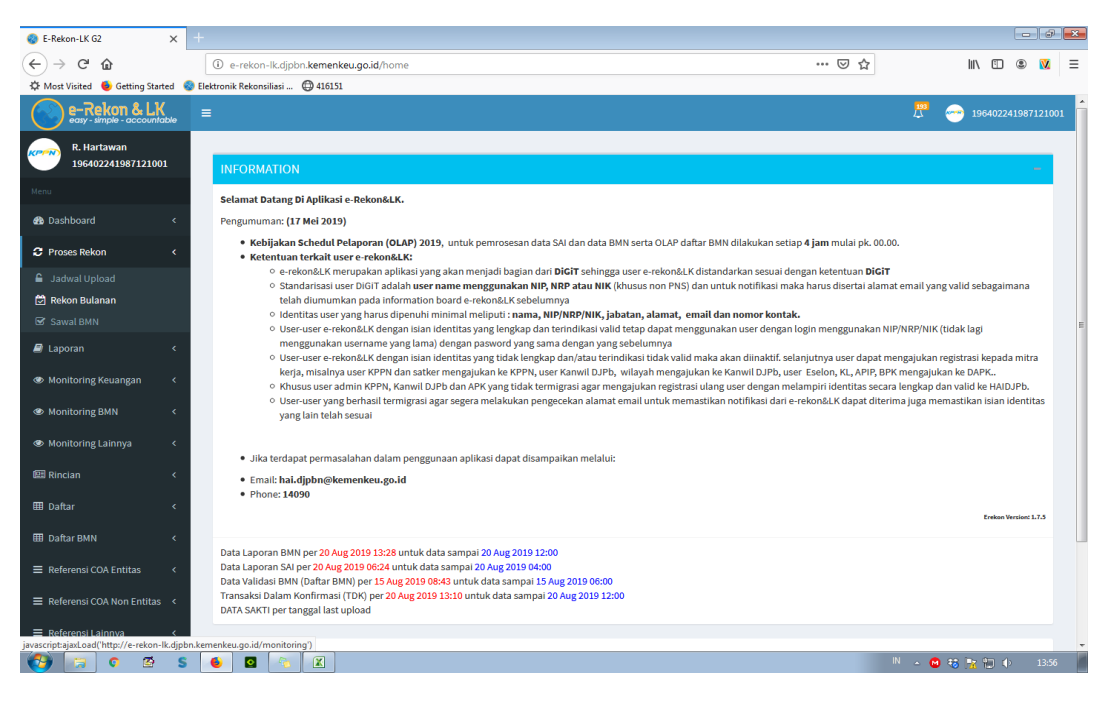

**Lampiran 27 - Tampilan Monitoring Rekonsiliasi**

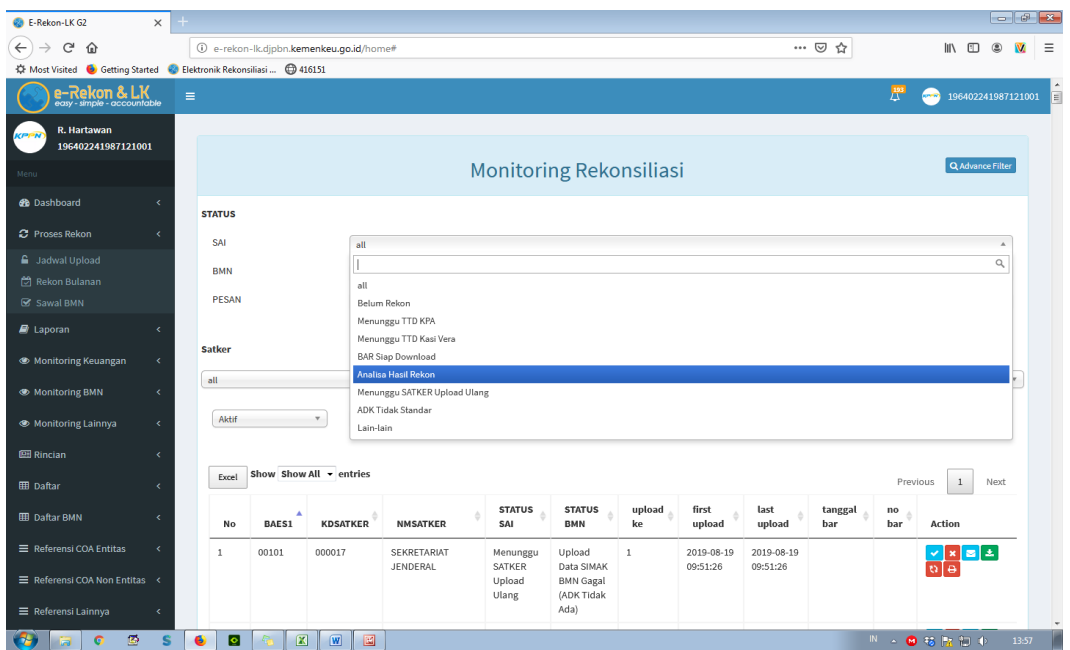

|                 |                                  | 図目のや 立日時−                              |                  |                                          |           |        |                                                                                                |                |                     |                                    | 190700_416227_excel-1.xlsx [Read-Only] - Microsoft Excel |                          |                      |                    |          |           |             |                               |                                                     |                        |                                                                                  | $\blacksquare$ | $^{23}$                                                       |
|-----------------|----------------------------------|----------------------------------------|------------------|------------------------------------------|-----------|--------|------------------------------------------------------------------------------------------------|----------------|---------------------|------------------------------------|----------------------------------------------------------|--------------------------|----------------------|--------------------|----------|-----------|-------------|-------------------------------|-----------------------------------------------------|------------------------|----------------------------------------------------------------------------------|----------------|---------------------------------------------------------------|
| File            |                                  | Home<br>Insert                         |                  | Page Layout                              | Formulas  | Data   | Review                                                                                         | <b>View</b>    | Nitro Pro 7         |                                    |                                                          |                          |                      |                    |          |           |             |                               |                                                     |                        |                                                                                  |                | $\circ$ $\circ$ $\circ$ $\circ$ $\circ$                       |
|                 |                                  | Ħ<br>ᆒ                                 | 國図               | 42                                       |           | isit-4 |                                                                                                |                |                     |                                    |                                                          | $\overline{\mathcal{N}}$ | لعفافل               | 260                | E        | S         | A           |                               | 饇                                                   | π                      | Ω                                                                                |                |                                                               |
|                 | PivotTable Table<br>$\mathbf{v}$ | Picture                                | Clip<br>Art      | Shapes SmartArt Screenshot   Column Line |           |        |                                                                                                | Pie            | Bar<br>$\mathbf{v}$ | Area Scatter Other<br>$\mathbf{v}$ | Charts *                                                 |                          | Line Column Win/Loss |                    | Slicer   | Hyperlink | Text        | Box & Footer<br>$\mathcal{A}$ | Header WordArt Signature Object<br>Line *           | <b>Equation Symbol</b> |                                                                                  |                |                                                               |
|                 | Tables                           |                                        |                  | Illustrations                            |           |        |                                                                                                |                | Charts              |                                    | 反                                                        |                          | Sparklines           |                    | Filter   | Links     |             | Text                          |                                                     | Symbols                |                                                                                  |                |                                                               |
|                 | A1                               |                                        | $\mathbf{v}$ (m) | $f_x$ KDBAES1                            |           |        |                                                                                                |                |                     |                                    |                                                          |                          |                      |                    |          |           |             |                               |                                                     |                        |                                                                                  |                | $\overline{\mathbf{v}}$                                       |
|                 | $\mathbf{A}$                     | B                                      | $\mathbf{C}$     | D                                        |           | E      |                                                                                                |                | F.                  | G                                  |                                                          | H                        | $\mathbf{L}$         |                    |          | K         | т.          | M                             | N                                                   | $\circ$                | <b>P</b>                                                                         | $\Omega$       | $R =$                                                         |
|                 |                                  | KDBAES1 KDSATKER KDDEKON THNANG NODOK1 |                  |                                          |           |        |                                                                                                | <b>TGLDOK1</b> |                     |                                    | KDSDCP KDPROGRAM KDGIAT KDOUTPUT KDPERK SIAP             |                          |                      |                    |          |           |             | SAI                           | <b>SELISIH</b>                                      | <b>KETERANGAN</b>      |                                                                                  |                |                                                               |
|                 | 2 02412                          | 416227                                 | KP               | 2019                                     |           |        | DIPA-024.12.1.416227/2019 27/11/2018 0:00 010                                                  |                |                     |                                    | 10                                                       |                          | 2076                 | 504                | 52       |           | 17292089000 |                               | 0 17292089000 BEDA                                  |                        |                                                                                  |                |                                                               |
| $\mathbf{R}$    | 02412                            | 416227                                 | KP               | 2019                                     |           |        | DIPA-024.12.1.416227/2019 27/11/2018 0:00 010                                                  |                |                     |                                    | 10                                                       |                          | 2076                 | 970                | 52       |           | 4069160000  |                               | 0 4069160000 BEDA                                   |                        |                                                                                  |                |                                                               |
| $\overline{4}$  | 02412                            | 416227                                 | KP               | 2019                                     |           |        | DIPA-024.12.1.416227/2019 27/11/2018 0:00 010                                                  |                |                     |                                    | 10                                                       |                          | 2076                 | 994                | 52       |           | 2698191000  |                               | 0 2698191000 BEDA                                   |                        |                                                                                  |                |                                                               |
| 6               | 5 02412<br>02412                 | 416227<br>416227                       | <b>KP</b><br>KP  | 2019<br>2019                             |           |        | DIPA-024.12.1.416227/2019 05/12/2018 0:00 010<br>DIPA-024.12.1.416227/2019 05/12/2018 0:00 010 |                |                     |                                    | 10<br>10                                                 |                          | 2076<br>2076         | 504<br>970         | 52<br>52 |           |             | 0 4069160000                  | 0 17292089000 -17292089000 BEDA<br>-4069160000 BEDA |                        |                                                                                  |                |                                                               |
| $7\overline{ }$ | 02412                            | 416227                                 | KP               | 2019                                     |           |        | DIPA-024.12.1.416227/2019 05/12/2018 0:00 010                                                  |                |                     |                                    | 10                                                       |                          | 2076                 | 994                | 52       |           |             |                               | 0 2698191000 -2698191000 BEDA                       |                        |                                                                                  |                |                                                               |
| 8               |                                  |                                        |                  |                                          |           |        |                                                                                                |                |                     |                                    |                                                          |                          |                      |                    |          |           |             |                               |                                                     |                        |                                                                                  |                |                                                               |
| $\overline{9}$  |                                  |                                        |                  |                                          |           |        |                                                                                                |                |                     |                                    |                                                          |                          |                      |                    |          |           |             |                               |                                                     |                        |                                                                                  |                |                                                               |
| 10              |                                  |                                        |                  |                                          |           |        |                                                                                                |                |                     |                                    |                                                          |                          |                      |                    |          |           |             |                               |                                                     |                        |                                                                                  |                |                                                               |
| $11\,$          |                                  |                                        |                  |                                          |           |        |                                                                                                |                |                     |                                    |                                                          |                          |                      |                    |          |           |             |                               |                                                     |                        |                                                                                  |                |                                                               |
| 12              |                                  |                                        |                  |                                          |           |        |                                                                                                |                |                     |                                    |                                                          |                          |                      |                    |          |           |             |                               |                                                     |                        |                                                                                  |                |                                                               |
| 13              |                                  |                                        |                  |                                          |           |        |                                                                                                |                |                     |                                    |                                                          |                          |                      |                    |          |           |             |                               |                                                     |                        |                                                                                  |                |                                                               |
| 14              |                                  |                                        |                  |                                          |           |        |                                                                                                |                |                     |                                    |                                                          |                          |                      |                    |          |           |             |                               |                                                     |                        |                                                                                  |                |                                                               |
| 15              |                                  |                                        |                  |                                          |           |        |                                                                                                |                |                     |                                    |                                                          |                          |                      |                    |          |           |             |                               |                                                     |                        |                                                                                  |                |                                                               |
| 16              |                                  |                                        |                  |                                          |           |        |                                                                                                |                |                     |                                    |                                                          |                          |                      |                    |          |           |             |                               |                                                     |                        |                                                                                  |                |                                                               |
| $17\,$<br>18    |                                  |                                        |                  |                                          |           |        |                                                                                                |                |                     |                                    |                                                          |                          |                      |                    |          |           |             |                               |                                                     |                        |                                                                                  |                |                                                               |
| 19              |                                  |                                        |                  |                                          |           |        |                                                                                                |                |                     |                                    |                                                          |                          |                      |                    |          |           |             |                               |                                                     |                        |                                                                                  |                |                                                               |
| 20              |                                  |                                        |                  |                                          |           |        |                                                                                                |                |                     |                                    |                                                          |                          |                      |                    |          |           |             |                               |                                                     |                        |                                                                                  |                |                                                               |
| 21              |                                  |                                        |                  |                                          |           |        |                                                                                                |                |                     |                                    |                                                          |                          |                      |                    |          |           |             |                               |                                                     |                        |                                                                                  |                |                                                               |
| 22              |                                  |                                        |                  |                                          |           |        |                                                                                                |                |                     |                                    |                                                          |                          |                      |                    |          |           |             |                               |                                                     |                        |                                                                                  |                |                                                               |
| $\frac{23}{24}$ |                                  |                                        |                  |                                          |           |        |                                                                                                |                |                     |                                    |                                                          |                          |                      |                    |          |           |             |                               |                                                     |                        |                                                                                  |                |                                                               |
|                 |                                  |                                        |                  |                                          |           |        |                                                                                                |                |                     |                                    |                                                          |                          |                      |                    |          |           |             |                               |                                                     |                        |                                                                                  |                |                                                               |
| 25              |                                  |                                        |                  |                                          |           |        |                                                                                                |                |                     |                                    |                                                          |                          |                      |                    |          |           |             |                               |                                                     |                        |                                                                                  |                |                                                               |
| 26              |                                  |                                        |                  |                                          |           |        |                                                                                                |                |                     |                                    |                                                          |                          |                      |                    |          |           |             |                               |                                                     |                        |                                                                                  |                |                                                               |
| 27              |                                  |                                        |                  |                                          |           |        |                                                                                                |                |                     |                                    |                                                          |                          |                      |                    |          |           |             |                               |                                                     |                        |                                                                                  |                |                                                               |
| 28              |                                  |                                        |                  |                                          |           |        |                                                                                                |                |                     |                                    |                                                          |                          |                      |                    |          |           |             |                               |                                                     |                        |                                                                                  |                |                                                               |
| 29              |                                  |                                        |                  |                                          |           |        |                                                                                                |                |                     |                                    |                                                          |                          |                      |                    |          |           |             |                               |                                                     |                        |                                                                                  |                |                                                               |
| 30<br>31        |                                  |                                        |                  |                                          |           |        |                                                                                                |                |                     |                                    |                                                          |                          |                      |                    |          |           |             |                               |                                                     |                        |                                                                                  |                |                                                               |
| 32              |                                  |                                        |                  |                                          |           |        |                                                                                                |                |                     |                                    |                                                          |                          |                      |                    |          |           |             |                               |                                                     |                        |                                                                                  |                |                                                               |
| $\sim$          |                                  |                                        |                  |                                          |           |        |                                                                                                |                |                     |                                    |                                                          |                          |                      |                    |          |           |             |                               |                                                     |                        |                                                                                  |                |                                                               |
| Ready           | $M$ 4 $N$ $M$                    |                                        |                  | Pengembalian PNBP COA BEDA               |           |        | Pagu Belanja BEDA / Belanja BEDA / Pengembalan Belanja BEDA                                    |                |                     |                                    |                                                          |                          |                      | Estimasi PNBP BEDA | P  4     |           |             |                               | <b>III</b>                                          |                        | ■□凹 100% →                                                                       | o.             | $\triangleright$ $\overline{\mathbb{H}}$<br>$\left( +\right)$ |
|                 |                                  |                                        |                  |                                          |           |        |                                                                                                |                |                     |                                    |                                                          |                          |                      |                    |          |           |             |                               |                                                     |                        |                                                                                  |                |                                                               |
|                 |                                  |                                        | 唇                | €                                        | $\bullet$ |        | 国<br>$\sqrt{W}$                                                                                | $\mathbf{x}$   |                     |                                    |                                                          |                          |                      |                    |          |           |             |                               |                                                     |                        | $\mathbb{N} \rightarrow \bigoplus \oplus \mathbb{R} \boxtimes \mathbb{Q} \oplus$ |                | 14:09                                                         |

**Lampiran 28 - Tampilan Excel yang Dikirim Oleh Satker**

**Lampiran 29 - Tampilan Awal Rekonsiliasi Menggunakan** *Pivot Table*

| $\circ$ $\circ$<br>Data<br>Formulas<br>Review<br>View<br>Nitro Pro 7<br>Home<br>Insert<br>Page Layout<br><b>CASA AL</b><br>Ŵx<br>52<br>$\mathbf{u}^{\mathrm{u}}$<br>ΊU<br>$\sim$<br>ilia.<br>$\sim$<br>Slicer<br>Header WordArt Signature Object<br>Equation Symbol<br>PivotTable Table<br>Picture Clip<br>Shapes SmartArt Screenshot   Column Line<br>Pie<br>Bar<br>Area Scatter Other<br>Line Column Win/Loss<br>Hyperlink<br>Text<br>Charts:<br>Art<br>$\sim$<br>& Footer<br>Line:<br>$\sim$<br>THE R<br>Box.<br>$\mathcal{A}$<br>Illustrations<br>Charts<br><b>Sparklines</b><br>Filter<br>Links<br>Text<br>Symbols<br>$ -$<br>$f_{x}$ KDBAES1<br>ExternalData 1<br>B<br>$\mathbf{C}$<br>D<br>G<br>$\Omega$<br>H.<br>D.<br>M<br>N<br>$\circ$<br>KDBAES1 KDSATKER KDDEKON THNANG NODOK1<br><b>TGLDOK1</b><br>KDSDCP KDPROGRAM KDGIAT KDOUTPUT KDPERK SIAP<br><b>SELISIH</b><br><b>KETERANGAN</b><br>SAI<br>416227<br><b>KP</b><br>2019<br>DIPA-024.12.1.416227/2019 27/11/2018 0:00 010<br>504<br>10<br>2076<br>52<br>17292089000<br>0 17292089000 BEDA<br>416227<br>KP<br>970<br>52<br>DIPA-024.12.1.416227/2019 27/11/2018 0:00 010<br>2019<br>10<br>2076<br>4069160000<br>$\Omega$<br>4069160000 BEDA<br>52<br>416227<br><b>KP</b><br>DIPA-024.12.1.416227/2019 27/11/2018 0:00 010<br>994<br>2698191000<br>2698191000 BEDA<br>2019<br>10 <sup>10</sup><br>2076<br>$\bullet$<br>co.<br>DIPA-024.12.1.416227/2019 05/12/2019 0-00 0-00<br>$\overline{\phantom{a}}$<br>2076<br><b>COA</b><br>416227<br>KP<br>2019<br>0 17292089000 -17292089000 BEDA<br>$\mathbb{R}$ $\mathbb{R}$<br>Create PivotTable<br>DIPA-024.12.1.416227/2019 05/1<br>416227<br>KP<br>2019<br>0 4069160000<br>-4069160000 BEDA<br>416227<br>DIPA-024.12.1.416227/2019 05/1.<br>0 2698191000 -2698191000 BEDA<br>KP<br>2019<br>Choose the data that you want to analyze<br>Select a table or range<br>$\mathbb{R}$<br>Table/Range: Pagu Belanja BEDA'! \$A\$1:\$0\$7<br>Use an external data source<br>Choose Connection<br>Connection name:<br>Choose where you want the PivotTable report to be placed<br>O New Worksheet<br><b>Existing Worksheet</b><br>B.<br>Location:<br>$\alpha$<br>Cancel |               | 同 り・セ・③ 目 論 lw |  |  |  |  | 190700_416227_excel-1.xlsx [Read-Only] - Microsoft Excel |  |  |  |  | $\Sigma$                        |
|----------------------------------------------------------------------------------------------------|---------------|----------------|--|--|--|--|----------------------------------------------------------|--|--|--|--|---------------------------------|
|                                                                                                    | File          |                |  |  |  |  |                                                          |  |  |  |  | - 卓 83                          |
|                                                                                                    | 侵             |                |  |  |  |  |                                                          |  |  |  |  |                                 |
|                                                                                                    |               |                |  |  |  |  |                                                          |  |  |  |  |                                 |
|                                                                                                    | Tables        |                |  |  |  |  |                                                          |  |  |  |  |                                 |
|                                                                                                    |               |                |  |  |  |  |                                                          |  |  |  |  |                                 |
|                                                                                                    | $- A$         |                |  |  |  |  |                                                          |  |  |  |  | $R =$                           |
|                                                                                                    |               |                |  |  |  |  |                                                          |  |  |  |  |                                 |
|                                                                                                    | 2 02412       |                |  |  |  |  |                                                          |  |  |  |  |                                 |
|                                                                                                    | 3 02412       |                |  |  |  |  |                                                          |  |  |  |  |                                 |
|                                                                                                    | 4 02412       |                |  |  |  |  |                                                          |  |  |  |  |                                 |
|                                                                                                    | 102412        |                |  |  |  |  |                                                          |  |  |  |  |                                 |
|                                                                                                    | 6 02412       |                |  |  |  |  |                                                          |  |  |  |  |                                 |
|                                                                                                    | 7 02412       |                |  |  |  |  |                                                          |  |  |  |  |                                 |
|                                                                                                    |               |                |  |  |  |  |                                                          |  |  |  |  |                                 |
|                                                                                                    |               |                |  |  |  |  |                                                          |  |  |  |  |                                 |
|                                                                                                    |               |                |  |  |  |  |                                                          |  |  |  |  |                                 |
|                                                                                                    |               |                |  |  |  |  |                                                          |  |  |  |  |                                 |
|                                                                                                    |               |                |  |  |  |  |                                                          |  |  |  |  |                                 |
|                                                                                                    |               |                |  |  |  |  |                                                          |  |  |  |  |                                 |
|                                                                                                    |               |                |  |  |  |  |                                                          |  |  |  |  |                                 |
|                                                                                                    |               |                |  |  |  |  |                                                          |  |  |  |  |                                 |
|                                                                                                    |               |                |  |  |  |  |                                                          |  |  |  |  |                                 |
|                                                                                                    |               |                |  |  |  |  |                                                          |  |  |  |  |                                 |
|                                                                                                    |               |                |  |  |  |  |                                                          |  |  |  |  |                                 |
|                                                                                                    |               |                |  |  |  |  |                                                          |  |  |  |  |                                 |
|                                                                                                    |               |                |  |  |  |  |                                                          |  |  |  |  |                                 |
|                                                                                                    |               |                |  |  |  |  |                                                          |  |  |  |  |                                 |
|                                                                                                    |               |                |  |  |  |  |                                                          |  |  |  |  |                                 |
|                                                                                                    |               |                |  |  |  |  |                                                          |  |  |  |  |                                 |
|                                                                                                    |               |                |  |  |  |  |                                                          |  |  |  |  |                                 |
|                                                                                                    |               |                |  |  |  |  |                                                          |  |  |  |  |                                 |
|                                                                                                    |               |                |  |  |  |  |                                                          |  |  |  |  |                                 |
|                                                                                                    |               |                |  |  |  |  |                                                          |  |  |  |  |                                 |
|                                                                                                    |               |                |  |  |  |  |                                                          |  |  |  |  |                                 |
|                                                                                                    |               |                |  |  |  |  |                                                          |  |  |  |  |                                 |
|                                                                                                    |               |                |  |  |  |  |                                                          |  |  |  |  |                                 |
|                                                                                                    |               |                |  |  |  |  |                                                          |  |  |  |  |                                 |
| Pengembalan PNBP COA BEDA   Pagu Belanja BEDA Belanja BEDA   Pengembalan Belanja BEDA   Estimasi PNBP BEDA<br>$PI$ $4$<br>$\vert \vert \vert \vert$                                                                                                    | $M$ 4 $N$ $M$ |                |  |  |  |  |                                                          |  |  |  |  | $\triangleright$ $\overline{1}$ |
| 100%                                                                                                    | <b>Point</b>  |                |  |  |  |  |                                                          |  |  |  |  |                                 |
| 嵒<br>$\boxed{\underline{\mathbb{Z}}}$<br>$\bullet$<br>$\overline{w}$<br>$\mathbf{X}$<br>IN △ 69 转版 90 中<br>€                                                                                                    |               |                |  |  |  |  |                                                          |  |  |  |  | 14:10                           |

#### **Lampiran 30 - Tampilan Proses Rekonsiliasi Menggunakan** *Pivot Table*

|                           | 図目ので、区目前に                              |                           |      |                                                  | 190700_416227_excel-1.xlsx [Read-Only] - Microsoft Excel |                       |                           |                                                             |                    |         | <b>PivotTable Tools</b>         |              |                        |            |                         |                                                   |                                  |                 |                             |                         |              |                                                           | $\equiv$               | 曲<br>$^{23}$<br>$\circ$ $\circ$ $\circ$ $\circ$ $\circ$ |
|---------------------------|----------------------------------------|---------------------------|------|--------------------------------------------------|----------------------------------------------------------|-----------------------|---------------------------|-------------------------------------------------------------|--------------------|---------|---------------------------------|--------------|------------------------|------------|-------------------------|---------------------------------------------------|----------------------------------|-----------------|-----------------------------|-------------------------|--------------|-----------------------------------------------------------|------------------------|---------------------------------------------------------|
| File                      | Home<br>PivotTable Name: Active Field: | Insert                    |      |                                                  | Page Layout Formulas                                     | Data                  | Review<br>Group Selection | View                                                        | Nitro Pro 7        | Options | Design                          |              |                        |            |                         |                                                   |                                  |                 |                             |                         |              |                                                           |                        |                                                         |
|                           | <b>PivotTable5</b>                     | <b>KDSDCP</b>             |      |                                                  | <sup>@</sup> Expand Entire Field                         | <b>↓</b> Ungroup      |                           | $\frac{\Lambda}{2}$ $\frac{\Lambda}{Z}$ $\frac{Z}{\Lambda}$ | E                  | ø       |                                 |              |                        | <u>ra</u>  | $\overline{\mathbb{E}}$ | $\overline{\overline{\mathcal{G}_{\mathcal{C}}}}$ | 园                                | ıb              |                             | ¥2                      |              | E<br>E                                                    | f                      |                                                         |
|                           | Options -                              | <b>Og</b> Field Settings  |      |                                                  | Collapse Entire Field                                    | <b>Ez</b> Group Field |                           | $\frac{7}{4}$<br>Sort                                       | Insert<br>Slicer * |         | Refresh Change Data<br>Source * | Clear        | Select<br>$\mathbf{v}$ | Move       | Summarize               | Show                                              | Fields, Items,                   | PivotChart OLAP |                             | What-If                 |              | Field<br>$\pm/4$                                          | Field                  |                                                         |
|                           | PivotTable                             |                           |      | <b>Active Field</b>                              |                                                          |                       | <b>Group</b>              | Sort & Filter                                               |                    |         | Data                            |              | Actions                | PivotTable |                         | Calculations                                      | Values By ~ Values As ~ & Sets ~ |                 | Tools ~ Analysis ~<br>Tools |                         |              | List<br>Show                                              | <b>Buttons Headers</b> |                                                         |
|                           | A3                                     |                           | $ -$ |                                                  | $f_x$ Row Labels                                         |                       |                           |                                                             |                    |         |                                 |              |                        |            |                         |                                                   |                                  |                 |                             |                         |              |                                                           |                        | $\overline{\mathbf{v}}$                                 |
|                           | A                                      |                           | B    | c                                                |                                                          | D                     | Ε                         | F.                                                          | G                  | H       |                                 | $\mathbf{I}$ |                        | ĸ          | п                       | M                                                 | N                                | $\circ$         | <b>P</b>                    |                         |              | <b>PivotTable Field List</b>                              |                        | $\star \times$                                          |
| $\mathbf{1}$              |                                        |                           |      |                                                  |                                                          |                       |                           |                                                             |                    |         |                                 |              |                        |            |                         |                                                   |                                  |                 |                             |                         |              |                                                           |                        | $\Phi$ -                                                |
| $\overline{2}$            |                                        |                           |      |                                                  |                                                          |                       |                           |                                                             |                    |         |                                 |              |                        |            |                         |                                                   |                                  |                 |                             |                         |              | Choose fields to add to report:                           |                        |                                                         |
| $\mathbf{R}$              |                                        |                           |      |                                                  | Row Labels v Sum of SIAP Sum of SAI Sum of SELISIH       |                       |                           |                                                             |                    |         |                                 |              |                        |            |                         |                                                   |                                  |                 |                             |                         |              | <b>FIKDBAES1</b>                                          |                        |                                                         |
| $\overline{4}$            | $\Xi$ 010                              |                           |      | 24059440000 24059440000                          |                                                          | $\bullet$             |                           |                                                             |                    |         |                                 |              |                        |            |                         |                                                   |                                  |                 |                             |                         |              | <b>FIKDSATKER</b><br><b>FIKDDEKON</b>                     |                        |                                                         |
| 5                         | $\boxplus$ 10                          |                           |      | 24059440000 24059440000                          |                                                          | $\theta$              |                           |                                                             |                    |         |                                 |              |                        |            |                         |                                                   |                                  |                 |                             |                         |              | THNANG                                                    |                        |                                                         |
| $\overline{6}$            | $\boxplus$ 2076                        |                           |      | 24059440000 24059440000                          |                                                          | n                     |                           |                                                             |                    |         |                                 |              |                        |            |                         |                                                   |                                  |                 |                             |                         |              | MODOK1                                                    |                        |                                                         |
| $\overline{7}$            | $\boxminus$ 504                        |                           |      | 17292089000 17292089000                          |                                                          | $\mathbf{0}$          |                           |                                                             |                    |         |                                 |              |                        |            |                         |                                                   |                                  |                 |                             |                         |              | TGLDOK1                                                   |                        |                                                         |
| $\bf 8$<br>$\overline{9}$ | $\bigcirc$ 970                         | 52                        |      | 17292089000 17292089000<br>4069160000 4069160000 |                                                          | n<br>n                |                           |                                                             |                    |         |                                 |              |                        |            |                         |                                                   |                                  |                 |                             |                         |              | V KDSDCP                                                  |                        |                                                         |
| $10$                      |                                        | 52                        |      | 4069160000 4069160000                            |                                                          | ö                     |                           |                                                             |                    |         |                                 |              |                        |            |                         |                                                   |                                  |                 |                             |                         |              | <b>V KDPROGRAM</b>                                        |                        |                                                         |
| ${\bf 11}$                | $\boxdot$ 994                          |                           |      | 2698191000 2698191000                            |                                                          | O                     |                           |                                                             |                    |         |                                 |              |                        |            |                         |                                                   |                                  |                 |                             |                         |              | <b>V KDGIAT</b><br><b>V KDOUTPUT</b>                      |                        |                                                         |
| $12\,$                    |                                        | 52                        |      | 2698191000 2698191000                            |                                                          | n                     |                           |                                                             |                    |         |                                 |              |                        |            |                         |                                                   |                                  |                 |                             |                         |              | <b>V KDPERK</b>                                           |                        |                                                         |
| 13                        | <b>Grand Total</b>                     |                           |      | 24059440000 24059440000                          |                                                          | $\mathbf{0}$          |                           |                                                             |                    |         |                                 |              |                        |            |                         |                                                   |                                  |                 |                             |                         | $V$ SIAP     |                                                           |                        |                                                         |
| 14                        |                                        |                           |      |                                                  |                                                          |                       |                           |                                                             |                    |         |                                 |              |                        |            |                         |                                                   |                                  |                 |                             |                         | $\sqrt{SAI}$ |                                                           |                        | $\blacktriangledown$                                    |
| 15                        |                                        |                           |      |                                                  |                                                          |                       |                           |                                                             |                    |         |                                 |              |                        |            |                         |                                                   |                                  |                 |                             |                         |              | V SELISIH                                                 |                        |                                                         |
| 16                        |                                        |                           |      |                                                  |                                                          |                       |                           |                                                             |                    |         |                                 |              |                        |            |                         |                                                   |                                  |                 |                             |                         |              | KETERANGAN                                                |                        |                                                         |
| 17                        |                                        |                           |      |                                                  |                                                          |                       |                           |                                                             |                    |         |                                 |              |                        |            |                         |                                                   |                                  |                 |                             |                         |              |                                                           |                        |                                                         |
| 18                        |                                        |                           |      |                                                  |                                                          |                       |                           |                                                             |                    |         |                                 |              |                        |            |                         |                                                   |                                  |                 |                             |                         |              |                                                           |                        |                                                         |
| 19                        |                                        |                           |      |                                                  |                                                          |                       |                           |                                                             |                    |         |                                 |              |                        |            |                         |                                                   |                                  |                 |                             |                         |              | Drag fields between areas below:<br>Report Filter         |                        | Column Labels                                           |
| 20                        |                                        |                           |      |                                                  |                                                          |                       |                           |                                                             |                    |         |                                 |              |                        |            |                         |                                                   |                                  |                 |                             |                         |              |                                                           | $\Sigma$ Values        | $\overline{\phantom{a}}$                                |
| 21                        |                                        |                           |      |                                                  |                                                          |                       |                           |                                                             |                    |         |                                 |              |                        |            |                         |                                                   |                                  |                 |                             |                         |              |                                                           |                        |                                                         |
| 22                        |                                        |                           |      |                                                  |                                                          |                       |                           |                                                             |                    |         |                                 |              |                        |            |                         |                                                   |                                  |                 |                             |                         |              |                                                           |                        |                                                         |
| 23                        |                                        |                           |      |                                                  |                                                          |                       |                           |                                                             |                    |         |                                 |              |                        |            |                         |                                                   |                                  |                 |                             |                         |              |                                                           |                        |                                                         |
| 24                        |                                        |                           |      |                                                  |                                                          |                       |                           |                                                             |                    |         |                                 |              |                        |            |                         |                                                   |                                  |                 |                             |                         |              |                                                           |                        |                                                         |
| 25<br>26                  |                                        |                           |      |                                                  |                                                          |                       |                           |                                                             |                    |         |                                 |              |                        |            |                         |                                                   |                                  |                 |                             |                         |              | Row Labels                                                | $\Sigma$ Values        |                                                         |
| 27                        |                                        |                           |      |                                                  |                                                          |                       |                           |                                                             |                    |         |                                 |              |                        |            |                         |                                                   |                                  |                 |                             |                         |              | $\blacktriangledown$                                      |                        | Sum of SIAP<br>×                                        |
| 28                        |                                        |                           |      |                                                  |                                                          |                       |                           |                                                             |                    |         |                                 |              |                        |            |                         |                                                   |                                  |                 |                             |                         |              | <b>KDSDCP</b><br><b>KDPROGRAM</b><br>$\blacktriangledown$ | Sum of SAI             | $\check{}$                                              |
| 29                        |                                        |                           |      |                                                  |                                                          |                       |                           |                                                             |                    |         |                                 |              |                        |            |                         |                                                   |                                  |                 |                             |                         |              | <b>KDGIAT</b><br>$\blacktriangledown$                     |                        | Sum of SELISIH Y                                        |
| 30                        |                                        |                           |      |                                                  |                                                          |                       |                           |                                                             |                    |         |                                 |              |                        |            |                         |                                                   |                                  |                 |                             |                         |              | $\blacktriangledown$<br><b>KDOUTPUT</b>                   |                        |                                                         |
| 31                        |                                        |                           |      |                                                  |                                                          |                       |                           |                                                             |                    |         |                                 |              |                        |            |                         |                                                   |                                  |                 |                             |                         |              | $\blacktriangledown$<br><b>KDPERK</b>                     |                        |                                                         |
| 32                        |                                        |                           |      |                                                  |                                                          |                       |                           |                                                             |                    |         |                                 |              |                        |            |                         |                                                   |                                  |                 |                             |                         |              |                                                           |                        |                                                         |
| $\sim$                    | $M + F$                                | Pengembalan PNBP COA BEDA |      |                                                  |                                                          |                       | Sheet1 Pagu Belanja BEDA  |                                                             | Belanja BEDA       |         | Pengembalan Belanja (i) 4       |              |                        |            |                         | $\mathbb{R}$                                      |                                  |                 |                             | $\triangleright$ $\Box$ |              | Defer Layout Update                                       |                        | Update                                                  |
| Ready                     |                                        |                           |      |                                                  |                                                          |                       |                           |                                                             |                    |         |                                 |              |                        |            |                         |                                                   |                                  |                 |                             |                         |              | 田 回 凹 100% →                                              |                        | п.<br>$\left( +\right)$                                 |
|                           |                                        |                           | 圅    |                                                  | $\bullet$                                                |                       | $\overline{w}$<br>国       | $\boxed{\mathbb{X}}$                                        |                    |         |                                 |              |                        |            |                         |                                                   |                                  |                 |                             |                         |              | $N \sim 0.33$ and $N \sim 10$                             |                        | 14:11                                                   |

**Lampiran 31 - Tampilan Proses Persamaan SAI dan SiAP**

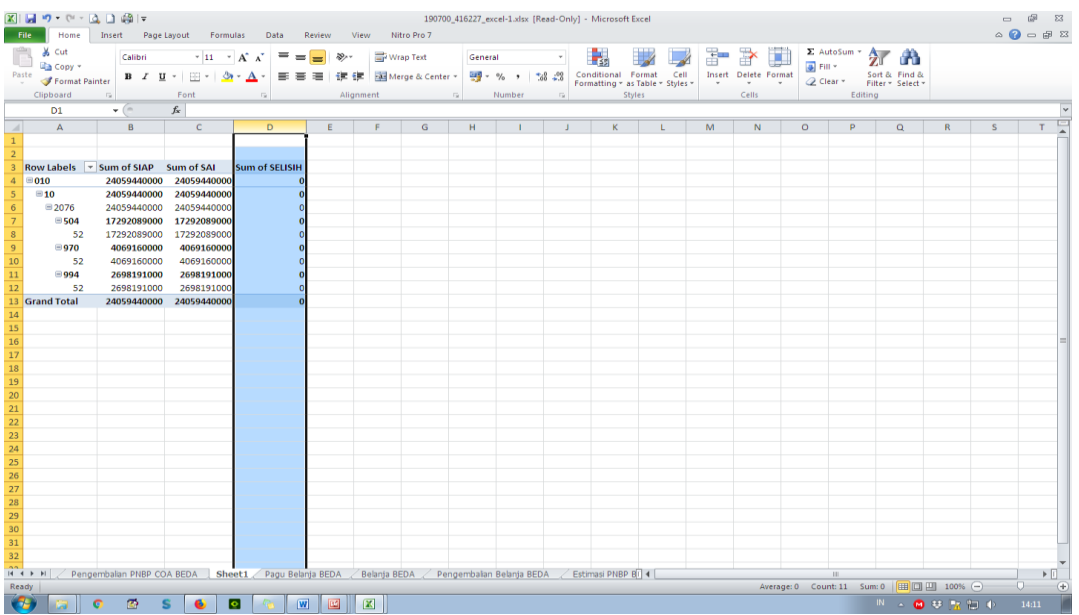

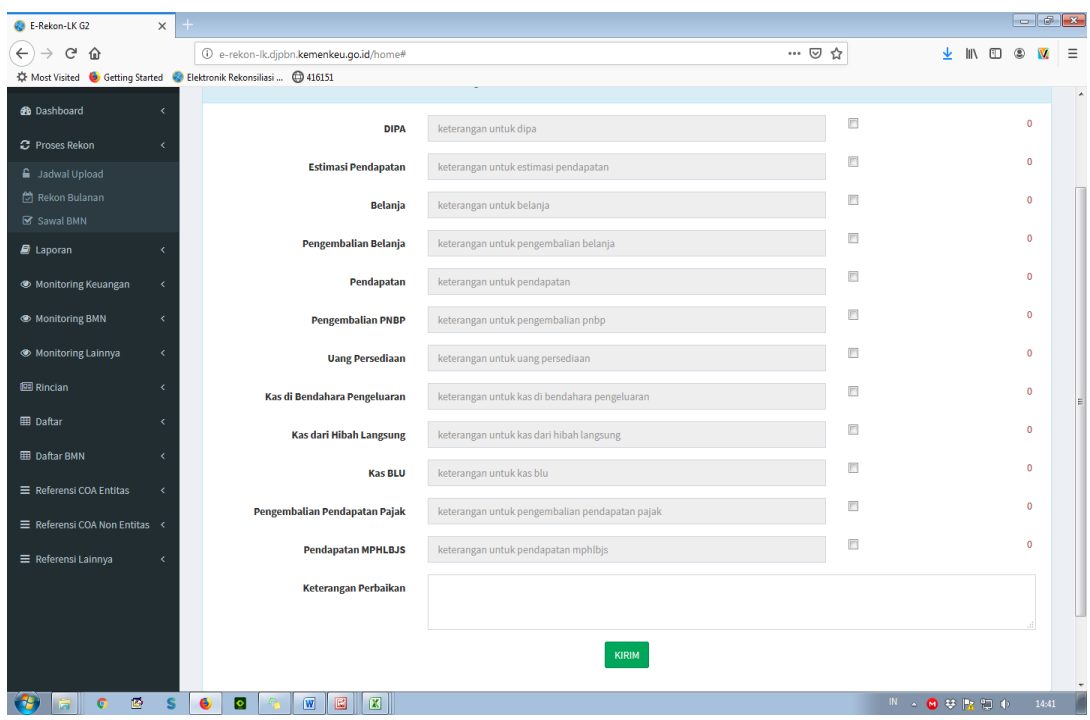

**Lampiran 32 - Tampilan Penyelesaian Rekonsiliasi**

## **Lampiran 33 - Arsip Data Komputer (ADK)**

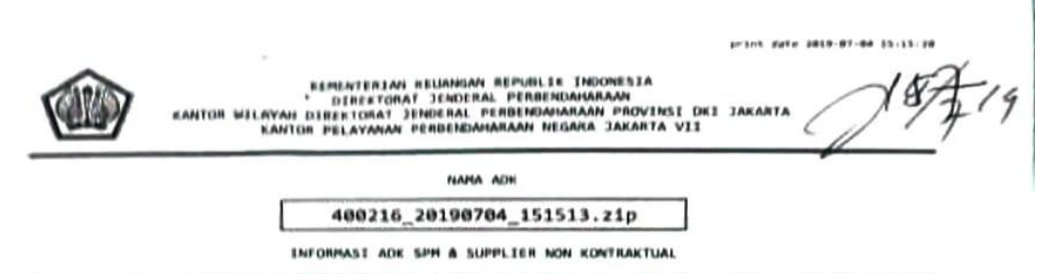

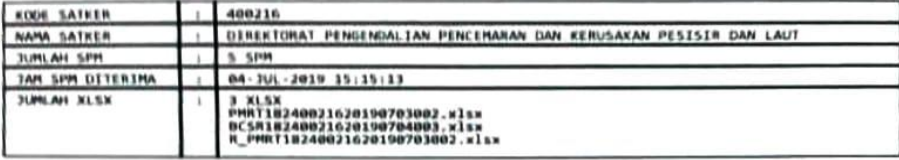

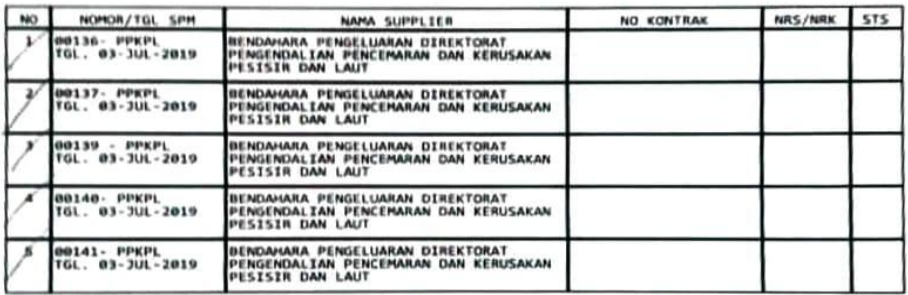

p patker, Petug IKHANY SUDIK DAVA<br>NIP 197812252009111001

Petugas Konversi,

L Achmad Cholid<br>NIP 197502271995111002

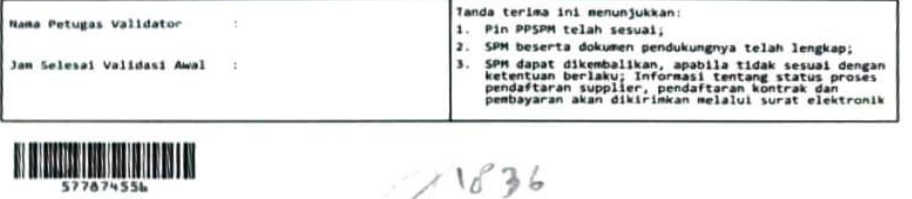

 $11636$ V .<br>Page 3 of 1

# **Lampiran 34 - Surat Perintah Membayar (SPM)**

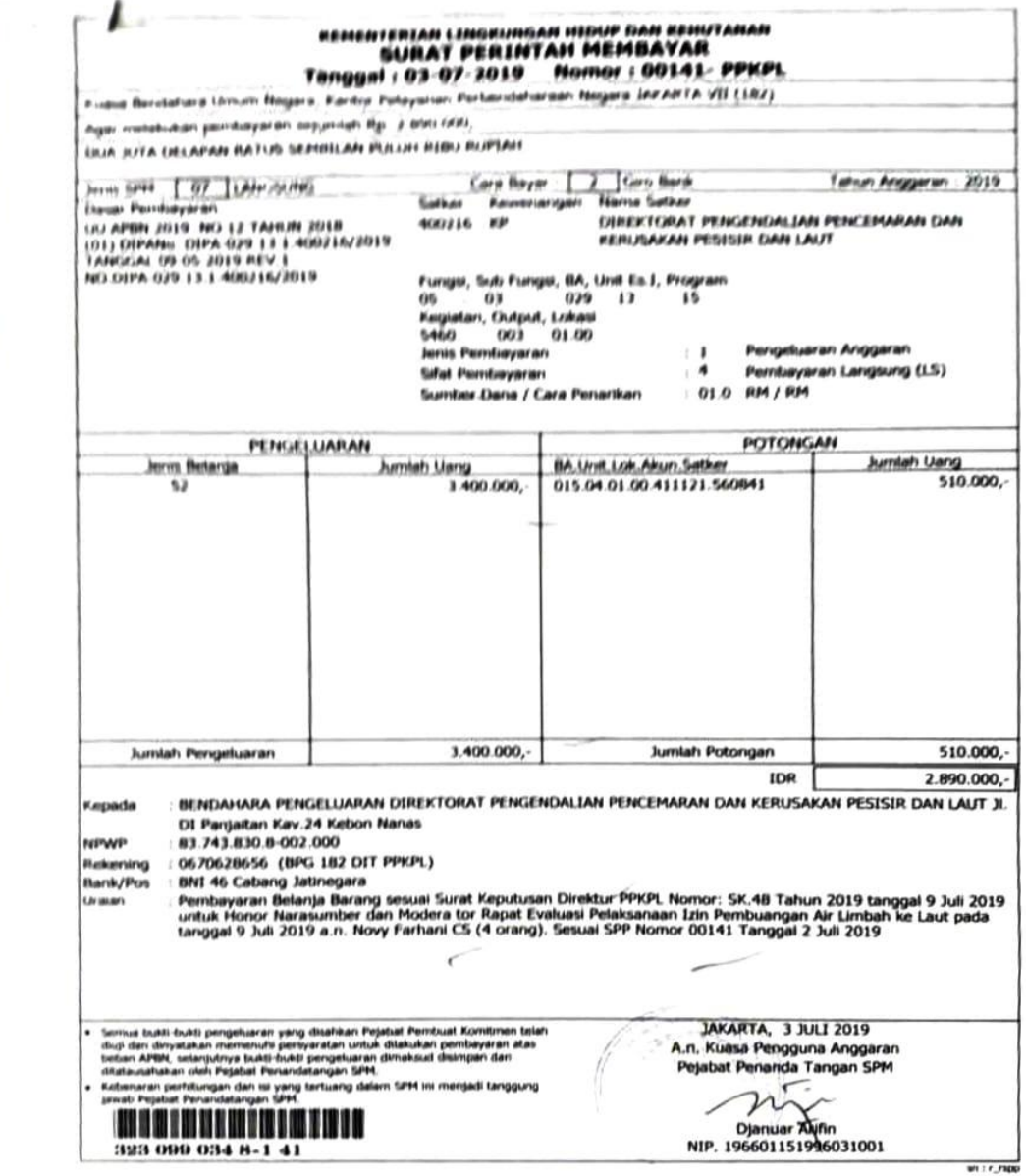

**Lampiran 35 - Surat Setoran Pajak (SSP)**

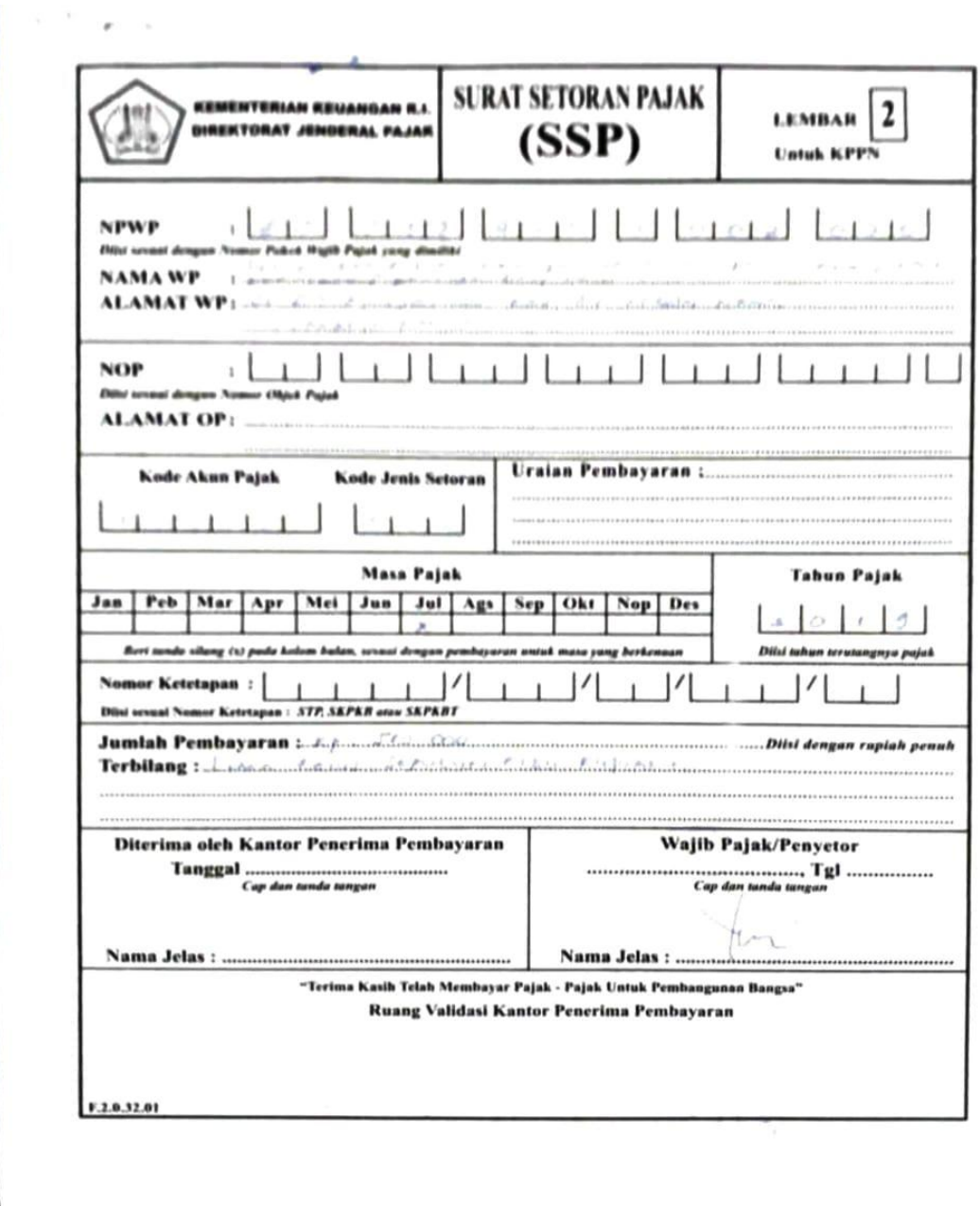

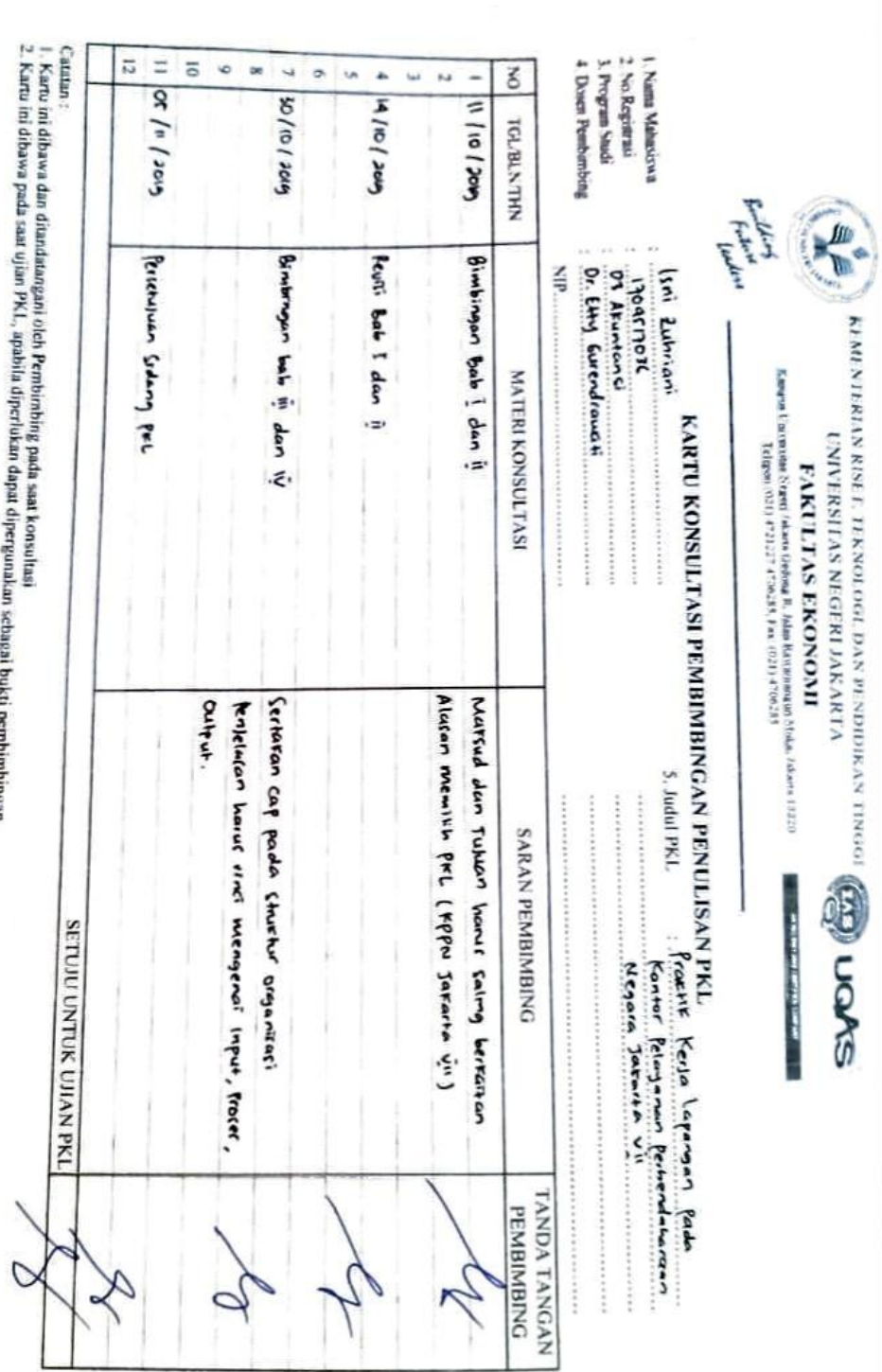